1 08/25/91

User Documentation

For

NOS/VE Integration

Revision Date: 11/13/87

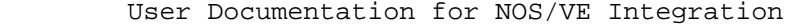

 08/25/91 ~~~~~~~~~~~~~~~~~~~~~~~~~~~~~~~~~~~~~~~~~~~~~~~~~~~~~~~~~~~~~~~~~~~~

# 1.0 INTRODUCTION ~~~~~~~~~~~~~~~~~~~~~~~~~~~~~~~~~~~~~~~~~~~~~~~~~~~~~~~~~~~~~~~~~~~~

1.0 INTRODUCTION

 In general, doing a full Integration build involves the same procedures and processes as a developer would use to do their own build. The working environment and its procedures are employed with the addition of a few extra tools geared specifically for Integration.

 All build catalogs reside in the .INTVE catalog. However, in executing a build, the integrator does not run in the INTVE catalog but in their own catalog. A procedure is run to permit that user to write into the INTVE catalog, thus the user may establish the working catalog as if he/she were logged into INTVE. Build decks are created and transmitted at the beginning of build, so the integrator should set the working environment to the new build level. Features will be raised to state 2, indicating that they have been integrated, during the update job at night. The new features that comprise the new build are added to the WEF\$FEATURE\_LIST file. This allows Integration to build without updating the source libraries.

 ~~~~~~~~~~~~~~~~~~~~~~~~~~~~~~~~~~~~~~~~~~~~~~~~~~~~~~~~~~~~~~~~~~~~ 2.0 HOW TO DO BUILDS

2-1

08/25/91

~~~~~~~~~~~~~~~~~~~~~~~~~~~~~~~~~~~~~~~~~~~~~~~~~~~~~~~~~~~~~~~~~~~~

2.0 HOW TO DO BUILDS

 The process for building all products is similar except for the linking and how the product is made part of the system. The compilation is the same for each product and build decks must be created for each product.

 A product build starts out with a list of features and build request forms. These are assembled by the DCT and given to integration when all features necessary for the build are in hand. This feature list is the building block of the product build.

 There are several files in the product build catalog that are generated from the feature list. The build\_request file contains the information from the product build request for the features going into this build. It is a selection criteria file for SCU to generate a subset library of all decks that need to be recompiled for the build. It also contains information concerning new and deleted decks going into this build. The TYING file is an important part of an OS build. It should not be in any other product catalog. The tying file contains information tying the various components (products) of an OS build together. It is important that this file is updated correctly before compiling. Information is contained in this file that is used by various procedures used in the build. WEF\$FEATURE\_LIST contains SCU include feature directives for all features going into the build.

## 2.1 BUILDING THE NOS/VE OPERATING SYSTEM

 The process of doing a build involves raising new code to state 2 and recompiling any decks affected by this code, resulting in a new level of operating system or product. The tricky part is keeping track of what was raised to state 2 this time, as opposed to what was raised to state 2 the last time a build was done.

 All work is done in the integrator's own catalog. Only the first procedure - create integration working environment (creiwe) - needs to be executed while logged into INTVE.

 Large compilation jobs should be run at night via batch jobs. Many other aspects of a build can be accomplished with batch jobs or asynchronous tasks, allowing a number of things to be accomplished

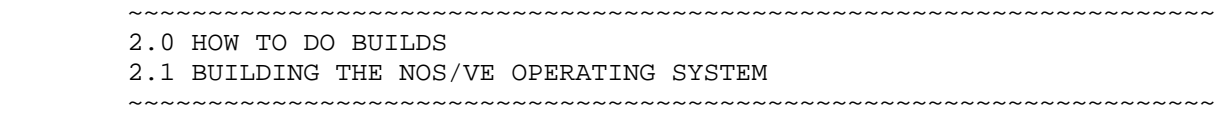

at the same time.

 Log ALL problems you encounter, whether they are your own errors or caused by someone or something (machine crash) else. The procedure log\_restart should be used to log these problems. This will allow you to go back and review what to avoid in the future, or enable you to answer questions when you may have forgotten the details of a problem, this is VERY important. There are so many details involved in doing a build that there is NO WAY you will remember what all has happened, no matter how good your memory is.

 Don't keep extra cycles of files around, unless it is required. Don't keep garbage files around (like AAA or BACK), especially if they contain large listings, backup files or the like. This kind of stuff uses up file space and clutters up the build catalogs.

 Let the integration project leader know the status of the build (progress made, problems encountered) before 9:30 a.m. each morning. The status must be reported at the DCT meeting.

#### 2.1.1 STEPS IN DOING AN OS BUILD

 For this example we will use build level 15005 and the development base INTVE.

- 1. Login to INTVE and run Create\_Integration\_Working Environment. This procedure creates the build catalog and permits the specified user to write into the specified build level catalog in INTVE. It also calls Move\_Build\_Files. Which moves the previous build level files into the new build level.
- 2. Logout of INTVE and into your user number.
- 3. Add to your user prolog the procedure call :

SETWE PN=OS WC=. INTVE.OS. BUILD 15005 WBL=CHANGES .. A='your name' BL=BUILD\_15005 DB=.INTVE

 4. Copy the feature\_list from the DCT catalog into the build catalog. Check the feature list against the pile of build\_request forms you have been given. They should all be in the feature\_list; there should be no extra features in the list.

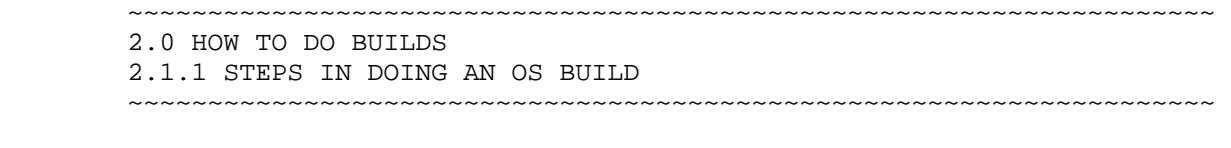

- 5. Proceed on to BUILD\_SYSTEM (BUIS). This procedure will:
	- a. update the build\_request file
	- b. update the wef\$feature\_list file
	- c. create, update, and transmit the build decks
	- d. run the generate library changes command
	- e. spin off a task to run make\_build\_jobs

 This command can be called again to add more features to a build or to pull features from a build. Once the build\_decks have been created the parameter creation\_call should be set to false.

 Extreme care should be taken when specifying the build level parameters.

 It is important to verify that these special requests generated by generate\_library\_changes get executed completely and correctly (check with the person responsible for the Update Jobs the next morning). Build decks that are transmitted without the corresponding state changes have no affect.

- 6. The build jobs should be submitted at the end of the day (after 4 o'clock) unless it is a crisis build that must be done ASAP (usually there are only a few jobs in that case). If possible, it is a good idea to log in later in the evening and check to see if jobs have completed or aborted. The jobs write their job log to a file in the build\_job catalog that was setup by MAKBJ and which can be examined interactively. If there is a problem and you can figure it out, correct it and resubmit the job(s). (see the section on PROBLEMS)
- 7. Cannot proceed beyond this point until all compilations have completed without error.
- 8. If OSF\$NOSBINS, OSF\$NVELIB or OSF\$NVERELS was recompiled LINK\_170 must be run. Specify file MAP\_170 in the build catalog for the listing parameter, m=all, fb=true, and be sure to check MAP\_170 for errors when the procedure has completed.
- 9. If LINK\_170 has been run it is necessary to remake the NOS deadstart tape (see section on creating NOS tapes).
- 10. GENERATE\_SYSTEM (GENS) should now be run. This procedure calls LINK\_OPERATING\_SYSTEM and if there are no linker errors, GENERATE\_DEADSTART\_FILE. You must provide it with a tape vsn (which you have provided to the operators upstairs in the lab)

08/25/91

 ~~~~~~~~~~~~~~~~~~~~~~~~~~~~~~~~~~~~~~~~~~~~~~~~~~~~~~~~~~~~~~~~~~~~ 2.0 HOW TO DO BUILDS 2.1.1 STEPS IN DOING AN OS BUILD ~~~~~~~~~~~~~~~~~~~~~~~~~~~~~~~~~~~~~~~~~~~~~~~~~~~~~~~~~~~~~~~~~~~~

 to which the NOS/VE deadstart file will be written. You must also supply the OSI (operating\_system\_identifier) and PSI (product\_set\_identifier). This causes the system header on VE displays and the job log to be correct.

EXAMPLE: osi='15005' psi='3d3'

 At release time this must be changed again to the correct release identifier (such as 617).

See section on PROBLEMS if there are linker errors.

 When the procedure is complete it is always wise to check the 170 dayfile that is produced to make sure that the tape was written correctly on the NOS side. EDIT the dayfile and search for the LABEL string. This is the NOS tape request. Then list the dayfile until you find the string 'EOI ENCOUNTERED'. This means the copy to tape finished successfully. If there is a lot of weird stuff before you get to 'EOI ENCOUNTERED' it represents recovered tape errors. It could mean a questionable tape or questionable tape drive. As long as you find 'EOI ENCOUNTERED' you are ok; otherwise the tape was not written and you must rerun GENDF.

- 11. If SCU, OCU or one of the command libraries have been rebuilt, a product set tape must also be created (see appropriate section). With the installability feature, the product set tape has to be generated when a bunch of things change. This should be better defined.
- 12. Now you are ready to attempt to deadstart the new system and run 'THE BIG 3' or submit it for the operators to run.
- 13. While you are waiting for this to happen, the portion of BUILD\_SYSTEM\_2 that completes the build catalog can be run.
- 14. When the BIG 3 have successfully run and the object libraries are all merged the build report can be generated and distributed. This can be accomplished very simply by executing the GENERATE\_BUILD\_REPORT procedure. The resultant file should be saved in the build catalog.
- 15. Cleanup the build catalog after the big 3 have successfully run. All garbage files should be detected at this time and all extra file cycles too. There is a procedure, DELETE\_EXTRA\_FILE\_CYCLES (DELEFC), to do this.

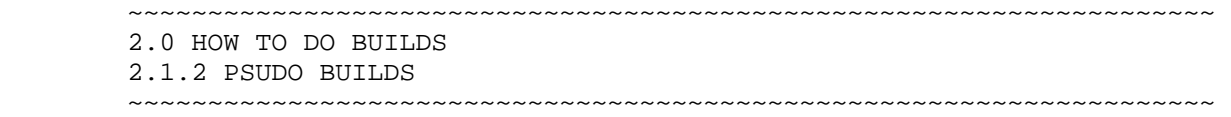

# 2.1.2 PSUDO BUILDS

 The term "Psudo Build" is given to those integration builds which are not intended to be part of the main release sequence. These builds are identified by having the last two digits of the build level be greater than seventy. Build decks for psudo builds are not formed the way that they are for normal builds. Instead of consisting of sets of "EXCLUDE\_FEATURE" commands; they consist of sets of "INCLUDE FEATURE" commands. Also, psudo builds are always tied to a specific mainline build (called the primary build). Third; modifications are not raised to state 3 in psudo builds as they are in normal build (and any NEW\_DECKS attributes are not removed either.) Some items of note which have caused problems in psudo builds in the past are:

- 1. Make sure that you have a set of procedures that match the system you are building (psudo builds are frequently used to test radical changes to the mainline systems).
- 2. Be careful to differentiate between predecessor build level and primary\_build\_level. For example; if 15582 was built upon 15581 which was built upon 15536, then both 15582 and 15581's primary build level value is 15536; however, 15582's predecessor build level is 15581 and 15581's level is 15536.
- 3. If you are building alternate (non-OS) products as psudo builds and they are based off of build level values which are not equal to that of the OS build level base; you will need a small portion of the TYING file for each of these levels.

# 2.1.3 DUAL STATE

 Dual state is the name given to the interface between either NOS/VE and NOS or between NOS/VE and NOS/BE. The intefaces between the partner systems both look very similer - most of the differences are internal to the code decks and are not visible to the casual observer. The NOS and NOS/BE interfaces reside on ULIB format libraries with similer names. In this document; we will reference the NOS name like this: NVELIB; and the NOS/BE varient like this: (NVELIBB).

 There are eight (nine) major components of the dual state interface. The first component is called DSMDST. This is the sequencing and control procedure for deadstarting VE. It resides on NVELIB (NVELIBB). The second componet is called DSMRUN. This is the sequencing and control procedure used while VE is executing. It

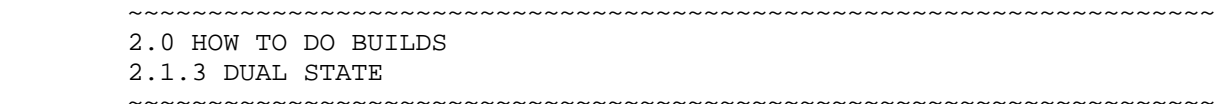

 also resides on NVELIB (NVELIBB). The third component of the dual state interface is called DSMTRM. This is the sequencing and control procedure used when terminating a VE system. It also contains the mechanism used to produce dumps from system crashes. It resides on NVELIB (NVELIBB). The fourth component is called DSMDSTG. This is the NOS/VE deadstart tape generator. It also resides on NVELIB (NVELIBB).

 The fifth component of the dual state interface is called RHAQEP. This is the interface for queue files. It is the mechanism by which files are routed from VE to NOS(BE) print queues and the mechanism by which batch jobs are submitted to VE from NOS or NOS/BE. It resides on NOSBINS (NBEBINS). The sixth component of dual state is RHMPFP. This is the permanent file interface used by GET\_FILE and REPLACE\_FILE. It also resides on NOSBINS (NBEBINS). The seventh component is called IIAPAS (also called PASSON). This is the interactive interface between NOS(BE) and VE. It is the interface used to route all terminal IO from VE to terminals connected via NOS NAM (or NOS/BE connect ). The final component of dual state is called FASLAVE. This is used to execute NOS(BE) commands from VE - see the commands CREATE\_INTERSTATE\_CONNECTION, EXECUTE\_INTERSTATE\_COMMANDS and DELETE\_INTERSTATE\_CONNECTION on the product FMA for more details. It also resides on NOSBINS.

> Each of the eight major components of a dual state system consists of a set of linked modules written in either CYBIL CC, or COMPASS. These modules are compiled to a file called OSF\$NVERELS (OSF\$NVERELB). After all modules have been compiled; they are linked to create the dual state components mentioned above.

> In addition to the major components; there are many minor components, most of which exist on NVELIB (NVELIBB). These components are used to maintain the ULIB libraries; list their contents and do general housekeeping. Included in these minor components are CCL procedures which perform the linking needed to produce the major components from their constituant modules. These minor components are compiled to a file called OSF\$NVELIB (OSF\$NVELIBB) and moved to NVELIB (NVELIBB) when the major components are linked. (The major components are linked by the 180 procedure LINK\_170 which merges integration, feature and working copies of the OSF\$xxx files and then calls the CCL link procedures on NVELIB (NVELIBB) to relink the major components. See LINK\_170 for more details.)

> The procedure followed after the NOS and NOS/BE varients of dual state are linked now diverge. After the NOS version to the files are created; a new NOS deadstart tape must be generated. Given an old version of the NOS deadstart tape; the NVELIB file and the

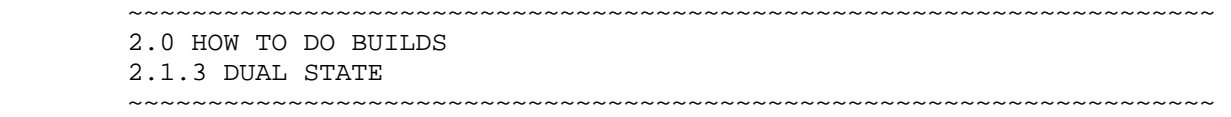

 CONTENTS (without the ULIB header) of the NOSBINS file must be added using NOS's LIBEDIT. This may be done from the 180 via the procedure GENERATE\_NOS\_DEADSTART\_TAPE.

 The NOS/BE files differ somewhat from the NOS varient. For the NOS/BE version; there is a ninth major component called DSMCPYS. This is a specialized copy procedure which is written in FTN5 and which resides on (NVELIBB). After all of the major components have been linked and the minor components merged; a procedure called CREATE NOS BE RELEASE FILES is executed. This procedure will strip the ULIB header from (NVELIBB), (NOSBINS) and (OSF\$NVERELB). It will also remove any CCL procedures from (NVELIBB). It will produce the files NOSBE\_NVELIB, NOSBE\_NVERELS and NOSBE\_NOSBINS. These files are then used to modify an existing NOS/BE deadstart tape.

 All of the 180 procedures which compile or build 170 files expect an environment to have been set up by integration at some time in the past. They expect this environment to exist in a 170 catalog, selected by the tying file variables WEV\$NOS\_BASE (WEV\$NOSBE\_BASE) and WEV\$CYBIL\_CC\_BASE (WEV\$NOSBE\_CYBIL\_CC\_BASE). WEV\$NOS\_BASE (WEV\$NOSBE\_BASE) selects the version of the NOS(BE) system to compile for; and WEV\$CYBIL\_CC\_BASE (WEV\$NOSBE\_CYBIL\_CC\_BASE) selects the version of the cybil compiler. The catalog selected by WEV\$NOS\_BASE (WEV\$NOSBE\_BASE) must contain the following files: PL170, BAMLIB, BAMPL, CETEXT, IOTEXT, IPTEXT, NETIO, NETIOD, NOSTEXT, PSSTEXT, SSYTEXT, SYMLIB and SYSLIB. (PL170 is a subset of the NOS OPL. NETIOD is the debug version of NETIO. NOS/BE versions of some of these files must be manufactured artificially.) The catalog selected by WEV\$CYBIL\_CC\_BASE (WEV\$NOSBE\_CYBIL\_CC\_BASE) must contain the files CYBILC and CYBCLIB. Note: It is possible for a user to create his own copy of one of these catalogs without all of the files that an integration version needs. If he is planning on a limited set of decks to be recompiled; he only needs those files which will be referenced by his decks. He then creates the appropriate variable(s) at the job level; scope=xdcl; and with his own value. The integration procedures will then use the contents of his catalog.

#### 2.1.4 NOS TAPES

 There are two tapes, used by the VE project, which are still generated on NOS. The first is the NOS deadstart tape used by dual state; the second is the CIP (CYBER\_INITIALIZATION\_PACKAGE). Both of these are copies of the standard released tapes; with some minor additions and replacements.

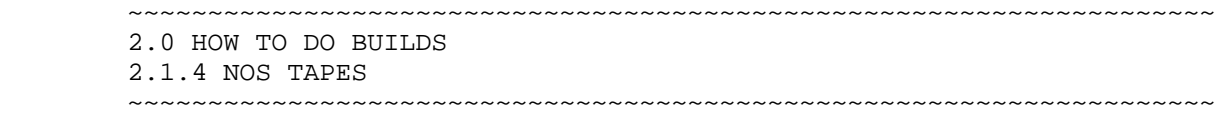

 The NOS deadstart tape generated by NOS Integration is usually correct for VE use. This is accomplished by providing NOS with a copy of the DUAL\_STATE\_SOURCE library and text files produced by RAM\$CONVERT\_DSSL\_TO\_TEXT. If, for any reason, the tape produced by NOS must be changed; NVELIB, NOSBINS and SES must bee added - see "NEW LEVELS OF NOS" for details.

 Modified CIP tapes are generated by VE Integration. We start with the release version of CIP. A copy of this is proceduced by using COPY\_NOS\_TAPE - the format is SI and the density PE. Previously generated CIP components are then added from the working, feature and integration build level catalogs via the procedure BUILD\_CIP\_TAPE.

# 2.1.5 NEW LEVELS OF NOS

 From time to time; NOS/VE must be mated to a new level of NOS. This will occur as long as dual state is supported. When the DCT decides to upgrade to a new level of NOS; the following items occur.

- 1. A 170 catalog (DEV1,2,3,4 or INT1,2,3 or 4) is selected to contain the new system.
- 2. VE Integration receives a pair of tapes from NOS Integration. One of these is the NOS OPL tape; the other the NOS deadstart tape.
- 3. The procedure GENERATE\_NEW\_NOS is executed to extract the following files into the catalog selected at 1). Files extracted : NOSTEXT - Text required by all COMPASS programs at assemlbly time.
	- PSSTEXT, SSYTEXT Text required by CP COMPASS programs at assembly time.
	- NETIO, BAMLIB NOS user library required by link procedures when forming Interactive Facility absolute binaries.
	- NETIOD NOS user library required by link procedure when forming debug version of the Interactive Facility absolute binaries.
	- SRVLIB, SYSLIB , SYMLIB NOS user libraries required by link procedure when forming FASLAVEabsolute binaries ( NOS partner for File Migration Aids product).
	- PL170 NOS MODIFY program library (OPLD) containing common

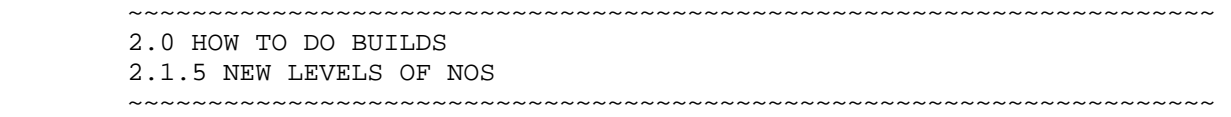

 decks (OPLC records) required by COMPASS XTEXT pseudo-ops at assembly time.

 CETEXT, IPTEXT, IOTEXT, TXTCRM - Text required by 170 Processors at assemble time.

Note: GENERATE NEW NOS must be executed from the VE side of the user number selected. Also; a new nos deadstart tape may be generated at the same time.

- 4. The TYING file entry for WEV\$NOS\_BASE must be changed (in the level of VE that the new NOS is introduced) to point to the new catalog.
- 5. There is the possibility that the new level of NOS will require a new CYBIL CC compiler. This should be investigated.

# 2.1.6 PROBLEMS

 Problems with the integration process can manifest themselves in several steps along the integration path. Each level of problem requires it's own type of corrective action. As a general rule, the earlier a problem is detected, the easier the correction is to introduce. All problems encountered should be logged so that they can be analyzed and correctable errors avoided in future builds.

# 2.1.6.1 BEFORE A BUILD

 The first level of problems occur before a build has "officially" started. These tend to be problems with the environment which the integration procedures expect to exist at startup. Typical examples of this include missing features (from the build request file), object libraries from the previous level which have not been merged, source libraries which have not been updated and unspecified dependencies in the list of new build requests.

#### 2.1.6.1.1 MISSING BUILD\_REQUEST DATA

 Feature information may be lost from the build\_request file in any one of several ways (lost in a way such that the paper portion still exists). One way is for the system upon which the build request was made to crash and lose permanent files. If the originator of the request does not realize that information is saved

08/25/91

 ~~~~~~~~~~~~~~~~~~~~~~~~~~~~~~~~~~~~~~~~~~~~~~~~~~~~~~~~~~~~~~~~~~~~ 2.0 HOW TO DO BUILDS 2.1.6.1.1 MISSING BUILD\_REQUEST DATA ~~~~~~~~~~~~~~~~~~~~~~~~~~~~~~~~~~~~~~~~~~~~~~~~~~~~~~~~~~~~~~~~~~~~

 by MAKE\_BUILD\_REQUESTS; he will turn in the paper build request like nothing has happended. Another condition is for the BUILD\_REQUESTS file to be busy. If this happens an originator may terminate his MAKE\_BUILD\_REQUEST and print the form manually. In any case the corrective action to take is to execute MAKE\_BUILD\_REQUESTS for the appropriate feature.

# 2.1.6.1.2 UNMERGED OBJECT LIBRARIES

 The cause of the object libraries not being merged is integration's not finishing the prior build before a new one is started. The integration procedures are in the process of being changed to delete the information from the CHANGES subcatalog as object libraries are merged with their MAINTENANCE counterparts. This condition will then be detectable by CREATE INTEGRATION WORKING ENVIRONMENT. The correction is to execute MERGE\_DESTINATION\_LIBRARIES before attempting to execute CREIWE.

#### 2.1.6.1.3 UNUPDATED SOURCE LIBRARIES

 There are many possible reasons for the update jobs to not have been executed or to not have executed correctly. The key item in this type of problem is that a successor build is attempted before the code introduced by the parent build has been changed to state 2. This will occur when builds are done in rapid succession. The corrective action in this case is to include the parent build's WEF\$FEATURE\_LIST data along with that for the new code.

## 2.1.6.1.4 UNSPECIFIED DEPENDENCIES

 One of the most difficult problems to detect early in the build process are code dependencies which are not specified on the MAKE BUILD REQUEST call. These missing dependencies are due to a developer either not being aware that he has a dependency or not being aware that he needs to inform integration of this fact. Dependencies come in varying degrees of "firmness", and their ease of detection reflects this.

 The "hardest" dependency is that in which two modifications directly affect the same line(s) of code in a deck. This case typically results in compilation errors on the deck in question.

 A softer dependency results when changes in common decks become uncoupled from changes in the decks which include them or, in the case of XREF (xxP\$ decks), from the deck containing the

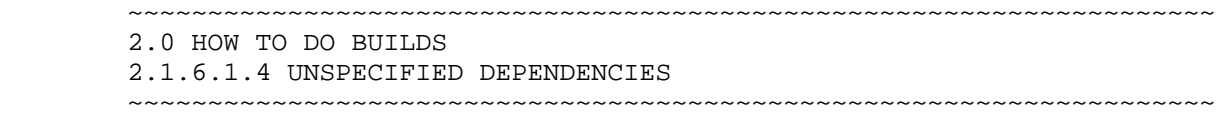

 corresponding XDCL. This case tends to result in linker errors (unsatisfied externals, parameter verification mismatch, etc.).

 The softest form of dependency is the purely logical dependency. This is the form where a feature expects to use another feature in order to execute correctly; but there are no interface changes anywhere. This form of dependency is only detectable at run-time by determining that the new feature does not work correctly.

 The corrective action is the same for all cases of missing dependencies. In all cases a decision must be made by the DCT (and, possibly, the originators of the dependant features). Either the missing feature must be added to the build, the dependant feature removed or the dependant feature regenerated to remove the dependency.

# 2.1.6.2 DURING A BUILD

 Problems which occur during a build are similer in symptom to those for missing dependencies. These include compile errors linker errors and problems with the system; such system crashes and tape errors. It also includes items which are not errors; but require some amount of rework, such as new code being added after a build has started.

# 2.1.6.2.1 COMPILE ERRORS

 Most compile errors are the result of unspecified dependencies. The ones which remain tend to indicate that development has not tested their code adequetly before transmittal. There are several varients on this lack of adiquate testing. The simple varient is where code is simply wrong as it is entered. This should not happen. A second varient is code which has aged too much before being built. In this case, changes were made to an interface (procedure definition, type, variable, etc.) without making the change to the current deck's unintegrated code so that it will match. In any case a PSR should be written (CRITICAL) to the effect that there are errors in the deck. A decision is also required by the DCT as to whither the feature that caused the error needs to be pulled or a fix introduced.

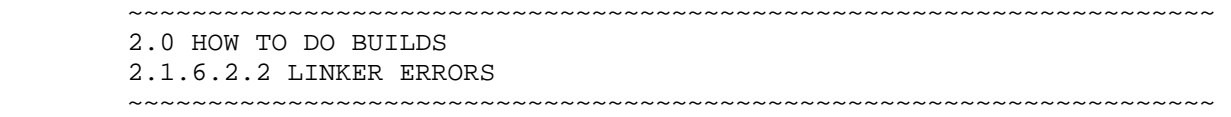

08/25/91

# 2.1.6.2.2 LINKER ERRORS

 As with compile errors, most linker errors which integrators will encounter are due to unspecified dependencies. The remainder are due to one of several causes: a) incorrectly adding code to the predecessor build level after the current level has started, b) missing decks which \*copy's common decks. Neither of these conditions are a very common occurance. Condition a) usually occurs when doing parallel builds. Condition b) indicates a problem either with the feature list used as input or a problem with SCU. In either case, some additional decks need to be recompiled and the link reattempted. Condition b) may also imply that a PSR be written against SCU for not finding the additional \*copying decks.

# 2.1.6.2.3 SYSTEM PROBLEMS

 System problems in a build are things such as crashes or bad tapes. In general these are problems which an integrator cannot do much about - they simply have to be endured. The general fix for problems of this class is to simply start the process over from the point where it left off. (Note: in some cases; parts of the integration environment will have to be reset to values which equal those at the start of the build, before continuing.) The best that an integrator can do is to check the materials (build catalogs, tapes, etc.) that he produces to see if they have been corrupted and correct the problems found.

# 2.1.6.2.4 ADDING ADDITIONAL CODE

 Adding code to a build which has already started is a "problem" in that it interfears with the timely completion of a build. Ideally no build should be started until all code which is to go into that build is in hand. Unfortunatly, this is not always true. Several mechanisms will introduce code into a system after it has started. One of these is the correction of errors encounted in the build, another is the addition of features which are urgently needed for closed shop stability. The best that probably can be hoped for is to keep the number if instances of added code to a minimum.

#### 2.1.6.2.5 DECK HEADER ERRORS

 These types of errors are due to incorrect information on a deck header. They generally affect new decks (which are going into this build for the first time); although they can also appear on decks which have the the object of major rewrites. The fields of the deck header which are subject to error are: the processor field, the

 08/25/91 ~~~~~~~~~~~~~~~~~~~~~~~~~~~~~~~~~~~~~~~~~~~~~~~~~~~~~~~~~~~~~~~~~~~~

> 2.0 HOW TO DO BUILDS 2.1.6.2.5 DECK HEADER ERRORS ~~~~~~~~~~~~~~~~~~~~~~~~~~~~~~~~~~~~~~~~~~~~~~~~~~~~~~~~~~~~~~~~~~~~

> processor group-attribute(s) and the destination library field(s) Errors in the processor field will manifest themselves at compile time. Either the field will be blank, producing an informative message from MAKE\_BUILD\_JOBS; or it will have an incorrect compiler value and produce massive compile errors. Errors in the processor field are more subtle and may only show up as a deck not recompiled when a build involving a compiler change is done. (Note: It is NOT incorrect for a deck which has as it's processor value a pre-processor procedure to ALSO have the end compiler listed in it's group attribute list; e.g. MESSAGE\_TEMPLATES also have CYBIL.) Errors in destination groups will manifest themselve in either a linker error or in some form of runtime error. (It is possible that an error in destination group would cause a deck to be placed on a library which would cause it to be a security breach without causing noticeable errors. I do not know of a way to prevent this other than vigilance.) Typical linker errors are undefined xxx (variable/entry point/etc.) or duplicate xxx (this is the one which shows up on an old deck which has been changed). The correction for any form of error in a deck header is to extract the deck; correct the error on the extracted copy, transmit the corrected copy and recompile. In some cases, the integrator may need to remove the deck's binary from an incorrect object library.

# 2.1.6.2.6 "BAD" MODSETS, MISSING MODSETS, MODSET HEADER ERRORS

 The three items listed on the header for this section are all intertwined. A modset's header may have an incorrect feature name. This will cause it to be missed from a build and this may cause the build to not correct a problem that it should solve. Modset problems will appear as either a compilation error or a fix or new feature which does not work correctly when executed. If the modset is simply missing for any reason; it can be added and another cycle of the build process executed with the parameters set to the standard values for adding code to an existing build. Note: A modification may not be corrected in the same manner as a deck. The changes must be fed through the update jobs via the special requests file. See MAKE\_SPECIAL\_REQUEST and CHANGE\_MODIFICATION\_HEADERS for more details. If the modification contents are incorrect; either a new modification (a fix) is reqired from development or the modification must be removed from the build. This is a DCT decision.

# 2.1.6.2.7 COMPILER ERRORS

 Infrequently, an integrator will encounter compiler errors, where correct code produces incorrect results. These will either manifest themselves in compile errors or runtime errors (which will require

 08/25/91 ~~~~~~~~~~~~~~~~~~~~~~~~~~~~~~~~~~~~~~~~~~~~~~~~~~~~~~~~~~~~~~~~~~~~ 2.0 HOW TO DO BUILDS 2.1.6.2.7 COMPILER ERRORS ~~~~~~~~~~~~~~~~~~~~~~~~~~~~~~~~~~~~~~~~~~~~~~~~~~~~~~~~~~~~~~~~~~~~

 very careful dump analysis). When a compiler error is encountered, a PSR should be written to the responsible project. A decision is required on whether to produce a workaround, back up to a compiler that works or await a new/fixed compiler.

#### 2.1.6.2.8 WRONG COMPILER LEVELS

 There are times when the wrong compiler level is selected. The version of 180-based compilers are determined by their program descriptors which exist in <development\_base>.OS.<br/>sbuild level>. MAINTENANCE.COMMAND\_LIBRARY. The version of the CYBIL\_CC compiler is determined by the variable WEV\$CYBIL\_CC\_BASE (or the variable WEV\$NOSBE\_CYBIL\_CC\_BASE for nosbe builds) from <development\_base>. OS.<build\_level>.TYING file. All other 170-based compilers and assemblers are taken from the nos system currently running. To correct the compiler level, change either the program\_descriptor or the CYBIL\_CC\_BASE variable to the correct value. It is not possible to select other versions of the other 170 compilers.

## 2.1.6.2.9 PROCEDURE ERRORS

 Since integration is infalible; there are no procedure errors, only randomly operating unanticipated features. These will manifest themselves in a variety of ways. Since we try to correct procedure problems as soon as possible; it is impossible to produce a current list of these problems in this document. These problems may be overt, such as a procedure aborting; or covert, such as 'losing' features from a build or failing to change code to the correct level. In all cases; a PSR should be written and a correction produced and used.

#### 2.1.6.3 PROBLEMS DURING CHECKOUT

 There are several things which may go wrong with a system after it has been built. The most obvious is not deadstarting. Other examples include test failures and missing components.

2-15

08/25/91

## 2.1.6.3.1 SYSTEM DOESNT DEADSTART

 This is a condition which may be due to bad code, bad tapes, hardware problems or missing or defective system components. In all cases a dump should be taken at the point of failure to preserve the problem. A knowledge of the contents of the current build, the point of failure and of any unusual events encountered in the build process are invaluable in determining the exact problem.

 If the problem is bad code (or is suspected to be) a dump analysis may be needed to determine the exact point of failure. A PSR should be written and a decision on whether to pull the offending feature or await a fix is needed from the DCT. A PSR should be written in any case.

 If bad tapes are a problem; those tapes should be regenerated on fresh tapes, on a tape drive which is different from the one originally used and which has been recently cleaned.

 Many problems with 2550's or CDCNET DI's can be cleared up by doing a master-clear. You should be careful that you do not interfear with other users on other machines. In other cases, disk drives may be write-protected, or logically down. There may be a very good reason for this - check with other users before changing these settings. In still other cases switches may be left in the wrong state - check the deadstart panels for correct settings. If all else fails; write a MAF for the CE's.

#### 2.1.6.3.2 TESTS REPORT FAILURES

 If a regression test reports a failure; it should preserve enough information to determine the cause of the problem. This information then needs to be analyzed to determine if there is a new problem with the system or if there is a test case error. a new system problem results in a PSR and determination on whether to remove, fix or ignore the problem. A test case error results in a PSR against the test; but are usually ignored.

#### 2.1.6.3.3 MISSING SYSTEM COMPONENT

 Entire products can sometimes be left off of a system. In one case; they are optional and simply forgotten. Other cases indicate either a problem with the installation table used to produce the product tapes or to build levels which have been deleted from .INTVE. (The latter will ideally be caught before the build is finished; since ASSEMBLE\_RELEASE\_MATERIALS will report missing elements.) In the first case; the tests should be rerun after

 ~~~~~~~~~~~~~~~~~~~~~~~~~~~~~~~~~~~~~~~~~~~~~~~~~~~~~~~~~~~~~~~~~~~~ 2.0 HOW TO DO BUILDS 2.1.6.3.3 MISSING SYSTEM COMPONENT ~~~~~~~~~~~~~~~~~~~~~~~~~~~~~~~~~~~~~~~~~~~~~~~~~~~~~~~~~~~~~~~~~~~~

2-16

 insuring the missing product has been loaded. In the latter two cases some of the product tapes will have to be regenerated (possibly after reloading the lost build level catalog).

#### 2.1.7 COMPILE ERRORS

 Decks encounter compile errors due to several causes. Among these are modification conflicts or missing dependencies, incomplete testing, compiler changes, and so on. When these occur; it is necessary to isolate the cause before correction can be attempted. To isolate the cause; a listing is usually required. The integrator can then look at the section of code returning the error. A large number of errors in a module is symptomatic of a type definition error. A small number is typical of an error in the module itself. (A small number of errors in several modules may also be a type definition problem.)

 After the listing has been produced. Look at the area encountering the errors. If the module appears misformatted; this may be symptomatic of modification problems. The integrator should produce a scu listing showing both the active and inactive lines for the deck in question. This will allow the integrator to determine if there is a missing modification.

 A variation on the missing modification problem can occur with every possible piece of data (state, feature, etc.) showing that the missing mod really should not be missing; but should be in the build. In this case, examine working and feature catalogs, alternate base or product catalogs, etc. - look for a mod with the same name; but with different states, features and so on. Also look for another version of the deck in question that may not have the mod applied to it.

 Compiler changes are generally known in advance and the integrator will be aware that there is a new compiler being used with the current build. Any offending modules should be recompiled with an older compiler to see if this will eliminate the error. (A decision is then needed as to whither the compiler or the module must be corrected.) A variation of problems with the compiler may occur with new decks. A new deck may expose a compiler bug that never surfaced before. (This tends to be unlikly in a well used version of the compiler.)

 Another avenue to try is to look at all new code being added to the current build. Look for code which either affects the module or to code in common decks which might be included in the module. If

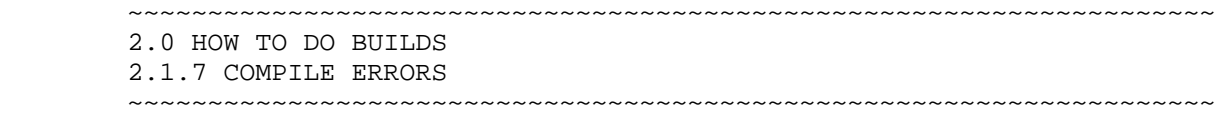

08/25/91

 it can be determined which modification might be causing the problem; the originator of the mod can be contacted for additional help.

 Correcting compile problems usually requires adding another mod to the build. This mod may be a newly generated mod or one that was inadvertantly excluded. Another option is the removal of an offending modification. One of these options must be chosen before the build can continue. All modules included in a build must compile correctly for the build to work.

# 2.1.8 LINK ERRORS

 The linker errors that integrators see come in three flavors. The first of these is "parameter verification" errors. The second error type is "declaration mismatch" and the third error type is "unsatisfied externals".

 Parameter verification errors and declaration mismatch errors are very similer in cause and scope. They indication that the description which one module has of an entry point in another module is not correct. Parameter verification errors indicate that the type definition of one (or more) of the parameters to an interface have changed. Declaration mismatch indicates that difference that is other than a type definition mismatch. The first step in attempting to correct this type of problem is to recompile all modules reporting problems and attempt to relink. Inmany (all parameter verification, expanded,) this will resolve the dispute. If recompiling does not eliminate the problem; get listings of both the module containing the XDCL and the one attempting the XREF, att the current level. (Uncompiled listings are better than compiler listings because inteface declarations are suppressed by pragmats in many modules.) Compare the interface from both listings, looking for differences. After the difference is discovered; find the mod which introduced it and ask the mod creator for a fix. (Alternativly the offending mod can be dropped from the build.)

 Unsatisfied external references indicates that a module (or modules) containing an XDCLed interface is missing from the current build. The first step is to determine the module that is missing. The best source for this information is the project responsible for the area identified by the missing interface. They can also tell you if the module is a new one that has been missed or if it is an existing one which has been removed (the second alternative is the most common one). A decision is now needed on whither to correct

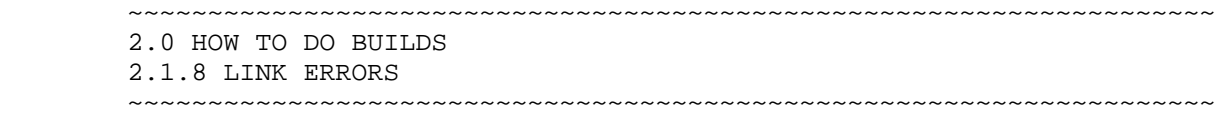

08/25/91

the problem or remove the mod(s) which caused it.

# 2.2 BUILDING OCU

 Since the OCU product is kept on the OS source library; building OCU is almost automatic. A compile job will be produced whenever any change affecting OCU is included in an OS build. Whenever a build job is produced for OCF\$OBJECT\_CODE\_UTILITIES; you will have to produce a new OCU to go with the OS. There are only two additional steps needed to make the new version of OCU. The first of these is BIND\_OCU which is documented in the manual "User Documentation for the Development Environment of NOS/VE on NOS/VE" (PROCDOC). BIND\_OCU should be run at about the same time as LINK\_OPERATING\_SYSTEM is done on OS. The final operation is to do a GENERATE\_PRODUCT\_TAPE to produce a product deadstart tape (this is also documented in PROCDOC) containing the new OCU and any other new products.

# 2.3 BUILDING SCU

 SCU is also built in a manner similer to the OS. All of the build steps 1-7 are identical except that the value of the matching OS level must be specified on the OS\_BUILD\_LEVEL parameter of BUILD\_SYSTEM. After all compile jobs have completed sucessfully; The procedure BIND\_SCU must be run. This procedure is documented in the manual "User Documentation for the Development Environment of NOS/VE on NOS/VE" (PROCDOC). If there are no linker errors in either SCU or the Editor; the bound SCU is included with the other products in producing a new product deadstart tape.

2.4 BUILDING EI

 ~~~~~~~~~~~~~~~~~~~~~~~~~~~~~~~~~~~~~~~~~~~~~~~~~~~~~~~~~~~~~~~~~~~~ 2.0 HOW TO DO BUILDS 2.5 BUILDING SCD ~~~~~~~~~~~~~~~~~~~~~~~~~~~~~~~~~~~~~~~~~~~~~~~~~~~~~~~~~~~~~~~~~~~~

08/25/91

2.5 BUILDING SCD

#### 2.6 BUILDING PROCS

 The working environment procs are build somewhat differently from all other products. Their production is the same for steps 1-7 of the OS build. After step 7; the processes begin to diverge. Instead of being linked and put onto a product set tape as other products are; the libraries produced by PROCS compile jobs are merged with the existing tools libraries which exist in the master catalog. Each of the compile jobs merges with the existing tools library like this:

 wef\$command\_library -> <d-b>.command\_library wef\$integration\_command\_library -> <d-b>.misc\_files. integration\_command\_library wef\$update\_intve\_command\_lib -> <d-b>.update\_jobs. wef\$update\_intve\_command\_lib

 After these new libraries have been tested and all of the components appear to work correctly; they are distributed to all of the closed shop machines which integration supports.

2.7 INCORPORATING THE SUNNYVALE PRODUCTS

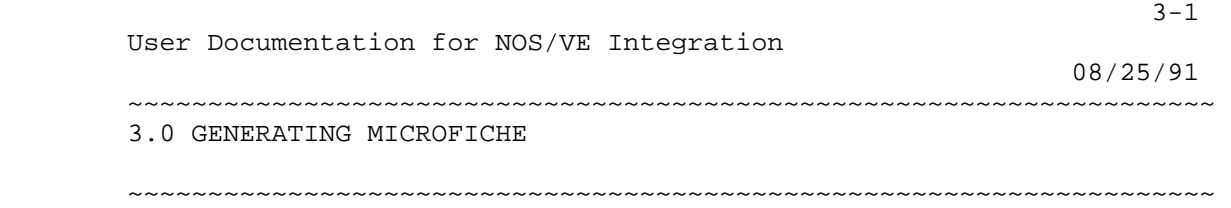

3.0 GENERATING MICROFICHE

3.1 MICROFICHE GENERATION PROCEDURES

3.1.1 COMBINE\_FICHE\_LISTING\_LIBRARY (COMFLL)

 The purpose of this procedure is to take a set of listing libraries (produced by compile\_source) which are usually sorted by destination object library and transform them into a second set of libraries which are sorted alphabetically. For example, decks aaa through bbb from libraries x1, x2, etc.; are combined and put onto library y1, ccc through ddd on y2, etc.

 combine\_fiche\_listing\_library input\_listing\_library, ill: list of file = \$require listing\_library\_boundaries, llb : list 1..10, 1..2 of name or  $key$  all = all output\_listing\_library, oll : list of name 1..7 = \$required working\_catalog, wc : file or key none = none delete\_input\_listing\_library, dill : boolean = true status

- input\_listing\_library | ill : This is the set of listing libraries produced by compile\_source.
- listing library\_boundaries | llb : These pairs of names specify the starting and ending limits of each of the new libraries.
- output\_listing\_library | oll : This is the prefix for each of the new libraries. Information about the boundaries is appended to create a unique name.

working\_catalog | wc : specifies the working catalog to be used.

 delete\_input\_listing\_library | dill : This parameter will cause the cleanup of the input libraries. The purpose is to conserve

```
 08/25/91 
~~~~~~~~~~~~~~~~~~~~~~~~~~~~~~~~~~~~~~~~~~~~~~~~~~~~~~~~~~~~~~~~~~~~ 
3.0 GENERATING MICROFICHE 
3.1.1 COMBINE_FICHE_LISTING_LIBRARY (COMFLL) 
~~~~~~~~~~~~~~~~~~~~~~~~~~~~~~~~~~~~~~~~~~~~~~~~~~~~~~~~~~~~~~~~~~~~
```
3-2

disk space.

status : See NOS/VE error handling.

3.1.2 FICHE\_MAKE\_BUILD\_JOBS (FICHE\_MAKE\_BUILD\_JOB FICMBJ)

 This procedure is a copy of the make\_build\_jobs procedure with some additional options needed for making micro fiche added to each job it produces.

 fiche\_make\_build\_jobs selection\_criteria, sc : file = \$required save\_listings, save\_listing, sl : key all, none, good, bad = all build\_job\_catalog, bjc : file = \$user.build\_jobs submit\_jobs, submit\_job, sj : key immediate, i, delay, d, no\_submit, ns = immediate os\_build\_level, obl : name = \$optional development\_base, db : file = .intve product\_name, pn : name = os build\_level, bl : name = \$optional working\_catalog, wc : file or key none = none listing\_library\_boundaries, llb : list 1..10, 1..2 of name or key all = all password, pw : name = \$required status

- selection\_criteria | sc : This parameter is used to select which decks to compile.
- list | l : This parameter is passed to compile\_source to use as it's list parameter.
- cybil\_list\_options | clo : This parameter specifies the values to use as list options when compiling cybil decks.
- save\_listings | save\_listing | sl : This value is passed to the compile\_source parameter.
- build\_job\_catalog | bjc : This parameter specifies a scratch catalog that the procedure is to use to sort all of the decks selected. WARNING - IT IS CRITICAL THAT THIS PARAMETER BE A SCRATCH CATALOG. THE CATALOG SPECIFIED ON THIS PARAMETER MAY NOT HAVE ANY ITEMS WHICH THE USER WISHES TO KEEP AS THE

 ~~~~~~~~~~~~~~~~~~~~~~~~~~~~~~~~~~~~~~~~~~~~~~~~~~~~~~~~~~~~~~~~~~~~ 3.0 GENERATING MICROFICHE 3.1.2 FICHE\_MAKE\_BUILD\_JOBS (FICHE\_MAKE\_BUILD\_JOB FICMBJ) ~~~~~~~~~~~~~~~~~~~~~~~~~~~~~~~~~~~~~~~~~~~~~~~~~~~~~~~~~~~~~~~~~~~~

PROCEDURE WILL DELETE THE ENTIRE CONTENTS OF THIS CATALOG.

- submit\_jobs | submit\_job | sj : This parameter controls automatic job submission. jobs can either be submitted automatically or manually. The value of 'delay' causes all jobs to be created with the job class of maintenance. This allows these jobs to be submitted but not initiated until that job\_class is opened for use by the operators (usually at night when the jobs won't compete with interactive users for machine resources).
- os\_build\_level | obl : This specifies the level to use when the product name is set to something other than os. (Non-os products automatically have an alternate\_base of os.)
- development\_base | db : specifies the catalog in which all products and build levels reside.

Default if omitted: .INTVE

product name  $|$  pn : specifies the system or product to be used.

 build\_level | bl : specifies the system or product build level to be used.

working\_catalog | wc : specifies the working catalog to be used.

- listing\_library\_boundaries | llb : These pairs of names specify the starting and ending limits of each of the new libraries. The values specified on this command are passed to the procedure combine\_fiche\_listing\_libraries.
- password | pw : The password for the current user number. (All jobs are created to run under the current user number.)

status : See NOS/VE error handling.

3.1.3 FICHE\_TITLINGS (FICHE\_TITLING FICT)

 \*\*\*\*\*\*\*\*\*\*\*\*\*\*\*\*\*\*\*\*\*\*\*\*\*\*\*\*\*\* DESCRIPTION NEEDED <<<<------- \*\*\*\*\*\*\*\*\*\*\*\*\*\*\*\*\*\*\*\*\*\*\*\*\*\*\*\*\*\*

 fiche\_titlings -->> PARAMETERS NEEDED <<-- -->> PARAMETER DESCRIPTIONS NEEDED <<--

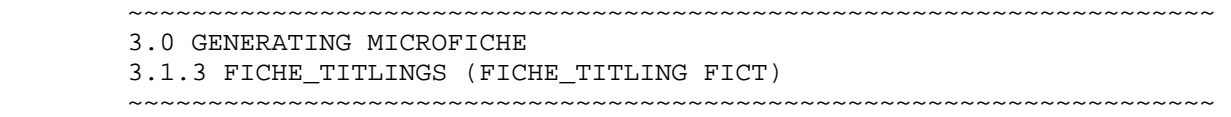

exitnest

# 3.1.4 GENERATE\_FICHE (GENF)

 This procedure generates a file containing listings with headers suitable for writing to a tape from which microfiche can be produced. The input is one or two SCU libraries, with each module on a separate deck. These libraries are produced by PUT\_LISTINGS\_ON\_SOURCE\_LIBRARY. Other input is provided by the SECTION\_MAP and OTHER\_FILES parameters. The output is written to a file specified by the NOS\_FILE\_NAME parameter. This file is replaced to NOS.

 Titling information is provided by the SMD\_PART\_NUMBER parameter, which is a string 8 characters long assigned to the release by SMD; the SYSTEM\_LEVEL\_IDENTIFIER, which is a string of eight characters identifying the NOS/VE level; the PRODUCT\_LEVEL\_IDENTIFIER, which is a string of up to 18 characters placed on the banner pages; the OTHER\_NAMES parameter, which gives titles to the files specified by the OTHER FILES parameter.

generate\_fiche

 listing\_library, listings\_library, ll : list .. of file = \$required smd\_part\_number, smdpn, spn : string .. = \$required system\_level\_identifier, sli : string .. = \$required product\_level\_identifier, pli : string .. = \$required nos\_file\_name, nfn : name .. = \$required section\_map, sm : file = \$optional other\_files, of : list of file = \$optional other names, on : list of string = \$optional status

- listing\_library | listings\_library | ll : This parameter is the file which contains all of the deck compilation listings.
- smd\_part\_number | smdpn | spn : This is the number assiged by smd to the particular product. It is used in the microfiche titling.

 system\_level\_identifier | sli : This is the build\_level or release level of the system part of the microfiche. It is used in the microfiche titling.

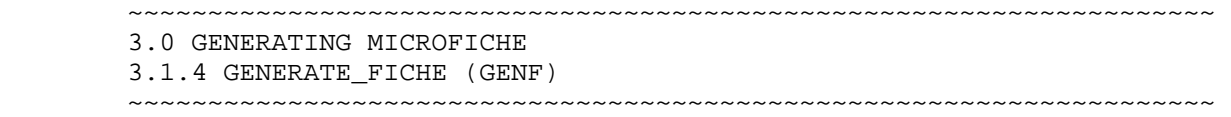

- product\_level\_identifier | pli : This is the build\_level or release level of the product set part of the microfiche. It is used in the microfiche titling.
- nos\_file\_name | nfn : This is the file that the listings are replaced to, prior to being dumped to a 170 tape.
- section\_maps | sm : This is a file containing the linkmaps for the product. They are included with the compilation listings.
- other\_files | of : This is a hook to allow additional, unusual information to be included.
- other\_name | on : This is the list of names of the items specified on the other\_files parameter.

status : See NOS/VE error handling.

3.1.5 GENERATE\_MICRO\_FICHE\_DECKS (GENMFD)

 The purpose of this procedure is to generate a cross reference deck and other miscellaneous decks on a micro fiche listing library. The types of miscellaneous decks depend on the product name specified. If 'OS' is specified then system\_core\_link\_map, job\_template\_link\_map, and link\_170\_map decks are create on the listing library. If 'SCU' is specified then a map deck is create on the listing library. And if any other product is specified no miscellaneous decks are added.

 generate\_micro\_fiche\_decks output\_library, ol : name = \$required selection\_criteria, sc : file = \$optional working catalog, wc : file =  $$$ optional product name,  $pn : name = os$ build level,  $bl$  : name = \$optional status

- output\_library | ol : This is the listing\_library upon which the decks which are created are put.
- selection\_criteria | sc : This is a scu criteria file, which is used to modify the version of the product selected by the build\_level

working\_catalog | wc : specifies the working catalog to be used.

08/25/91

 ~~~~~~~~~~~~~~~~~~~~~~~~~~~~~~~~~~~~~~~~~~~~~~~~~~~~~~~~~~~~~~~~~~~~ 3.0 GENERATING MICROFICHE 3.1.5 GENERATE\_MICRO\_FICHE\_DECKS (GENMFD) ~~~~~~~~~~~~~~~~~~~~~~~~~~~~~~~~~~~~~~~~~~~~~~~~~~~~~~~~~~~~~~~~~~~~

product\_name | pn : specifies the system or product to be used.

 build\_level | bl : specifies the system or product build level to be used.

status : See NOS/VE error handling.

3.1.6 GENERATE\_MICRO\_FICHE\_TAPES (GENMFT)

 This procedure calls GENERATE\_FICHE to create a file of microfiche data on NOS and then creates a job to copy that file to tape.

 generate\_micro\_fiche\_tapes listing\_library, ll : list of file = \$required vsn : list of name .. = \$required smd\_part\_number, smdpn, spn : string .. = \$optional system\_level\_identifier, sli : string .. = \$optional product\_level\_identifier, pli : string .. = \$optional move\_file\_to\_170, mft1 : boolean = true status, s : status = \$optional

- listing\_library | ll : This parameter is the file which contains all of the deck compilation listings.
- $v \sin$  |  $v$  : This is the  $v \sin$  of the tape to copy the microfiche listings onto.
- smd\_part\_number | smdpn | spn : This is the number assiged by smd to the particular product. It is used in the microfiche titling.
- system\_level\_identifier | sli : This is the build\_level or release level of the system part of the microfiche. It is used in the microfiche titling.
- product\_level\_identifier | pli : This is the build\_level or release level of the product set part of the microfiche. It is used in the microfiche titling.

status : See NOS/VE error handling.

 ~~~~~~~~~~~~~~~~~~~~~~~~~~~~~~~~~~~~~~~~~~~~~~~~~~~~~~~~~~~~~~~~~~~~ 3.0 GENERATING MICROFICHE 3.1.7 MICRO\_FICHE\_BUILD\_JOBS (MICFBJ) ~~~~~~~~~~~~~~~~~~~~~~~~~~~~~~~~~~~~~~~~~~~~~~~~~~~~~~~~~~~~~~~~~~~~

08/25/91

3.1.7 MICRO\_FICHE\_BUILD\_JOBS (MICFBJ)

 This procedure completes the first step in making micro fiche. A micro fiche catalog is created with a selection criteria file and then the procedure fiche\_make\_build\_jobs is excuted local or batch. This procedure causes the recompilation of the entire product, minus some undesired object libraries. It also generates batch jobs to produce linkmap listing decks.

 micro\_fiche\_build\_jobs build\_level, bl : name = \$optional product\_name, pn : name or key os, scu, tdu = os fiche\_catalog, fc : file = \$fname('\$user.micro\_fiche') job\_class, mjc : key batch, local, maintenance = batch password, pw : name = \$required status

 build\_level | bl : specifies the system or product build level to be used.

product\_name | pn : specifies the system or product to be used.

- fiche\_catalog | fc : This is the catalog to use in creating the microfiche.
- job\_class | jc : This is the job class that is passed on to fiche\_make\_build\_jobs.

password | pw : This is the current usernumber's password.

status : See NOS/VE error handling.

3-7

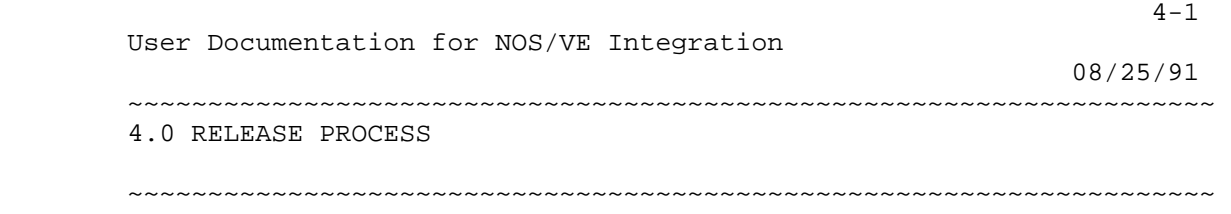

4.0 RELEASE PROCESS

4.1 HOW TO GENERATE RELEASE MATERIALS

 Everytime a new build is going to CLSH or to SMD release materials are needed. The release materials, or tapes, that integration needs to make are whatever materials may have changed since the last set of release materials were made.

# 4.1.1 UPDATE\_RELEASE\_MATERIALS (UPDRM UPDATE\_RELEASE\_MATERIAL)

 The purpose of this procedure is to figure out which tapes need to be made for the new release level by comparing the previous release level with the current (new) release level. The procedure calls FIND\_CHANGED\_PRODUCTS to determine which products have changed. It then calls GENERATE\_TAPE\_LIST giving the list of changed products. After it knows which tapes need to be made it calls GENERATE\_RELEASE\_MATERIALS to make the tapes.

 update\_release\_materials current\_release\_level, crl: name = \$required previous\_release\_level, .. prl : name = \$required development\_base, db : file = .intve build\_level, bl : name = \$optional status : var of status = \$optional current\_build\_level | cbl : The end build to check. previous\_build\_level | pbl : The starting build to check. development\_base | db : specifies the catalog in which all products and build levels reside. Default if omitted: .INTVE build\_level | bl : specifies the system or product build level to be used.

 ~~~~~~~~~~~~~~~~~~~~~~~~~~~~~~~~~~~~~~~~~~~~~~~~~~~~~~~~~~~~~~~~~~~~ 4.0 RELEASE PROCESS 4.1.1 UPDATE\_RELEASE\_MATERIALS (UPDRM UPDATE\_RELEASE\_MATERIAL) ~~~~~~~~~~~~~~~~~~~~~~~~~~~~~~~~~~~~~~~~~~~~~~~~~~~~~~~~~~~~~~~~~~~~

status : See NOS/VE error handling.

 After the release materials are generated, and if they need to be sent to SMD, they need to be copied because integration can not send the master copy to SMD.

#### 4.1.2 COPY\_RELEASE\_MATERIALS (COPRM)

 This procedure copies release materials for a specified build\_level. It goes into EDIT\_TAPE\_LIBRARY and returns the vsn's for the I-tapes that are associated with that build\_level. It also uses the function \$PRODUCT\_VSN, inside of PREPARE\_RELEASE\_MATERIALS, to optain the SMD-standard vsns/product-names for the release tapes. After it has the needed vsn's it uses the procedure COPY\_LABELLED\_TAPES to do the actual copying. It will continue copying if any of the tapes do not copy correctly, but it will return bad status.

 copy\_release\_materials build\_level, bl : name = \$required exclude\_products, .. exclude\_product, ep : list of name = \$optional status : var of status = \$optional

- build\_level | bl : specifies the system or product build level to be used.
- exclude\_products | ep : This is a list of release tape product names (eg. BASE\_1, COBOL, etc.) which are not to be copied.

status : See NOS/VE error handling.

# 4.2 VERIFYING RELEASE MATERIALS

 SMD will make copies of the tapes it received from integration and send them back to integration for verification. Integration is then suppose to verify each tape against the master tape in the tape library.

08/25/91

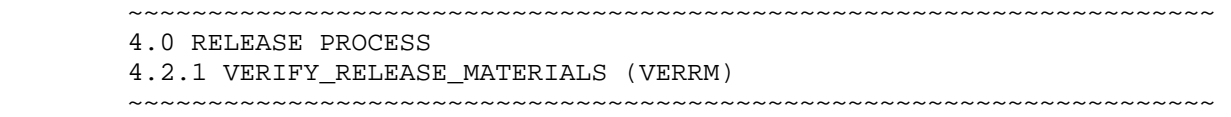

# 4.2.1 VERIFY\_RELEASE\_MATERIALS (VERRM)

 This procedure verifies release materials for a specified build\_level. It goes into EDIT\_TAPE\_LIBRARY and returns the vsn's for the I-tapes that are associated with that build\_level. It also uses the function \$PRODUCT\_VSN, inside of PREPARE\_RELEASE\_MATERIALS, to optain the vsn's for the release tapes. After it has the needed vsn's it uses the procedure VERIFY\_LABELLED\_TAPES to do the actual verifying. It will continue verifying if any of the tapes do not verify correctly, but it will return bad status.

 verify\_release\_materials build\_level, bl : name = \$required exclude\_products, .. exclude\_product, ep : list of name = \$optional status : var of status = \$optional

- build\_level | bl : specifies the system or product build level to be used.
- exclude\_products | exclude\_product | ep : A list of the standard product vsns which are not to be verified at this build level.

status : See NOS/VE error handling.

4.3 RELEASING SOURCE MATERIALS

 It is easiest to make materials for CSERV first, then generate the the SMD materials from them.

4.3.1 GENERATING SOURCE MATERIAL FOR CSERV.

 The major key to success is STARTING EARLY. Also it useful to recompile the entire system late in the final build cycle. This will help detect any state or group inconsistancies.

 Customer Service needs source materials for each release that is supported. They need to start from a clean environment. A clean environment no state 1 code or extraneous build decks.

Steps in generate source materials.

1. Transmit and build all procs used by integration for the final

4-3

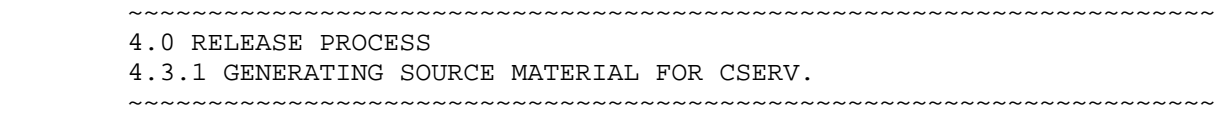

build. This should be done during or before the final build.

- 2. Backup to tape all the lastest product build catalogs supported by CSERV. skp\$delfc Also backup catalogs needed for building (ep: AAM, COMMON, COMMON\_1 and command libraries. Give the tapes to CSERV so they can begin installation.
- 3. Create the catalog \$user.release\_XXX, where XXX is the release level. (ep: create\_catalog \$user.release\_678) This catalog will be used as the development base.
- 4. Move the COMMON, COMMON\_170, CIP, FMA, FMU, and WORKBENCH catalogs from INTV to the new developement base catalog.
- 5. Run the procedure GENERATE\_SOURCE\_RELEASE for each AHPD product supported by CSERV. This procedure will produce clean source\_libraries and move the build catalogs to the new development base.
- 6. Compile the entire system with the development base set to \$user.release\_XXX
- 7. Compare the compilation files with those in INTVE. Investigate the differen there could be missing or extra code. This is usually caused by wrong groups or in integration source\_libraries. Correct the errors and recompile. Some decks won't compare because dates are embedded within the code.
	- 8. Once the compilation files match a closely as possible, backup the source\_l to tape and give them to CSERV. A memo stating what was handed off and which de didn't compare should be included with the hand off to CSERV. The integration project leader should have an example memo.

# 4.3.2 GENERATING SOURCE MATERIALS FOR SMD.

- 1. Delete all the subcatalogs in \$user.release\_XXX EXCEPT AAM, AV, PROCS, OS, S and WORKBENCH.
- 2. Delete all files associated with tests. (eg3. \$user.release\_XXX. os.build\_YYYYY. maintenance.osf\$f\_test\_data)
	- 4. Rerun generate\_source\_release for OS and SCU. Specify a

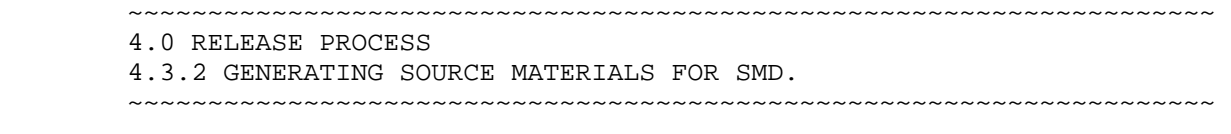

selection criteria exclude the test groups.

- 5. Update the deck RELEASE\_DOCUMENTATION. Print current version of WEM\$INTDOC
- 6. Write the tape NVES01, NVES02, and NVES03. If possible, match the format of File sizes could make this impossible. If so, the documentation will have to be Print the backup listings.
- 7. Hand off the tapes NVES01, NVES02, and NVES03 to SMD. Include the release d PROCDOC and INTDOC, and backup listings.

# 4.3.3 GENERATING TDU SOURCE MATERIALS FOR SMD.

- 1. Create the catalog \$user.tdu\_release\_XXX and subcatalogs OS, SCU, and TDU.
- 2. Copy the file \$user.release\_XXX. tdu.source\_library to \$User. tdu\_release\_XX To create source\_libraries to the OS and SCU catalogs talk to TOM LITTLE. He is groups on the needed decks. Use extract\_source\_library, and extract from the s used for CSERV.
- 3. The tdu project will supply a file called RUNIT. It contains instruction fo TDU. Someone outside TDU should implement the instructions in the runit file.

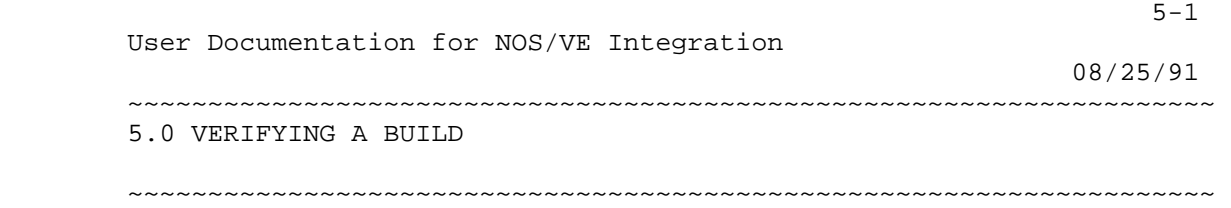

5.0 VERIFYING A BUILD

5.1 EXECUTING "BIG 3" TESTS

5.2 BYOPS FORMS

 08/25/91 ~~~~~~~~~~~~~~~~~~~~~~~~~~~~~~~~~~~~~~~~~~~~~~~~~~~~~~~~~~~~~~~~~~~~

> 6.0 PRODUCT SOURCE LIBRARY CLEANUP ~~~~~~~~~~~~~~~~~~~~~~~~~~~~~~~~~~~~~~~~~~~~~~~~~~~~~~~~~~~~~~~~~~~~

6.0 PRODUCT SOURCE LIBRARY CLEANUP

 Typically, after a system is released, the product source libraries are cleaned up. Cleaning up the libraries consist of removing deleted decks and resequencing all modifications that make up the released system. In addition to this, there could be deck name changes and reformatting of CYBIL decks.

 Each of these operations can be performed independently of the others. Reformatting cybil decks is something that could be done by integration but as yet, is not being done. Deck name changes require review and can take quite awhile. As naming conventions get better defined, there may be a need for this again. As new decks are transmitted, they should be verified for correctness.

 To remove deleted decks, one must first generate two lists, a list of unreferenced decks, decks which are not copied (\*copy or \*copyc) by any other deck and which are not module decks, via GENERATE\_NON\_REFERENCED\_DECK\_LIST, and a list of the current members of the scu group DELETED\_DECKS via GENERATE\_DELETED\_DECK\_LIST. These two lists are then passed to development to verify that all decks being deleted should be. After development has responded with any changes to the delete list and these changes have been incorporated into the list, a copy of the list is produced without the 'DELETE\_DECK' commands on each line. This list is input for two cross checking procedures, CHECK\_REFERENCING\_DECKS and CHECK\_DELETED\_DECK\_LIST. CHECK\_REFERENCING\_DECKS checks the deck list against product source libraries for references to the decks being deleted. It requires the list of unreferenced decks (produced by GENERATE\_NON\_REF\_DECK\_LIST) and uses this list to determine whether a deck is referenced or not. If either of these procedures produces an anomoly, it must be resolved in concert with development and the checks repeated until no problems result. Once we have a clean list of decks to delete, the list (with delete deck commands on each line) can be added to the special\_requests file for the product.

 To change deck names we must first generate a list of those decks whose names violate our naming conventions. There is a procedure to check naming conventions: VERIFY\_NAMING\_CONVENTIONS, which works off of a list of deck names or an scu library. The output of this procedures is a list of names which do not match conventions. This list must be checked to determine the scope of change - how many decks copy the deck being changed. This is determined by runing CHECK\_REFERENCING\_DECKS on the list produced by VERNC. This

 ~~~~~~~~~~~~~~~~~~~~~~~~~~~~~~~~~~~~~~~~~~~~~~~~~~~~~~~~~~~~~~~~~~~~ 6.0 PRODUCT SOURCE LIBRARY CLEANUP

 $6-2$ 

~~~~~~~~~~~~~~~~~~~~~~~~~~~~~~~~~~~~~~~~~~~~~~~~~~~~~~~~~~~~~~~~~~~~

 procedure must also be run against other products if deck names are being changed on the program interface. This will produce output showing how large the change is. This information, along with the change list, is passed to development so that they can provide the new deck names. After all new names have been decided upon, a file using the scu CHADN command format (OLD NAME=xxx NEW NAME=yyy) must be produced. After this file exists, CHADN commands must be added to the SPECIAL\_REQUESTS file for every product affected by the changes to complete the operation.

 Resequencing modifications compresses all released modifications applying to a deck into the deck's creation modification. This is a two part process, raising the state of all released modifications to state 4 and then resequencing all decks. GENERATE\_MOD\_STATE\_CHANGE\_LIST generates a file of commands to change all state 2 and 3 mods, up to and including the specified build level, to state 4. This file must be copied to a file named SEQUENCE\_LIST and appended to special requests, both of which reside in the product catalog being updated. When the update job is run, the commands in special\_requests are executed and the states of the modifications should all be at state 4. To sequence the product library, the scu command SEQUENCE\_DECK is added to special requests. Special care should be taken to insure that modifications which have been 'pulled' from a build, and which should not be compressed with the other modifications, are not. The file SEQUENCE\_LIST is used by the update intve procedures to resequence latest changes before it is combined with the product source library. This is necessary to resequence decks that were extracted when the product source library was sequenced.

 To reformat cybil decks; it is necessary to make a special request to execute the procedure FORMAT\_LIBRARY. This procedure will CYBFORM the requested number of cybil decks, print out the starting point for the next run and stop. This procedure must be repeated until all cybil decks have been formatted.

6.1 PRODUCT SOURCE LIBRARY CLEANUP PROCEDURES
~~~~~~~~~~~~~~~~~~~~~~~~~~~~~~~~~~~~~~~~~~~~~~~~~~~~~~~~~~~~~~~~~~~~ 6.0 PRODUCT SOURCE LIBRARY CLEANUP 6.1.1 CHECK\_DELETED\_DECK\_LIST (CHEDDL) ~~~~~~~~~~~~~~~~~~~~~~~~~~~~~~~~~~~~~~~~~~~~~~~~~~~~~~~~~~~~~~~~~~~~

08/25/91

6.1.1 CHECK\_DELETED\_DECK\_LIST (CHEDDL)

 The purpose of this procedure is to check the list of deleted decks against the list of non-referenced decks and list the deleted decks that are not in the non-referenced deck list. These are referenced decks scheduled for deletion. This procedure can only be used on the products from which the decks are being deleted.

 CHECK\_DELETED\_DECK\_LIST delete list, dl : file =  $$ required$  non\_referenced\_list, nrl : file = \$required referenced\_deleted\_list, rdl : file = referenced\_decks development\_base | db : file = .INTVE product, p : name = \$optional referenced\_deleted\_xref, rdx : file = referenced\_xref status

 delete\_list | dl : This is the file that contains the list of decks to delete.

Required parameter.

 non\_referenced\_list | nrl : This is the list of non-referenced decks.

Required parameter.

- referenced\_deleted\_list | rdl : This is the output produced by check\_deleted\_deck\_list of all referenced decks which are being deleted.
- development\_base | db : specifies the catalog in which all products and build levels reside.

Default if omitted: .INTVE

product name  $|$  pn : This is the product name containing the source\_library whose decks are being deleted.

 If this parameter is specified, the procedure will produce a cross referenece of all decks on rdl.

referenced deleted xref  $\mid$  rdx : This is the cross references of all decks on rdl.

status : see NOS/VE error handling.

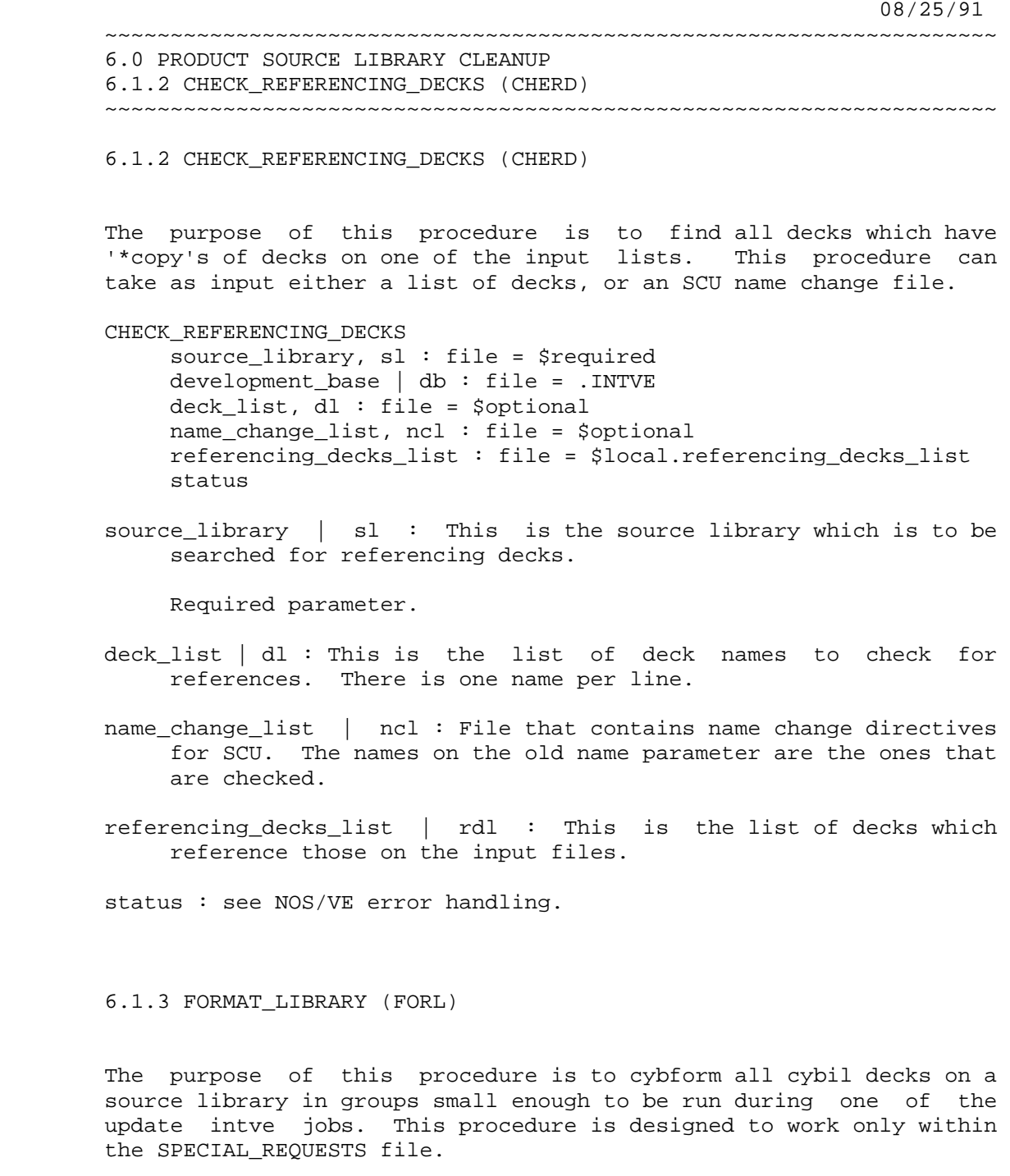

FORMAT\_LIBRARY

 starting\_deck, sd : name = \$optional number\_of\_decks, nod : integer = 500 modification, m : name 1..7 = \$required status

starting\_deck | sd : This parameter specifies the deck on the source

 ~~~~~~~~~~~~~~~~~~~~~~~~~~~~~~~~~~~~~~~~~~~~~~~~~~~~~~~~~~~~~~~~~~~~ 6.0 PRODUCT SOURCE LIBRARY CLEANUP 6.1.3 FORMAT\_LIBRARY (FORL) ~~~~~~~~~~~~~~~~~~~~~~~~~~~~~~~~~~~~~~~~~~~~~~~~~~~~~~~~~~~~~~~~~~~~

library with which to start the current cybform group.

Omission causes first deck on the library to be used.

 number\_of\_decks| nod : This parameter specifies the number of decks to cybform before terminating.

Omssion causes 500 to be used.

modification  $\mid m :$  The modification used for the cybform changes.

status : ses NOS/VE error handling.

6.1.4 GENERATE\_DELETED\_DECK\_LIST (GENDDL)

 The purpose of this procedure is to generate the list of decks which are currently candidates for deletion.

GENERATE\_DELETED\_DECK\_LIST

 source\_library, sl : file = \$required development\_base | db : file = .INTVE product\_name, pn : name = os build\_level, bl : name = \$optional deleted\_deck\_list, ddl : file = \$local.deleted\_deck\_list status : var of status = \$optional

- source library  $|$  sl : This parameter specifies the source library from which the group 'DELETED\_DECKS' is to be derived.
- development\_base | db : specifies the catalog in which all products and build levels reside.

Default if omitted: .INTVE

product name  $|$  pn : This parameter specifies the product to generate the list for.

Omission causes OS to be used.

- build\_level | bl : The build level for the product at which to generate list.
- deleted\_deck\_list | ddl : This is the list of deleted decks. This information is derived from the group DELETED\_DECKS.

Omission causes \$local.deleted\_deck\_list to be used.

 08/25/91 ~~~~~~~~~~~~~~~~~~~~~~~~~~~~~~~~~~~~~~~~~~~~~~~~~~~~~~~~~~~~~~~~~~~~ 6.0 PRODUCT SOURCE LIBRARY CLEANUP 6.1.4 GENERATE\_DELETED\_DECK\_LIST (GENDDL) ~~~~~~~~~~~~~~~~~~~~~~~~~~~~~~~~~~~~~~~~~~~~~~~~~~~~~~~~~~~~~~~~~~~~ status : see NOS/VE error handling. 6.1.5 GENERATE\_MOD\_STATE\_CHANGE\_LIST (GENMSCL) The purpose of this procedure is to generate the commands needed to change all state 2 and state 3 modifications, which are members of a specified build level, to state 4. GENERATE\_MOD\_STATE\_CHANGE\_LIST development\_base | db : file = .INTVE product\_name, pn : name = os build\_level, bl : name = \$optional state\_change\_list, scl : file = \$local.state\_change\_list status development\_base | db : specifies the catalog in which all products and build levels reside. Default if omitted: .INTVE product\_name | pn : This specifies the product to generate the state change file for. Omission causes OS to be used. build\_level | bl : This specifies the build level to generate the state changes for. state\_change\_list | scl : This is the file containing the change\_modification commands. Omission causes \$local.state\_change\_list to be used. status : see NOS/VE error handling. 6.1.6 GENERATE\_NON\_REFERENCED\_DECK\_LIST (GENNRDL) The purpose of this procedure is to generate a list of decks which

 GENERATE\_NON\_REFERENCED\_DECK\_LIST source\_library, sl : file = \$required list, l : file = non\_referenced\_decks

are not referenced by any other deck on the source library.

08/25/91

```
 ~~~~~~~~~~~~~~~~~~~~~~~~~~~~~~~~~~~~~~~~~~~~~~~~~~~~~~~~~~~~~~~~~~~~
```
6.0 PRODUCT SOURCE LIBRARY CLEANUP

```
 6.1.6 GENERATE_NON_REFERENCED_DECK_LIST (GENNRDL) 
 ~~~~~~~~~~~~~~~~~~~~~~~~~~~~~~~~~~~~~~~~~~~~~~~~~~~~~~~~~~~~~~~~~~~~
```
status

 source\_library | sl : This is the source library whose decks are to be checked.

Required parameter.

list | 1 : This is the list of unreferenced decks.

Omission causes \$local.non referenced decks to be used.

status : see NOS/VE error handling.

6.1.7 VERIFY\_NAMING\_CONVENTIONS (VERNC)

 This procedure enforces nosve naming conventions against either a list of deck names (one per line) or all decks on a source library.

```
 VERIFY_NAMING_CONVENTIONS
```
 input\_list, il : file = \$required source\_library, sl : file = \$required non\_conforming\_decks, ncd : file = \$local.non\_conforming\_decks status

input\_list | il : The list of deck names to check.

Required parameter.

 source\_library | sl : The source library to check. Either this parameter or the INPUT\_LIST parameter is required.

Required parameter.

non conforming decks  $|$  ncd : A list of any decks which don't meet conventions.

Omission causes \$local.non\_conforming\_decks to be used.

status : see NOS/VE error handling.

~~~~~~~~~~~~~~~~~~~~~~~~~~~~~~~~~~~~~~~~~~~~~~~~~~~~~~~~~~~~~~~~~~~~

# 7.0 PARALLEL SOURCE LIBRARY MAINTENANCE

~~~~~~~~~~~~~~~~~~~~~~~~~~~~~~~~~~~~~~~~~~~~~~~~~~~~~~~~~~~~~~~~~~~~

7.0 PARALLEL SOURCE LIBRARY MAINTENANCE

 Integration maintains source code in scu libraries. Since code can be extracted and transmitted on more than one machine, the product source libraries must be reconciled daily. Each machine is working with its own source library, all source libraries are identical however. One machine is designated as the master machine and the others are slave machines. The machine that integration runs on is designated the master machine. Some would say this is because integration is the master. The master machine also is usually available more (all) of the time than the slave machine.

 On each machine on which integration accepts code, there exists a set of 'product' catalogs containing a source\_library, latest\_changes and build\_requests files. There also exists a special subcatalog called UPDATE\_JOBS which contains files used by these procedures to determine what the designation of the current machine is. One of these files is SN\_MID\_CORRELATIONS. This file determines which machine in the network is the 'master' and which are 'slaves'. An example of this file is:

 "This file contains the correlations between a machine's "processor/serial number and it's RHF machine-id. "This correlation is in the following format: " <processor/model number as a variable> = '<machine id>' "This file also initializes a variable which contains the "master machine's machine-id. "This file also initializes a variable which contains a "count of all of the slave machines in the list as an " XDCLed variable. "NOTE: The procedure update\_intve will only accept as "a slave machine initialization variable those "lines which are less than 20 characters long. All "processor/model number lines should be left justified "all other lines (such as these comments) should be "longer than 20 char or have 20 char of blanks in front "of them. P3S0002 = 'M02' P3S006D = 'M09' MASTER\_MACHINE = 'M02' create\_variable slave\_machine\_count kind=integer .. value=2 scope=sdcl

 The critical elements in this file are the "P3S0002='M02'" and the "MASTER\_MACHINE='M02'". When the values of these are equal it

7-1

~~~~~~~~~~~~~~~~~~~~~~~~~~~~~~~~~~~~~~~~~~~~~~~~~~~~~~~~~~~~~~~~~~~~

7.0 PARALLEL SOURCE LIBRARY MAINTENANCE

~~~~~~~~~~~~~~~~~~~~~~~~~~~~~~~~~~~~~~~~~~~~~~~~~~~~~~~~~~~~~~~~~~~~

 indicates the master machine, any other machines are slave machines. Another critical file is LAST\_INTVE\_UPDATE\_DATE\_TIME which contains a variable whose value is the date (ordinal) and time that the last update job was run on this machine and (only on slave machines) the time the master update was run as well. Other files which exist in this catalog are used to enforce the correct execution sequence for the procedures. This sequence is:

- 1. REMOTE\_UPDATE\_INTVE: run on all slave machines which have been active since the last update.
- 2. UPDATE INTVE: run only on the master machine.
- 3. REMOTE\_REINITIALIZE\_INTVE: run on all slave machines.

 These three procedures enforce the following algorithm for each product:

- 1. Merge latest\_changes with the source library, remove decks whose interlocks do not match. The decks with nonmatching interlocks are saved. This is done on all slave machines and the master machine.
- 2. Merge the latest\_changes from each slave machine and the master machine, removing duplicate decks. This detects extracting the same deck on two machines. This merging is done on the master machine.
- 3. Update the master source\_library with the combined latest\_changes from above step. This is also done on the master machine. The updated source library is transported to each slave machine.
- 4. Replace the slave source\_library with the updated master source\_library from above step. Make an empty latest\_changes for use with the next cycle.

 In addition to the source code, these procedures also handle the moving of the information for slave machine build\_requests to the master machine.

 These update jobs are designed to be run by the system operators after each day's activity is complete. Therefore these procedures must communicate with the operators to tell them of certain error conditions. This is done by refering the operators to a series of notes which give detailed information on the error and what to do about it. This list of notes looks like this:

NOTE 1

An error has occured during an attempt to backup the catalog

08/25/91

 ~~~~~~~~~~~~~~~~~~~~~~~~~~~~~~~~~~~~~~~~~~~~~~~~~~~~~~~~~~~~~~~~~~~~ 7.0 PARALLEL SOURCE LIBRARY MAINTENANCE

~~~~~~~~~~~~~~~~~~~~~~~~~~~~~~~~~~~~~~~~~~~~~~~~~~~~~~~~~~~~~~~~~~~~

 :NVE.INTVE.UPDATE\_JOBS.SLAVE\_DATA\_CATALOG to a tape. If this error message has appeard more than three times tonight, please terminate this job and call GEW at  $3657(w)$  or  $755-4841(h)$ . If this error message has not appeared more than three times, please either move the tape being requested to another drive or clean the drive that the tape is on and then make a response to the request on the screen. The update job will then re-request the tape and try again.

NOTE 2

 An error has occured in attempting a replace\_file. There may be an error on either the 170 or 180 part of IRHF. Please check these items and then attempt: REPF :NVE.INTVE.UPDATE\_JOBS.M09NAME TO=M09NAME This must be done from the .INTVE catalog. If this still doesn't work, please call GEW at 3657(w) or 755-4841(h).

NOTE 3

 An unexpected error has occured during the slave\_update job. Please call GEW at 3657(w) or 755-4841(h).

NOTE 4

 The master\_update job cannot find a file which it uses to communicate with the slave\_update job. It is asking whether the machine, indicated by the machine\_id, has been running closed shop today. You should answer either YES or NO as your reply.

NOTE 5

 You responded YES to the request in note 4. Since the master\_update job cannot find the communications file it is seeking, it is assuming that the slave update job was not run the machine, indicated by the machine\_id, and it is telling you that you must run that job. If that job has been run, please call GEW at 3657(w) or 755-4841(h).

#### NOTE 6

 An error has occured during an attempt to load the catalog :NVE.INTVE.UPDATE\_JOBS.SLAVE\_DATA\_CATALOG from a tape. If this error message has appeard more than three times tonight, please terminate this job and call GEW at 3657(w) or 755-4841(h). If this error message has not appeared more than three times, please either move the tape being requested to another drive or

 ~~~~~~~~~~~~~~~~~~~~~~~~~~~~~~~~~~~~~~~~~~~~~~~~~~~~~~~~~~~~~~~~~~~~ 7.0 PARALLEL SOURCE LIBRARY MAINTENANCE

7-4

#### ~~~~~~~~~~~~~~~~~~~~~~~~~~~~~~~~~~~~~~~~~~~~~~~~~~~~~~~~~~~~~~~~~~~~

 clean the drive that the tape is on and then make a response to the request on the screen. The update job will then re-request the tape and try again.

NOTE 7

 The master\_update job could not replace some source\_library from 180 to 170. This means that there is either a problem with replace\_file (170 or 180 side) or a 170 disk full has occured. If you can, please correct the problem and give this request a go. If you cannot correct the problem, please terminate this job and call GEW at 3657(w) or 755-4841(h).

#### NOTE 8

 An error has occured in attempting a replace\_file. There may be an error on either the 170 or 180 part of IRHF. Please check these items and then attempt:

 REPF :NVE.INTVE.UPDATE\_JOBS.MMNAME TO=MMNAME This must be done from the .INTVE catalog. If this still doesn't work, please call GEW at 3657(w) or 755-4841(h).

### NOTE 9

 An error has occured during an attempt to backup one of the intve source\_library files updated today onto a tape. If this error message has appeard more than three times tonight, please terminate this job and call GEW at 3657(w) or 755-4841(h). If this error message has not appeared more than three times, please either move the tape being requested to another drive or clean the drive that the tape is on and then make a response to the request on the screen. The update job will then re-request the tape and try again.

### NOTE 10

An unexpected error has occured during the master update job. Please call GEW at 3657(w) or 755-4841(h).

NOTE 11

 An unexpected error has occured during the slave\_reload job. Please call GEW at 3657(w) or 755-4841(h).

NOTE 12

 An unexpected error has occured during the resubmit\_slave\_update job. Please call GEW at 3657(w) or

 08/25/91 ~~~~~~~~~~~~~~~~~~~~~~~~~~~~~~~~~~~~~~~~~~~~~~~~~~~~~~~~~~~~~~~~~~~~

7.0 PARALLEL SOURCE LIBRARY MAINTENANCE

~~~~~~~~~~~~~~~~~~~~~~~~~~~~~~~~~~~~~~~~~~~~~~~~~~~~~~~~~~~~~~~~~~~~

755-4841(h).

NOTE 13

 An unexpected error has occured during the resubmit\_slave\_reload job. Please call GEW at 3657(w) or 755-4841(h).

NOTE 14

 A file which contains the current password for .INTVE is messed up. Please call GEW at 3657(w) or 755-4841(h).

7.1 PARALLEL SOURCE LIBRARY MAINTENANCE PROCEDURES

7.1.1 COMBINE\_LATEST\_CHANGES (COMLC)

 The purpose of this procedure is to reject non\_matching interlock decks via lc\_combine\_reject and then to merge all latest\_changes files for the current product and reject duplicated decks. This merged latest\_changes is then combined with the source\_library. This should NOT be used as a standalone procedure.

 COMBINE\_LATEST\_CHANGES log\_file, lf : string = \$required development\_base | db : file = .INTVE product\_name, pn : name = \$required working\_catalog, wc : file or key none = \$required status

log file | lf : This is the file to put log information on.

Required parameter.

 development\_base | db : specifies the catalog in which all products and build levels reside.

Default if omitted: .INTVE

 product\_name | pn : This parameter specifies the product to be updated.

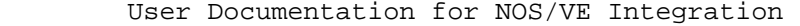

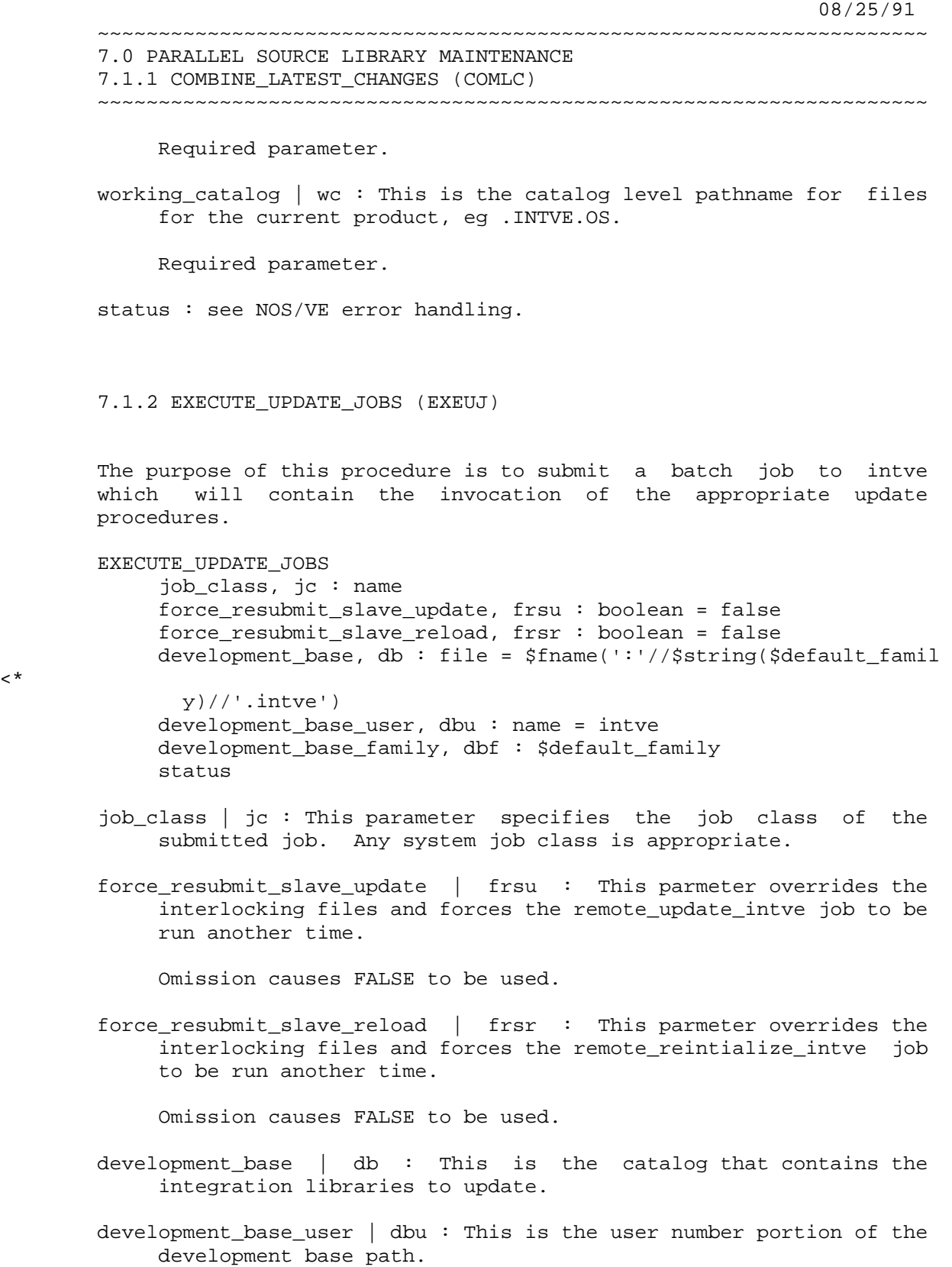

 $<^{\star}$ 

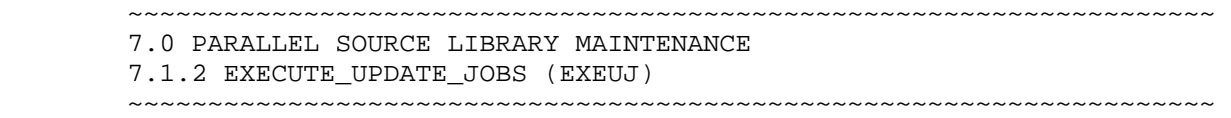

7-7

 development\_base\_family | dbf : This is the family portion of the development base path.

status : ses NOS/VE error handling.

### 7.1.3 LC\_COMBINE\_REJECT

 The purpose of this procedure is to remove from latest\_changes all decks whose interlocks do not match those of the source\_library. This procedure is called by both combine\_latest\_changes and remote\_update\_intve. This should NOT be used as a standalone procedure.

 LC\_COMBINE\_REJECT log\_file, lf : string = \$required development\_base | db : file = .INTVE product\_name, pn : name = OS working\_catalog, wc : file or key none = .intve.os status

log\_file | lf : This is the file to put log information on.

Required parameter.

 development\_base | db : specifies the catalog in which all products and build levels reside.

Default if omitted: .INTVE

 product\_name | pn : This parameter specifies the product to be updated.

Omission causes OS to be used.

working catalog  $|$  wc : This is the catalog level pathname for files for the current product, eg .INTVE.OS.

Omission causes .INTVE.OS to be used.

status : see NOS/VE error handling.

 ~~~~~~~~~~~~~~~~~~~~~~~~~~~~~~~~~~~~~~~~~~~~~~~~~~~~~~~~~~~~~~~~~~~~ 7.0 PARALLEL SOURCE LIBRARY MAINTENANCE 7.1.4 MASTER\_MISC\_TRANSFERS (MASMT) ~~~~~~~~~~~~~~~~~~~~~~~~~~~~~~~~~~~~~~~~~~~~~~~~~~~~~~~~~~~~~~~~~~~~

7.1.4 MASTER\_MISC\_TRANSFERS (MASMT)

 The purpose of this procedure is to enable the update jobs to easily move things from the master machine to the slave machine. This procedure works on the master machine in concert with another procedure on the slave machine.

 This procedure will backup a set of items specified on a file called the transfer file to a set of tapes specified on the vsns parameter. The items in the transfer file fall into one of three catagories: a file, a subcatalog, or a procedure or command line. The first two items follow a rigidly defined requirement in that they are preceeded by one of the key- words FILE or CATALOG. This keyword must be capitalized and followed by a single space which is followed by a file path - including family specifications. If a line does not start with one of these two prefixes; it is assumed to be a procedure call or command line and is executed by doing an include\_line. A procedure must be capable of executing on both the master and slave machines. To make the determination of which machine the procedure is on; a special XDCLed variable is created in this procedure and in the SLAVE\_MISC\_TRANFERS procedure. This variable, named MACHINE, is of type string and has a value of either 'MASTER' or 'SLAVE'.

 Along with the items being transfered is a copy of the transfer file itself. This is the first item on the transfer tape. It is used by the SLAVE\_MISC\_TRANSFERS procedure to determine the identity of the items to be reloaded.

See also: SLAVE\_MISC\_TRANSFERS

 MASTER\_MISC\_TRANSFERS vsns, v: list of name  $1$ ..  $6 = (mmxfr1 mmxFr2)$  transfer\_file, tf: file development\_base, db: file status

 vsns | v : This parameter specifies the tape vsns used to transport the materials.

Omission causes MMXFR1 and MMXFR2 to be used.

transfer\_file | tf : This is the file of items to be transfered.

 Omission causes wev\$development\_base.update\_jobs. transfer\_file to be used.

development\_base : specifies the catalog in which the transfer file

 08/25/91 ~~~~~~~~~~~~~~~~~~~~~~~~~~~~~~~~~~~~~~~~~~~~~~~~~~~~~~~~~~~~~~~~~~~~ 7.0 PARALLEL SOURCE LIBRARY MAINTENANCE 7.1.4 MASTER\_MISC\_TRANSFERS (MASMT) ~~~~~~~~~~~~~~~~~~~~~~~~~~~~~~~~~~~~~~~~~~~~~~~~~~~~~~~~~~~~~~~~~~~~ resides if it is not specified. Default if omitted : INTVE. status : see NOS/VE error handline. 7.1.5 REMOTE\_REINITIALIZE\_INTVE (REMRI) The purpose of this procedure is load updated source libraries into the correct product catalogs and cleanup latest\_changes and build\_request files. The source libraries can come from 180 tape. REMOTE REINITIALIZE INTVE development base  $|$  db : file = .INTVE products, product, p : list of name = os repermit\_files, rf : boolean = true set\_remri\_lock, srl : boolean = true expect\_remui\_lock, erl : boolean = true allow\_cleanup\_of\_latest\_changes, acolc, a : boolean = true cleanup\_build\_request\_files, cbrf : boolean = true cleanup\_special\_request\_files, csrf : boolean = true compare\_commuication\_files, ccf : boolean = true status development\_base | db : specifies the catalog in which all products and build levels reside. Default if omitted: .INTVE products | product | p : This parameter specifies the product to be updated. Omission causes ALL to be used. repermit files  $|$  rf : This parameter allows the readdition of the public access permits to be overridden (any public access other than read is normally denied while an update is going on). Omission causes TRUE to be used.

> WARNING: USE OF THIS PARAMETER IS DANGEROUS AND NOT RECOMMENDED.

 set\_remri\_lock | srl : This parameter allows the creation of the file which indicates that a product has been reloaded and should not be updated again, to not be created.

 ~~~~~~~~~~~~~~~~~~~~~~~~~~~~~~~~~~~~~~~~~~~~~~~~~~~~~~~~~~~~~~~~~~~~ 7.0 PARALLEL SOURCE LIBRARY MAINTENANCE 7.1.5 REMOTE\_REINITIALIZE\_INTVE (REMRI) ~~~~~~~~~~~~~~~~~~~~~~~~~~~~~~~~~~~~~~~~~~~~~~~~~~~~~~~~~~~~~~~~~~~~

7-10

08/25/91

Omission cuases TRUE to be used.

 WARNING: USE OF THIS PARAMETER IS DANGEROUS AND NOT RECOMMENDED.

 expect\_remui\_lock | erl : This parameter allows the check of the lock files created by remote\_reupdate\_intve to be skipped. This check is used to ensure that the source\_library was updated and can now be cleaned up.

Omission cuases TRUE to be used.

 WARNING: USE OF THIS PARAMETER IS DANGEROUS AND NOT RECOMMENDED.

 allow\_cleanup\_of\_latest\_changes | acolc | a : This parameter allows the cleanup of information in latest\_changes to be prevented. Note: if information is left in latest\_changes and another update cycle is run, it will be rejected for non-matching interlocks.

Omission causes TRUE to be used.

 cleanup\_build\_request\_files | cbrf : This parameter allows the cleanup of information in the build request files to be prevented. Note: if information is left in a build request file and another update cycle is run, it will be added to the master machine's file twice.

Omission causes TRUE to be used.

 cleanup\_special\_request\_files | csrf : This parameter allows the cleanup of information in the special request files to be prevented. Note: if information is left in a special request file and another update cycle is run, it will be executed again.

Omission causes TRUE to be used.

 compare\_communication\_files | ccf : This parameter causes the communication files passed via tapes and via nos to be compared to ensure that the correct tapes have been hung.

Omission causes TRUE to be used.

NOTE: USE OF THIS PARAMETER IS DANGEROUS AND NOT RECOMMENDED.

status : ses NOS/VE error handling.

 08/25/91 ~~~~~~~~~~~~~~~~~~~~~~~~~~~~~~~~~~~~~~~~~~~~~~~~~~~~~~~~~~~~~~~~~~~~ 7.0 PARALLEL SOURCE LIBRARY MAINTENANCE 7.1.6 REMOTE\_UPDATE\_INTVE (REMUI) ~~~~~~~~~~~~~~~~~~~~~~~~~~~~~~~~~~~~~~~~~~~~~~~~~~~~~~~~~~~~~~~~~~~~ 7.1.6 REMOTE\_UPDATE\_INTVE (REMUI) This procedure merges the latest\_changes file onto a source library and rejects non-matching-interlock (nmi) decks (this is done by LC COMBINE REJECT) and positions the files (latest changes, build\_requests and logging) for pickup by UPDATE\_INTVE by dumping to 180 tape. REMOTE\_UPDATE\_INTVE development base  $|$  db : file = .INTVE products, product,  $p :$  list of name = os delete\_file\_permits, dfp : boolean = true set\_remui\_lock, srl : boolean = true expect\_remri\_lock, erl : boolean = true dump\_tape\_vsns, dtv : list of string 1..6 = \$optional status development\_base | db : specifies the catalog in which all products and build levels reside. Default if omitted: .INTVE products | product | p : This parameter specifies the product to be updated. Omission causes ALL to be used. delete\_file\_permits | dfp : This parameter allows the removal of the public access permits to be overridden (any public access other than read is normally denied while an update is going on). Omission causes TRUE to be used. WARNING: USE OF THIS PARAMETER IS DANGEROUS AND NOT RECOMMENDED. set remui lock | srl : This parameter allows the creation of the files (one per product) which indicate that a product has been updated and should not be updated again, to not be created. Omission causes TRUE to be used. WARNING: USE OF THIS PARAMETER IS NOT RECOMMENDED.

> expect\_remri\_lock | erl : This parameter allows the check of the lock file created by remote\_reinitialize\_intve to be skipped. This check is used to ensure that the source\_library was reloaded from the prevous cycle.

 ~~~~~~~~~~~~~~~~~~~~~~~~~~~~~~~~~~~~~~~~~~~~~~~~~~~~~~~~~~~~~~~~~~~~ 7.0 PARALLEL SOURCE LIBRARY MAINTENANCE 7.1.6 REMOTE\_UPDATE\_INTVE (REMUI) ~~~~~~~~~~~~~~~~~~~~~~~~~~~~~~~~~~~~~~~~~~~~~~~~~~~~~~~~~~~~~~~~~~~~

08/25/91

Omission causes TRUE to be used.

 WARNING: USE OF THIS PARAMETER IS DANGEROUS AND NOT RECOMMENDED.

 dump\_tape\_vsns | dtv : This parameter specifies the vsn's of the tapes to dump the files on for transfer to the master machine.

 Omission causes files to be transferred via the 170 using get file and replace file.

status : NOS/VE status conventions.

### 7.1.7 SLAVE\_MISC\_TRANSFERS (SLAMT)

 This procedure works with MASTER\_MISC\_TRANSFERS to complete the moving of miscellanious files from the master machine to the slave machines each time the update jobs are run.

 This procedure will restore all items listed on the transfer file and substitute the current machine's development base for the one specified on the master machine. This procedure will also execute as commands any lines not starting with either FILE or CATALOG - WITHOUT CHANGE. If a procedure is expected to work on a file specified as a parameter; it's slave version should take care of the conversions itself.

Also see MASTER MISC TRANSFERS.

SLAVE\_MISC\_TRANSFERS

 vsns, v: list of name 1 .. 6 = mmxfr1 master\_transfer\_file, mtf: file = \$required master\_development\_base, mdb: file development base, db: file status

vsns  $\vert$  v : This parameter specifies the tape vsns used to transport the materials.

Omission causes MMXFR1 and MMXFR2 to be used.

 master\_transfer\_file | mtf : This is the file of items to be transfered. This is the name of the file backed up onto the tape by the master machine job.

Omission causes master\_development\_base.update\_jobs.

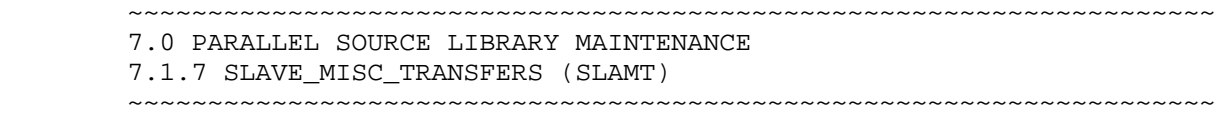

7-13

transfer\_file to be used.

 master\_development\_base : This is the development\_base parameter of the master machine. Any files or catalogs with this base path will be reloaded into corresponding files or catalogs under the regular development base.

Default if omitted: the normal development base.

development base : This is the new file path which to which items dumped from the master machine will be reloaded.

Default if omitted : INTVE.

status : see NOS/VE error handline.

7.1.8 UPDATE\_INTVE (UPDI)

 This is the master update job. It will call UPDATE\_INTVE\_PRODUCT for each product in the intve catalog and then call UPDATE\_INTVE\_TAPE\_DUMP to dump all of the updated source\_libraries to tape (if specified).

UPDATE\_INTVE

 development\_base | db : file = .INTVE products, product, p : list of name = os include\_special\_request\_updates, isru : boolean = true include\_manual\_updates, imu : boolean = false dump\_tape\_vsns, dtv : list of string 1..6 = \$optional compare\_communication\_files, ccf : boolean = true status

 development\_base | db : specifies the catalog in which all products and build levels reside.

Default if omitted: .INTVE

 products | product | p : This parameter specifies the product to be updated.

Omission causes ALL to be used.

 include\_special\_requests\_updates | isru : This parameter allows the special\_requests file of changes to be excluded.

Omission causes TRUE to be used.

08/25/91

 ~~~~~~~~~~~~~~~~~~~~~~~~~~~~~~~~~~~~~~~~~~~~~~~~~~~~~~~~~~~~~~~~~~~~ 7.0 PARALLEL SOURCE LIBRARY MAINTENANCE 7.1.8 UPDATE\_INTVE (UPDI) ~~~~~~~~~~~~~~~~~~~~~~~~~~~~~~~~~~~~~~~~~~~~~~~~~~~~~~~~~~~~~~~~~~~~

 include\_manual\_updates | imu : This parameter can cause the procedure to put the user into an ENTWE/EXIWE type environment on the product source\_library. This parameter is NOT recommended. The special\_requests mode is the prefered method of making changes to the source\_library.

Omission causes FALSE to be used.

 dump\_tape\_vsns | dtv : This parameter specifies the vsn's of the tapes to dump the source\_libraries on for transfer to the slave machines.

 Omission cuases files to be transferred via the 170 using get\_file and replace\_file.

 compare\_communication\_files | ccf : This parameter causes the communication files passed via tapes and via nos to be compared to ensure that the correct tapes have been hung.

Omission causes TRUE to be used.

NOTE: USE OF THIS PARAMETER IS DANGEROUS AND NOT RECOMMENDED.

status : see NOS/VE error handling.

#### 7.1.9 UPDATE\_INTVE\_PRODUCT (UPDIP)

 This procedure updates one product. It will call combine\_latest\_changes to merge latest\_changes and source\_library and will handle build\_requests and logging files for this product. This procedure is not normally a standalone procedure, but is a subroutine to UPDATE\_INTVE.

UPDATE\_INTVE\_PRODUCT

product index,  $pi$  : integer = \$required development base  $|$  db : file = .INTVE product\_name,  $pn : name = $required$  working\_catalog, wc : file = \$required include\_special\_request\_updates, isru : boolean = true include\_manual\_updates, imu : boolean = false dump\_to\_tape, dtt : boolean = false status

 product\_index | pi : This parameter specifies the index of the current product in the .intve catalog (ie. is it the 1st, 2nd or 100th product catalog).

 ~~~~~~~~~~~~~~~~~~~~~~~~~~~~~~~~~~~~~~~~~~~~~~~~~~~~~~~~~~~~~~~~~~~~ 7.0 PARALLEL SOURCE LIBRARY MAINTENANCE 7.1.9 UPDATE\_INTVE\_PRODUCT (UPDIP) ~~~~~~~~~~~~~~~~~~~~~~~~~~~~~~~~~~~~~~~~~~~~~~~~~~~~~~~~~~~~~~~~~~~~

Required parameter.

 development\_base | db : specifies the catalog in which all products and build levels reside.

Default if omitted: .INTVE

 product\_name | pn : This parameter specifies the product to be updated.

Required parameter.

 working\_catalog | wc : This is the catalog level pathname for files for the current product, eg .INTVE.OS.

Required parameter.

 include\_special\_requests\_updates | isru : This parameter allows the special\_requests file of changes to be excluded.

Omission causes TRUE to be used.

 include\_manual\_updates | imu : This parameter can cause the procedure to put the user into an ENTWE/EXIWE type environment on the product source\_library. This parameter is NOT recommended. The special\_requests mode is the prefered method of making changes to the source\_library.

Omission causes FALSE to be used.

 dump\_to\_tape | dtt : This parameter is used to tell UPDATE\_INTVE\_PRODUCT not to replace the source library to the 170; but to leave it for later dumping onto 180 tape.

Omission causes FALSE to be used.

status : ses NOS/VE error handling.

7.1.10 UPDATE\_INTVE\_TAPE\_DUMP (UPDITD)

 The purpose of this procedure is to dump all updated source libraries and then to add public file permits to them. This procedure is called by UPDATE\_INTVE. This procedure CAN be used independantly.

UPDATE\_INTVE\_TAPE\_DUMP

08/25/91

 ~~~~~~~~~~~~~~~~~~~~~~~~~~~~~~~~~~~~~~~~~~~~~~~~~~~~~~~~~~~~~~~~~~~~ 7.0 PARALLEL SOURCE LIBRARY MAINTENANCE 7.1.10 UPDATE\_INTVE\_TAPE\_DUMP (UPDITD) ~~~~~~~~~~~~~~~~~~~~~~~~~~~~~~~~~~~~~~~~~~~~~~~~~~~~~~~~~~~~~~~~~~~~ dump\_tape\_vsns, dtv : list of string 1..6 = \$optional development\_base | db : file = .INTVE status dump\_tape\_vsns | dtv : This parameter specifies the vsn's of the tapes to dump the source\_libraries on for transfer to the slave machines. Omission causes files to be transferred via the 170 using get\_file and replace\_file. development\_base | db : specifies the catalog in which all products and build levels reside. Default if omitted: .INTVE status : see NOS/VE error handling.

 08/25/91 ~~~~~~~~~~~~~~~~~~~~~~~~~~~~~~~~~~~~~~~~~~~~~~~~~~~~~~~~~~~~~~~~~~~~

8-1

8.0 USE OF TAPE LIBRARY UTILITY

~~~~~~~~~~~~~~~~~~~~~~~~~~~~~~~~~~~~~~~~~~~~~~~~~~~~~~~~~~~~~~~~~~~~

8.0 USE OF TAPE LIBRARY UTILITY

8.1 EDIT TAPE LIBRARY UTILITY

 This utility will maintain information for a collection of magnetic tapes.

The following information is stored for every tape:

 VOLUME\_SERIAL\_NUMBER: This is a one to six character name that must be unique within a specific tape\_library. All routines will search through the list of tapes in ascending order according to the VSN.

 GROUP: This name is used to collect several tapes with some common factor in to a unit.

 CONTENTS: This name should be used to uniquely describe the contents of an individual tape within a group. The main purpose of this field is to provide the capability of determining the VSN of a specific tape given the group and contents fields.

 DENSITY: This name should describe the density of the tape. EXAMPLE: MT9\$6250 MT9\$1600 **GENERAL SERVICE** 

> FORMAT: This name should describe the format of the tape. EXAMPLE: NOS\_INTERNAL NOS\_SYSTEM\_INTERNAL NOSVE\_BACKUP

 USER: This name shows the user name of the last job that modified this tape. The following commands will update this field: reserve\_tape, release\_tape and change\_tape.

 LABELLED: This boolean field determines if there is a physical label on the magnetic tape.

 RECORDED\_VSN: This field contains the value of the physical label on a labelled magnetic tape.

08/25/91

 ~~~~~~~~~~~~~~~~~~~~~~~~~~~~~~~~~~~~~~~~~~~~~~~~~~~~~~~~~~~~~~~~~~~~ 8.0 USE OF TAPE LIBRARY UTILITY 8.1 EDIT\_TAPE\_LIBRARY UTILITY ~~~~~~~~~~~~~~~~~~~~~~~~~~~~~~~~~~~~~~~~~~~~~~~~~~~~~~~~~~~~~~~~~~~~

 CREATION\_DATE\_TIME: This field contains the date and time the tape was initially created or converted from a version\_1 tape\_library.

 MODIFICATION\_DATE\_TIME: This field contains the date and time a tape was last modified. The following commands will update this field: create\_tape, reserve\_tape, release\_tape and change\_tape.

 TAPE\_DESCRIPTION: This field should be used to describe the contents of a tape.

8.2 EDIT\_TAPE\_LIBRARY UTILITY COMMANDS

### 8.2.1 EDIT TAPE LIBRARY

 The edit\_tape\_library utility is entered with the EDIT\_TAPE\_LIBRARY command. While within the utility the input prompt is "ETL".

 EDIT\_TAPE\_LIBRARY, EDITL status : status variable

status : see NOS/VE error handling.

8.2.2 ADD\_LIBRARY

Loads a tape library into the utility.

 ADD\_LIBRARY, ADDL library, l : file = \$required result, r : file = \$optional status : var of status = \$optional

library  $| 1 :$  Specifies the file name of the tape library.

Required parameter.

result  $\mid r$  : Specifies the file name of the new tape library.

status : see NOS/VE error handling.

8-3

 ~~~~~~~~~~~~~~~~~~~~~~~~~~~~~~~~~~~~~~~~~~~~~~~~~~~~~~~~~~~~~~~~~~~~ 8.0 USE OF TAPE LIBRARY UTILITY 8.2.3 CHANGE\_TAPE ~~~~~~~~~~~~~~~~~~~~~~~~~~~~~~~~~~~~~~~~~~~~~~~~~~~~~~~~~~~~~~~~~~~~ 8.2.3 CHANGE\_TAPE Changes the contents of one or more tape library entries. CHANGE\_TAPE, CHANGE\_TAPES, CHAT volume\_serial\_number, vsn : list range of name 6 = \$required group, g : name = \$optional contents, c : name = \$optional format,  $f : name =$  \$optional density,  $d : name = $optional$  labelled, l : boolean = no recorded\_vsn, rvsn : name 1..6 or key none tape\_description, td : string = \$optional status : var of status = \$optional volume\_serial\_number | vsn: Tapes whose entries are changed. You can specify a list of one or more names or a list of one or more ranges. Required parameter. group | g : New group. If GROUP is omitted, the group field is not changed. contents | c : New contents. If CONTENTS is omitted, the contents field is not changed. format | f : New format. If FORMAT is omitted, the format field is not changed. density | d : New density. If DENSITY is omitted, the density field is not changed. labelled | 1 : New label presence value. If LABEL is omitted, the label field is not changed. recorded\_vsn | rvsn : New recorded\_vsn. If RECORDED\_VSN is omitted, the recorded\_vsn field is not changed. tape\_description | td : New tape description.

 08/25/91 ~~~~~~~~~~~~~~~~~~~~~~~~~~~~~~~~~~~~~~~~~~~~~~~~~~~~~~~~~~~~~~~~~~~~ 8.0 USE OF TAPE LIBRARY UTILITY 8.2.3 CHANGE\_TAPE ~~~~~~~~~~~~~~~~~~~~~~~~~~~~~~~~~~~~~~~~~~~~~~~~~~~~~~~~~~~~~~~~~~~~ If TAPE\_DESCRIPTION is omitted, the tape description field is not changed. status : see NOS/VE error handling. 8.2.4 CREATE\_TAPE Creates one or more tape\_library entries. CREATE\_TAPE, CREATE\_TAPES, CRET volume\_serial\_number, vsn : list range of name 6 = \$required status : var of status = \$optional volume\_serial\_number | vsn : Tapes whose entries are created. You can specify a list of one or more names or a list of one or more ranges. Required parameter. status : see NOS/VE error handling.

### 8.2.5 DELETE TAPE

 Delete one or more tapes from the tape library. Only tapes with the group AVAILABLE can be deleted. You must release a tape before deleting it.

 DELETE\_TAPE, DELETE\_TAPES, DELT volume\_serial\_number, vsn : list range of name 6 = \$required status : var of status = \$optional

 volume\_serial\_number | vsn : Tapes whose entries are deleted. You can specify a list of one or more names or a list of one or more ranges.

Required parameter.

status : see NOS/VE error handling.

 08/25/91 ~~~~~~~~~~~~~~~~~~~~~~~~~~~~~~~~~~~~~~~~~~~~~~~~~~~~~~~~~~~~~~~~~~~~ 8.0 USE OF TAPE LIBRARY UTILITY 8.2.6 DISPLAY\_GROUP ~~~~~~~~~~~~~~~~~~~~~~~~~~~~~~~~~~~~~~~~~~~~~~~~~~~~~~~~~~~~~~~~~~~~ 8.2.6 DISPLAY\_GROUP Display all tapes associated with the specified group or groups. DISPLAY\_GROUP, DISPLAY\_GROUPS, DISG group, g : list of name = \$required display\_option, do : key brief, b, full, f = brief output, o : file = \$output status : var of status = \$optional group | g : List of one or more group names. display\_option | do : Specified the information listed. brief | b : Lists only the volume\_serial\_number, group and tape\_description. full | f : Lists all information known about the tapes. Omission causes brief to be used. output | o : specifies file to which the output will be written. Omission causes \$output to be used. status : see NOS/VE error handling. 8.2.7 DISPLAY GROUP LIST List the groups in the library. DISPLAY\_GROUP\_LIST, DISGL output, o : file = \$output status : var of status = \$optional output  $| \circ :$  specifies file to which the output will be written. Omission causes \$output to be used. status : see NOS/VE error handling.

```
 08/25/91 
        ~~~~~~~~~~~~~~~~~~~~~~~~~~~~~~~~~~~~~~~~~~~~~~~~~~~~~~~~~~~~~~~~~~~~ 
        8.0 USE OF TAPE LIBRARY UTILITY 
        8.2.8 DISPLAY_LIBRARY 
        ~~~~~~~~~~~~~~~~~~~~~~~~~~~~~~~~~~~~~~~~~~~~~~~~~~~~~~~~~~~~~~~~~~~~ 
        8.2.8 DISPLAY_LIBRARY 
        Displays the library header of the working library. 
        DISPLAY_LIBRARY, DISL 
             output, o : file = $output 
             status : var of status = $optional 
       output \vert \circ : specifies file to which the output will be written.
             Omission causes $output to be used. 
        status : see NOS/VE error handling. 
        8.2.9 DISPLAY_TAPE 
        Displays one or more tapes. 
        DISPLAY_TAPE, DISPLAY_TAPES, DIST 
             volume_serial_number, vsn : list range of name 1..6 = $required 
             display_option, do : key brief, b, full, f = brief 
             output, o : file = $output 
             status : var of status = $optional 
        volume_serial_number | vsn : Tapes that are displayed. You can 
             specify a list of one or more names or a list of one or more 
             ranges. 
             Required parameter. 
        display_option | do : Specified the information listed. 
            brief | b : Lists only the volume serial number, group and
                 tape description.
            full | f : Lists all information known about the tapes.
             Omission causes brief to be used. 
       output \vert \circ : specifies file to which the output will be written.
             Omission causes $output to be used. 
        status : see NOS/VE error handling.
```
 08/25/91 ~~~~~~~~~~~~~~~~~~~~~~~~~~~~~~~~~~~~~~~~~~~~~~~~~~~~~~~~~~~~~~~~~~~~ 8.0 USE OF TAPE LIBRARY UTILITY 8.2.10 DISPLAY\_TAPE\_LIST ~~~~~~~~~~~~~~~~~~~~~~~~~~~~~~~~~~~~~~~~~~~~~~~~~~~~~~~~~~~~~~~~~~~~ 8.2.10 DISPLAY\_TAPE\_LIST List the tapes on the working library. DISPLAY\_TAPE\_LIST, DISTL output, o : file = \$output status : var of status = \$optional output  $\vert \circ :$  specifies file to which the output will be written. Omission causes \$output to be used. status : see NOS/VE error handling. 8.2.11 RELEASE\_TAPE Cancel the current reservation of the specified tapes and make the tapes available for future reservation. RELEASE\_TAPE, RELEASE\_TAPES, RELT volume\_serial\_number, vsn : list range of name 6 = \$optional

 group, g : list of name = \$optional status : var of status = \$optional

 volume\_serial\_number | vsn : Tapes that are released. You can specify a list of one or more names or a list of one or more ranges.

 group | g : Groups that are released. You can specify a list of one or more names.

status : see NOS/VE error handling.

8.2.12 RESERVE TAPE

Reserves tapes on the working library.

 RESERVE\_TAPE, RESERVE\_TAPES, REST group, g : name = \$required contents, c : name = \$optional format, f : name = \$optional density, d : name = \$optional

 08/25/91 ~~~~~~~~~~~~~~~~~~~~~~~~~~~~~~~~~~~~~~~~~~~~~~~~~~~~~~~~~~~~~~~~~~~~ 8.0 USE OF TAPE LIBRARY UTILITY 8.2.12 RESERVE\_TAPE ~~~~~~~~~~~~~~~~~~~~~~~~~~~~~~~~~~~~~~~~~~~~~~~~~~~~~~~~~~~~~~~~~~~~ labelled, l : boolean = no recorded\_vsn, rvsn : name 1..6 or key none = none tape\_description, td : string = \$optional number, n : integer 1..65535 = 1 volume\_serial\_number, vsn : var of string = \$optional status : var of status = \$optional group  $| g :$  The group name associated with the tape(s). Required parameter. format | f : Optional format description. density | d : Optional density description. labelled | 1 : Label type on tape requested. If LABELLED is omitted, an unlabelled tape will be reserved. recorded\_vsn | rvsn : The value found on the physical label on a labelled magnetic tape. Only labelled tapes are allowed to have a RECORDED\_VSN. If the RECORDED\_VSN is not specified, but the tape is reserved as a labelled tape, the recorded\_vsn will be set to the value of the external\_vsn. tape\_description | td : Optional tape description. number | n : Number of tapes to reserve. If NUMBER is omitted, one tape will be reserved. volume\_serial\_number | vsn : The volume serial number of the first tape reserved will be returned to the SCL string variable specified. status : see NOS/VE error handling. 8.2.13 QUIT Write the working library to the specified file (if a result file was specified on the ADD\_LIBRARY command) and exit the utility. This is the recommended method of rewriting the library.

QUIT

08/25/91

 ~~~~~~~~~~~~~~~~~~~~~~~~~~~~~~~~~~~~~~~~~~~~~~~~~~~~~~~~~~~~~~~~~~~~ 8.0 USE OF TAPE LIBRARY UTILITY 8.2.13 QUIT ~~~~~~~~~~~~~~~~~~~~~~~~~~~~~~~~~~~~~~~~~~~~~~~~~~~~~~~~~~~~~~~~~~~~

 write\_library, wl : boolean status : var of status = \$optional

 write\_library | wl : This parameter is used to inhibit the generation of the result file if desired. (Attempting to do WL=TRUE without a result file will cause an error.) The default is whither the result library has been specified or not.

status : see NOS/VE error handling.

## 8.2.14 WRITE\_LIBRARY

 Write the working library to the specified file. NOTE: This command is not recommended. A RESULT file should be specified on the ADD\_LIBRARY command. This will cause the quit command to write the new library.

 WRITE\_LIBRARY, WRIL result,  $r :$  file = \$required status : var of status = \$optional

result  $\vert$  r : File on which to write the working library.

Required Parameter.

status : see NOS/VE error handling.

8.3 EDIT\_TAPE\_LIBRARY UTILITY FUNCTIONS

### 8.3.1 \$GROUP\_LIST

 Returns an array of strings listing the names of groups on the working library.

\$GROUP\_LIST, \$GL

No Parameters.

08/25/91

 ~~~~~~~~~~~~~~~~~~~~~~~~~~~~~~~~~~~~~~~~~~~~~~~~~~~~~~~~~~~~~~~~~~~~ 8.0 USE OF TAPE LIBRARY UTILITY 8.3.2 \$GROUP\_MEMBERS ~~~~~~~~~~~~~~~~~~~~~~~~~~~~~~~~~~~~~~~~~~~~~~~~~~~~~~~~~~~~~~~~~~~~

8.3.2 \$GROUP\_MEMBERS

 Returns an array of strings listing the volume serial numbers of the tapes that are members of the specified group on the working library.

 \$GROUP\_MEMBERS, \$GM name parameter 1 : name

parameter 1 : Name of the requested group.

Required Parameter.

8.3.3 \$TAPE\_DATA

 Returns a string containing the contents of any field for the specified tape.

 \$TAPE\_DATA, \$TD tape name, field name parameter 1 : name = \$required parameter 2 : key group, g, contents, c, format, f, density, d, labeled, l, user, u, creation\_date, cd, creation\_time, ct, modification\_date, md, modification\_time, mt, recorded\_vsn, rvsn, tape\_description, td = \$required

parameter 1 : Name of the tape whose field is returned.

Required Parameter.

 parameter 2 : Name of field to return. group | g : Group associated with the specified tape. contents | c : Tape contents. format | f : Tape format. density  $| d :$  Tape density. labelled | 1 : Tape label presence. user  $|$  u : Last user number to modify tape.

```
 ~~~~~~~~~~~~~~~~~~~~~~~~~~~~~~~~~~~~~~~~~~~~~~~~~~~~~~~~~~~~~~~~~~~~ 
 8.0 USE OF TAPE LIBRARY UTILITY 
 8.3.3 $TAPE_DATA 
 ~~~~~~~~~~~~~~~~~~~~~~~~~~~~~~~~~~~~~~~~~~~~~~~~~~~~~~~~~~~~~~~~~~~~ 
      creation_date | cd : Date tape was created. 
      creation_time | ct : Time tape was created. 
      modification_date | md :Date tape was last modified. 
      modification_time | mt : Time tape was last modified. 
      recorded_vsn | rvsn : The recorded_vsn of the tape. 
      tape_description | td : Description of contents of tape. 
      Required Parameter.
```
8.3.4 \$TAPE\_LIST

 Returns an array of strings listing the tapes on the working library.

\$TAPE\_LIST, \$TL

No Parameters.

8.3.5 \$VOLUME\_SERIAL\_NUMBER

 Returns a string containing the volume serial number for the tape with the specified GROUP and CONTENTS fields.

 \$VOLUME\_SERIAL\_NUMBER, \$VSN group name, contents name parameter 1 : name paremeter 2 : name

parameter 1 : Name of group on tape to be found.

Required Parameter.

parameter 2 : Name of contents on tape to be found.

Required Parameter.

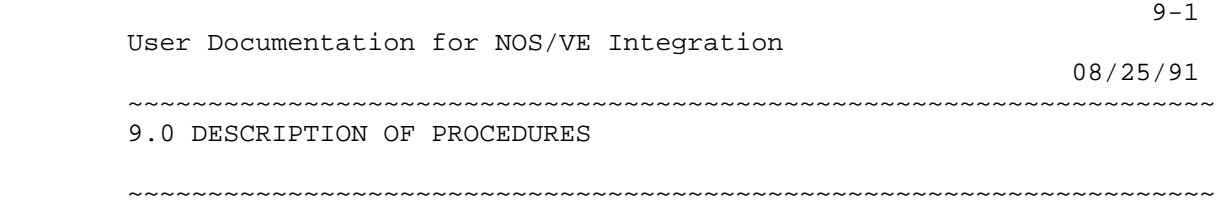

9.0 DESCRIPTION OF PROCEDURES

#### 9.1 SYSTEM BUILD PROCEDURES

 The following are procedures that are used for building the operating system and products.

9.1.1 ASSIGN\_AND\_RETURN\_MODIFICATION (ASSARM)

 This procedure is used exactly like assign\_modification with the following execptions.

- 1. The count parameter is eliminated. Only one modification can be created.
- 2. The created modification is returned as a string in the modification parameter.

 ASSIGN\_AND\_RETURN\_MODIFICATION feature, f: name = \$required modification\_description, md: string = \$required output, o: file = \$local.\$output author, a: string = \$job(user) modificaton, m: var of string = \$required status

 feature | f : specifies the feature with which the modification is to be associated.

Required parameter.

 modification\_description | md : specifies a brief description of the modification.

Required parameter.

 output | o : specifies the file that the created modification is written to.

08/25/91

 ~~~~~~~~~~~~~~~~~~~~~~~~~~~~~~~~~~~~~~~~~~~~~~~~~~~~~~~~~~~~~~~~~~~~ 9.0 DESCRIPTION OF PROCEDURES 9.1.1 ASSIGN\_AND\_RETURN\_MODIFICATION (ASSARM) ~~~~~~~~~~~~~~~~~~~~~~~~~~~~~~~~~~~~~~~~~~~~~~~~~~~~~~~~~~~~~~~~~~~~

Omission causes \$output to be used.

 author | a : specifies the creator of the contents of the modification.

Omission causes \$JOB(USER) to be used.

working\_catalog | wc : specifies the working catalog to be used.

modification  $\mid m :$  specifies the variable in which the modification name is returned.

Required parameter.

status : see NOS/VE error handling.

9.1.2 BACKUP\_OS\_BUILD\_LEVEL (BACOBL)

 The purpose of this procedure is to provide a mechanism for making a backup file of an "extended" build level. An extended build level is an os level along with the matching product levels from a selected set of products.

- backup\_os\_build\_level backup\_file, bf : file = \$local.bacobl associated\_products\_list, apl : list of name or key all = \$optional output, o : file = \$output development\_base, db : file = .intve product\_name, pn : name = os build\_level, bl : name = \$optional status
- backup file  $|$  bf : This is the file upon which the backup will be written. If associated\_products\_list is ALL, this is required to be a tape file.
- associated\_products\_list | apl : This is a list of product names whose builds are to be included in the backup. The appropriate level is selected from the tying file in the os build selected.
- output | o : This is the file to recieve the listing of what is backed up.

 ~~~~~~~~~~~~~~~~~~~~~~~~~~~~~~~~~~~~~~~~~~~~~~~~~~~~~~~~~~~~~~~~~~~~ 9.0 DESCRIPTION OF PROCEDURES 9.1.2 BACKUP\_OS\_BUILD\_LEVEL (BACOBL) ~~~~~~~~~~~~~~~~~~~~~~~~~~~~~~~~~~~~~~~~~~~~~~~~~~~~~~~~~~~~~~~~~~~~

- development\_base | db : specifies the catalog in which all products and build levels reside. Default if omitted: .INTVE
- product\_name | pn : specifies product name from which the build\_level is derived. This feature is included to accomodate paralled os catalogs within one development base catalog.

build\_level | bl : This specifies level of the system to be used.

status : See NOS/VE error handling.

9.1.3 BACKUP\_PRODUCT\_LEVELS (BACPL)

 The purpose of this procedure is to backup the build subcatalogs of all products in base\_catalog and who have a specified product\_level. This procedure will skip the changes and installation subcatalogs.

- backup\_product\_levels base\_catalog,  $bc : file = .intve$  product\_levels, product\_level, pl : list of name = \$optional backup\_file, bf : file = \$local.backup output, o : file = \$output status
- base\_catalog | bc : This is the catalog in which all of the candidate product catalogs reside.
- product\_level | pl : This is the level of each product to dump (if it exists).
- backup file  $|$  bf : This is the file upon which the backup will be written. If associated\_products\_list is ALL, this is
- output | o : This is the file to recieve the listing of what is backed up.

status : See NOS/VE error handling.

 ~~~~~~~~~~~~~~~~~~~~~~~~~~~~~~~~~~~~~~~~~~~~~~~~~~~~~~~~~~~~~~~~~~~~ 9.0 DESCRIPTION OF PROCEDURES 9.1.4 BUILD\_SYSTEM (BUIS) ~~~~~~~~~~~~~~~~~~~~~~~~~~~~~~~~~~~~~~~~~~~~~~~~~~~~~~~~~~~~~~~~~~~~

 $9-4$ 

08/25/91

9.1.4 BUILD\_SYSTEM (BUIS)

 Build\_system builds both primary and secondary builds. With secondary builds the groups and modifications are not updated. The build decks are backward driven include feature commands. Secondary builds are a tool to allow pre-integration of features.

 This command can be called again to add or pull features in a build.

The following conventions must be followed:

- 1. A build level name must be of the form build\_xxxxx.
- 2. If the last 2 characters are greater than 70, then the build is considered to be a secondary build. Otherwise is a primary build.
- 3. Primary builds must have a previous build level decks.
- 4. Creation\_call parameter must be set to false once the build\_decks have been created.

 This procedure completes the build up to compilation. The following steps are performed:

- 1. The build\_request file is updated.
- 2. The wef\$feature list file is updated.
- 3. Update\_build\_decks is run for features and then for decks.
- 4. Generate\_library\_changes is run to update the groups for new and deleted\_decks, and change the states of the modifications.
- 5. Transmit the build decks.
- 6. Start a task to run make\_build\_jobs. Do not logout before the task returns its status.

build\_system

```
 creation_call, cc: boolean = true 
 action, a: key building, pulling = building 
 feature_list, fl: file = $null 
 predecessor_build_level, pbl: name = $required 
 current_build_level, cbl: name = $required 
successor build level, sb1: name = none
 selection_criteria, sc: file = $null 
 build_job_catalog, bjc: file = $user.current_build_level.product
```
 $\prec^*$ 

```
 _name 
 submit_jobs, submit_job, sj: key immediate, i, delay, d, 
 no_submit, ns = immediate 
 password, pw: name = $required 
 product_name, pn: name = os 
 working_catalog, wc: file = none
```
$9-5$ 

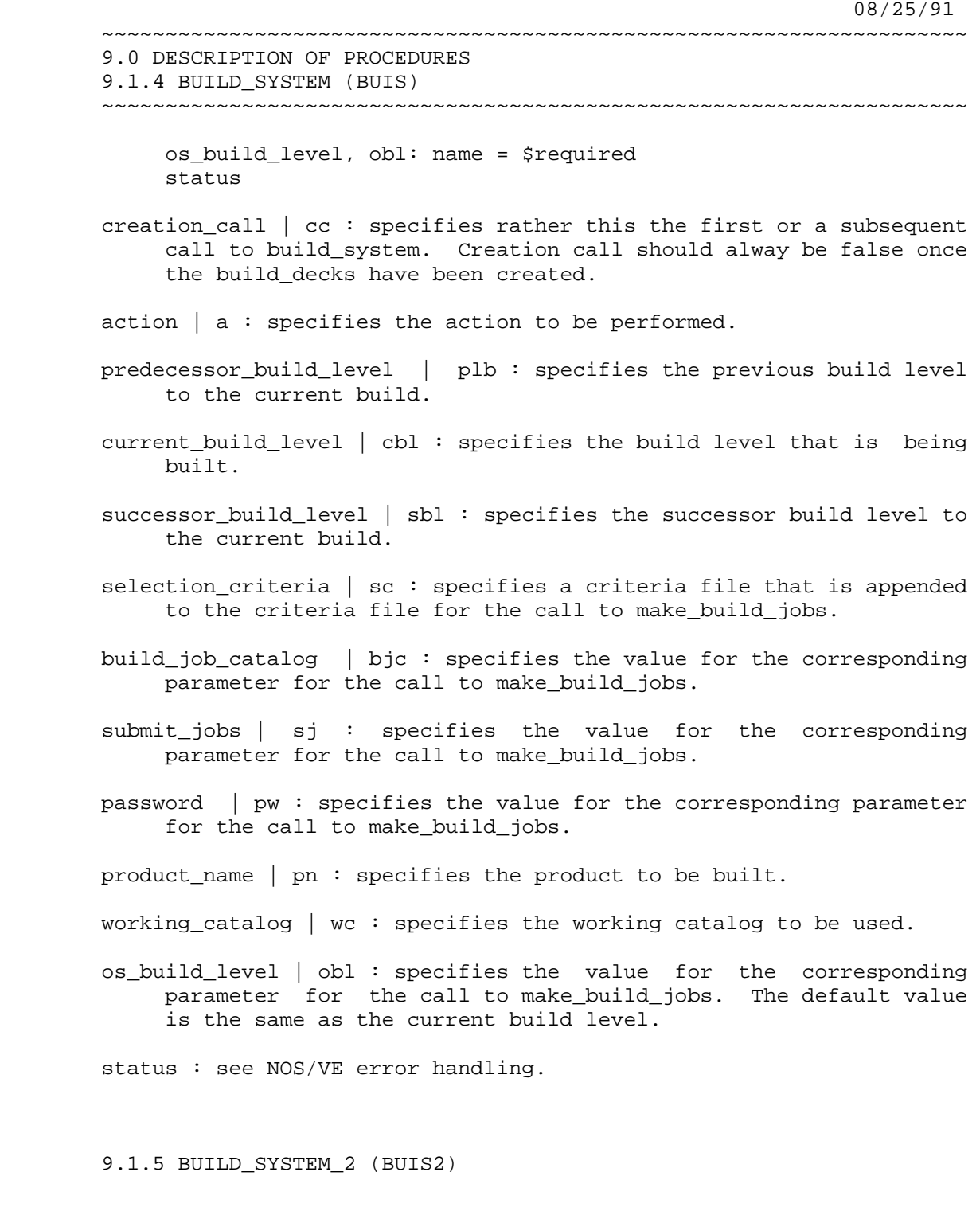

 This procedure is designed to build the NOS/VE operating system and all the products whose source is maintained by the Arden Hills NOS/VE integration group.

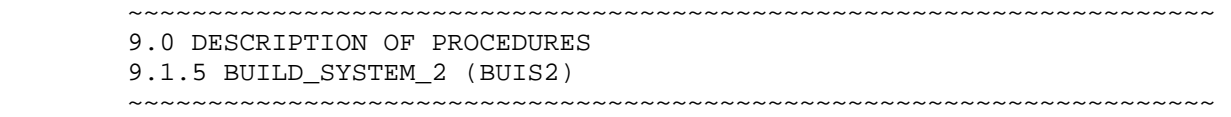

 $9-6$ 

08/25/91

 The following steps should be completed before running this procedure.

- 1) Update the tying\_file.
- 2) Execute Update\_integration\_descriptors
- 3) Execute Update\_build\_information
- 4) Run build\_system on all the products being built and wait until the compilations have completed with no errors.

 This procedure can be started and stopped at any of the starting positions defin The starting position parameter indicates which is the first operation build\_sys will attempt and the exit\_position parameter indicates which is the last operati build\_system\_2 will attempt. The display\_starting\_position parameter will displa the possible starting\_positions along with an integer index. Either the name of starting\_position or the index may be used for the starting\_position and exit\_po parameters. The output from this procedure and all the procedures it calls is collected ont is not specified then the output is placed on file buis2\_output.\$eoi in the OS b

The list of operations which this procedure will perform is:

- 1. RESERVE\_TAPES
- 2. GENERATE\_DELETE\_MODULE\_CMDS
- 3. LINK\_EI
- 4. BUILD\_NAMVE
- 5. LINK\_OPERATING\_SYSTEM
- 6. GENERATE\_CIP\_COMPONENTS
- 7. GENERATE\_DEADSTART\_FILE
- 8. LINK\_170
- 9. GENERATE NOS DEADSTART TAPE
- 10. BUILD\_OCU
- 11. BUILD\_TDU
- 12. BUILD\_SCU
- 13. BUILD\_AV
- 14. BUILD\_CML
- 15. BUILD\_DESKTOP\_ENVIRONMENT
- 16. BUILD\_DUMP\_ANALYSIS\_PROCS
- 17. BUILD\_HPA
- 18. BUILD\_KERMIT
- 19. BUILD\_MAILVE
- 20. BUILD\_MAILVE\_V2
- 21. BUILD\_MALET
- 22. BUILD\_MANUALS
- 23. BUILD\_MENU\_VE
- 24. BUILD\_PERF\_TOOL
- 25. BUILD\_PFTF
- 26. BUILD\_PROCS
- 27. BUILD\_SVS

 08/25/91 ~~~~~~~~~~~~~~~~~~~~~~~~~~~~~~~~~~~~~~~~~~~~~~~~~~~~~~~~~~~~~~~~~~~~ 9.0 DESCRIPTION OF PROCEDURES 9.1.5 BUILD\_SYSTEM\_2 (BUIS2) ~~~~~~~~~~~~~~~~~~~~~~~~~~~~~~~~~~~~~~~~~~~~~~~~~~~~~~~~~~~~~~~~~~~~ 28. - BUILD\_SYSTEM\_DOC 29. - BUILD\_SYSTEM\_TESTS 30. - BUILD\_TEST\_TOOLS 31. - GATHER\_OS\_BUILD\_LIBRARIES 32. - GENERATE\_RELEASE\_SOURCE\_LIBRA 33. - GENERATE\_FULL\_PRODUCT\_TAPE 34. - GENERATE\_SHORT\_PRODUCT\_TAPE 35. - BUILD\_TEST\_TAPE 36. - BUILD\_CIP\_TAPES 37. - MERGE\_DESTINATION\_LIBRARIES 38. - BUILD\_ANAD\_COMMAND\_LIBRARY 39. - GENERATE\_BUILD\_REPORT 40. - STANDARDIZE\_LIBRARIES 41. - GENERATE\_DUAL\_STATE\_FILE 42. - VERIFY\_BUILD\_COMPLETION 43. - BACKUP\_SYSTEM\_TO\_TAPE build\_system\_2 starting\_position, sp : any = reserve\_tapes exit\_position, ep : any = move\_linker\_files display starting positions, dsp : boolean = false output, o : file = \$optional product\_name, pn : name = os build\_level, bl : name = \$optional working\_catalog, wc : file or key none = none working\_build\_level, wbl : name = object status : var of status = \$optional starting\_position | sp : This is point in the menu to pick up the build from. exit\_position | ep : This is the point to end the build run on. display\_starting\_positions | dsp : This prints the menu above out. output  $\vert \circ :$  This is the file that the build results are printed to. product\_name | pn : specifies the system or product to be used. build\_level | bl : specifies the system or product build level to be used. working\_catalog | wc : specifies the working catalog to be used. working\_build\_level | wbl : specifies the working build level to be used.

 ~~~~~~~~~~~~~~~~~~~~~~~~~~~~~~~~~~~~~~~~~~~~~~~~~~~~~~~~~~~~~~~~~~~~ 9.0 DESCRIPTION OF PROCEDURES 9.1.5 BUILD\_SYSTEM\_2 (BUIS2) ~~~~~~~~~~~~~~~~~~~~~~~~~~~~~~~~~~~~~~~~~~~~~~~~~~~~~~~~~~~~~~~~~~~~

status : See NOS/VE error handling.

9.1.6 CHECK\_ALTERNATE\_PRODUCTS (CHEAP)

This procedure is a subroutine of BUILD SYSTEM. It's purpose is to check a list of alternate products to see if any decks on any of their source libraries should be recompiled because of new features on the product on which BUILD\_SYSTEM is being run.

 check\_alternate\_products build\_requests, br : file = \$required output, o : file = \$response product\_name, pn : name = \$optional status : var of status = \$optional

- build requests  $|$  br : This is the subset of the main build requests file which contains the information for the new features being added.
- output | o : This is the file to write the list of products that must be recompiled to.

product\_name | pn : specifies the system or product to be used.

status : See NOS/VE error handling.

9.1.7 CHECK\_CYBIL\_COMMON\_COMPILATION (CHECCC)

If check compile in combination is indicated, all cybil common decks will be expanded with a module/modend block around them and a compilation attempted. If check\_compile\_in\_isolation is selected, each deck is expanded individually (with MODULE/MODEND) and compiled. Isolation tests that each deck is 'complete' in that it has \*copy's of all common decks it references. Combination tests for conflicts between deck defintions.

 check\_cybil\_common\_compilation library, l : file = \$optional check\_compile\_in\_combination, .. ccic : boolean = true check\_compile\_in\_isolation, ..

```
 User Documentation for NOS/VE Integration 
08/25/91 
       ~~~~~~~~~~~~~~~~~~~~~~~~~~~~~~~~~~~~~~~~~~~~~~~~~~~~~~~~~~~~~~~~~~~~ 
       9.0 DESCRIPTION OF PROCEDURES 
       9.1.7 CHECK_CYBIL_COMMON_COMPILATION (CHECCC) 
       ~~~~~~~~~~~~~~~~~~~~~~~~~~~~~~~~~~~~~~~~~~~~~~~~~~~~~~~~~~~~~~~~~~~~ 
         ccii : boolean = true 
         status : var of status = $optional 
       library | l : This is the library of common decks to check. 
       check_compile_in_combination | ccic : See procedure description. 
       check_compile_in_isolation | ccii : See procedure description. 
       status : See NOS/VE error handling. 
       9.1.8 CHECK_FEATURE_LIST (CHEFL) 
       This procedure verifies that all modifications associated with a 
       feature in the feature list are at the specified state or all are at 
       the same state. Modifications not at the specified state are listed 
       on $output. 
       check_feature_list 
            feature_list, fl: file = $required 
           state: integer 0 .. 4 or key same_state = 2
            product_name, pn: name = os 
            status 
       feature_list | fl : specifies the file containing the feature names 
            to check, one feature name per line. 
            Required parameter. 
       state | specifies the state all modifications are expected to be at 
            or the key SAME_STATE. If the key SAME_STATE is specified the 
            state of all modifications must be at the state of the first 
            modification checked. 
            Omission causes state 2 to be used. 
       product_name | pn : specifies the product to which the features to 
            be checked apply. 
            Omission causes OS to be used. 
       status | see NOS/VE error handling.
```
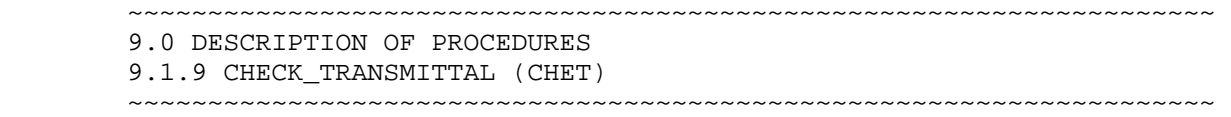

08/25/91

## 9.1.9 CHECK\_TRANSMITTAL (CHET)

 This procedure checks the code submitted with a transmittal. Pertinant information about the features is listed on \$output to be checked visually. Information listed is the associated modification headers, new deck headers and modified decks. If specified the modified decks and optionally copying decks can be compiled. If the compile option is selected the product\_name and target\_build\_level parameters are used to form the file path to a feature list that will be used when compiling. The path name for the feature list is \$user.target\_build\_level.product\_name.feature\_list. This is the feature list of features already selected for this build, features that are accepted for a build have to be manually moved to this file.

check\_transmittal

 feature\_list, fl: file = \$required include\_copying\_decks, icd: boolean = true compile, c: boolean = false selection\_criteria, sc: file = \$null development\_base | db : file = .INTVE product\_name, pn: name = os base\_build\_level, bbl: name = \$required target\_build\_level, tbl: name = \$required status

 feature\_list | fl : specifies the file containing the feature names to check, one feature name per line.

Required parameter.

 include\_copying\_decks | icd : specifies whether copying decks should be compiled if the compile option is selected.

Omission causes false to be used.

 compile | c : specifies whether to compile decks that are modified or affected by the specified features.

Omission causes false to be used.

 selection\_criteria | sc : specifies selection criteria to be used when compiling.

Omission causes \$null to be used.

 development\_base | db : specifies the catalog in which all products and build levels reside.

 08/25/91 ~~~~~~~~~~~~~~~~~~~~~~~~~~~~~~~~~~~~~~~~~~~~~~~~~~~~~~~~~~~~~~~~~~~~ 9.0 DESCRIPTION OF PROCEDURES 9.1.9 CHECK\_TRANSMITTAL (CHET) ~~~~~~~~~~~~~~~~~~~~~~~~~~~~~~~~~~~~~~~~~~~~~~~~~~~~~~~~~~~~~~~~~~~~

Default if omitted: .INTVE

product\_name | pn : specifies the product to check.

Omission causes OS to be used.

 base\_build\_level | bbl : specifies what build level to use for compiling.

Required parameter.

 target\_build\_level | tbl : specifies the target build for the features being checked.

Required parameter.

status : see NOS/VE error handling.

9.1.10 CLEAN OUT BUILD LEVEL (CLEOBL)

 The purpose of this procedure is to remove all files from an os build level catalog except linkmap-type files, the tying file and the tools command libraries.

- clean\_out\_build\_level build\_level, bl : name = \$optional status : var of status = \$optional
- build\_level | bl : specifies the system or product build level to be used.

status : See NOS/VE error handling.

9.1.11 CLEAN UP PARTIAL BUILDS (CLEUPB)

 The purpose of this procedure is to delete the partial build catalogs that are no longer being used by development. Partial builds need to be accessed within a months time or they are considered unused by development. The procedure first finds the list of partial builds by using the procedure RETURN\_BUILD\_LIST.

 ~~~~~~~~~~~~~~~~~~~~~~~~~~~~~~~~~~~~~~~~~~~~~~~~~~~~~~~~~~~~~~~~~~~~ 9.0 DESCRIPTION OF PROCEDURES 9.1.11 CLEAN\_UP\_PARTIAL\_BUILDS (CLEUPB) ~~~~~~~~~~~~~~~~~~~~~~~~~~~~~~~~~~~~~~~~~~~~~~~~~~~~~~~~~~~~~~~~~~~~

08/25/91

 Then it loops through the partial build catalogs and uses the commands INCLUDE\_CYCLES and BACKUP\_CATALOG, inside of the BACKUP\_PERMANENT\_FILES utility, to backup anything in the partial build catalog that has been accessed within the past month. It then determines if anything was backed up or not by searching for 'NUMBER OF CYCLES BACKED UP: 0'. If this string is found then the partial build has not been accessed and is deleted.

- clean\_up\_partial\_builds development base, db : file = . intve product\_name, pn : name = os status : var of status = \$optional
- development\_base | db : specifies the catalog in which all products and build levels reside.

Omission causes .INTVE to be used

product\_name | pn : specifies the system or product to be used.

Omission causes OS to be used

status : See NOS/VE error handling.

9.1.12 CLEANUP BUILD ENVIRONMENT (CLEBE)

 The purpose of this procedure is to delete OS build catalogs and their associated products. Delete\_os\_build\_level parameter is a list of OS build catalog names. Two types of deletion can be specified by type\_of\_deletion parameter. 'ALL' means that the whole OS build catalog will be deleted and it's associated products. If 'PARTIAL' is specified all of the files, except system\_ debug\_table, tying, build report, boot debug table, and command library are deleted from the OS build catalog. OS associated products are also deleted when 'PARTIAL' is specified.

 cleanup\_build\_environment dobl : list of name = \$optional type\_of\_deletion, tod : key all, partial = partial status : var of status = \$optional dobl : The os build levels to clean up. type\_of\_deletion | tod : See procedure description

 08/25/91 ~~~~~~~~~~~~~~~~~~~~~~~~~~~~~~~~~~~~~~~~~~~~~~~~~~~~~~~~~~~~~~~~~~~~ 9.0 DESCRIPTION OF PROCEDURES 9.1.12 CLEANUP\_BUILD\_ENVIRONMENT (CLEBE) ~~~~~~~~~~~~~~~~~~~~~~~~~~~~~~~~~~~~~~~~~~~~~~~~~~~~~~~~~~~~~~~~~~~~

status : See NOS/VE error handling.

9.1.13 BACKUP\_BUILD\_ENVIRONMENT (BACBE)

 The purpose of this procedure is to capture a subset build environment for a spe build level. This environment gives the following capabilities.

a) Transmitting to and extracting from the os source\_library

- b) Compiling 180 decks.
- c) Linking the boot and the OS.

d) Generating OS Deadstart tapes.

 e) Generating Cip tapes. Plus all the commands used to build a system are available.

 backup\_build\_environment backup\_file, bf : file = \$required list, l : file = \$output build\_level, bl : name = \$optional status : var of status = \$optional

 backup\_file | bf : This is the file to back up the build environment onto.

list | 1 : This is file that receives the output from the backup.

 build\_level | bl : specifies the system or product build level to be used.

status : See NOS/VE error handling.

9.1.14 COMBINE\_CATALOGS (COMC)

 The purpose of this procedure is to combine one catalog onto another, such that file cycles which are duplicated in both catalogs are replaced.

 combine\_catalogs from, f : file = \$required to, t : file = \$required combine\_subcatalogs, cs : boolean = no output, o : file = \$output

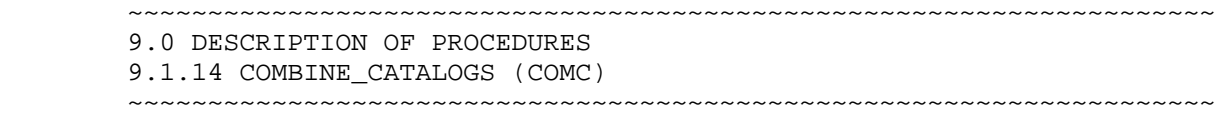

status

- from | f : This parameter identifies the catalog which is to be added to the "to" catalog.
- to | t : This parameter specifies the catalog which is being changed.
- combine\_subcatalogs | cs : This parameter controls whither the procedure recurses or not.
- output  $\vert \circ :$  This specifies the file which is to recieve the status messages from the combine.
- status : See NOS/VE error handling.

9.1.15 COMBINE\_PRODUCT\_MAINT\_LIBRARIES (COMPML)

 The purpose of this procedure is to combine selected files which have components that originate from several products. An example of this is osf\$command\_library, which contains the program descriptors and message templates from every product which produces them.

 combine\_product\_maint\_libraries library, l : name = \$required base\_search\_catalog, bsc : file = .intve os build level, obl : name =  $$$ optional include\_products, include\_product, ip : list of name or key all  $=$  all exclude\_products, exclude\_product, ep : list of name or key none = none library\_name\_and\_product, lnap : list 1..\$max\_value\_sets, 1..2 of any = \$optional result library, rl : file = \$fname(wev\$working catalog// '.maintenance.library.\$next') development\_base, db : file = .intve feature\_catalog,  $fc : file = none$  feature\_build\_level, fbl : name = object working\_catalog,  $wc : file = none$  working\_build\_level, wbl : name = object status

library | l : This is the file to search for.

base\_search\_catalog | bsc : This is the catalog in which all

 08/25/91 ~~~~~~~~~~~~~~~~~~~~~~~~~~~~~~~~~~~~~~~~~~~~~~~~~~~~~~~~~~~~~~~~~~~~

9.0 DESCRIPTION OF PROCEDURES

9.1.15 COMBINE\_PRODUCT\_MAINT\_LIBRARIES (COMPML)

~~~~~~~~~~~~~~~~~~~~~~~~~~~~~~~~~~~~~~~~~~~~~~~~~~~~~~~~~~~~~~~~~~~~

products reside.

- os\_build\_level | obl : This is the os build level which is the basis for the search. All product levels are derived from the tying file contained in this build level.
- include\_products | include\_product | ip : This is the list of product catalogs to search.
- exclude\_products | exclude\_product | ep : If IP=ALL; then this is the list of products to skip.
- library\_name\_and\_product | lnap : This is a list of additional libraries to combine onto the set.

result\_library | rl : This is the place to put the merged library.

 development\_base | db : specifies the catalog in which all products and build levels reside. Default if omitted: .INTVE

 feature\_catalog | fc : specifies the feature catalog to be used (if any).

 feature\_build\_level | fbl : specifies the feature build level to be used.

 working\_catalog | wc : specifies the working catalog to be used.

 working\_build\_level | wbl : specifies the working build level to be used.

status : See NOS/VE error handling.

9.1.16 COMPILE\_LIBRARY (COML)

 The purpose of this procedure is to compile the specified destination object libraries with the specified processors on a product source library. It uses the feature names in the file wef\$feature\_list (from working and feature catalogs) to select which decks in the libraries are compiled. A job is created and submitted for each object library compiling.

compile\_library

 08/25/91 ~~~~~~~~~~~~~~~~~~~~~~~~~~~~~~~~~~~~~~~~~~~~~~~~~~~~~~~~~~~~~~~~~~~~ 9.0 DESCRIPTION OF PROCEDURES 9.1.16 COMPILE\_LIBRARY (COML) ~~~~~~~~~~~~~~~~~~~~~~~~~~~~~~~~~~~~~~~~~~~~~~~~~~~~~~~~~~~~~~~~~~~~ processor, p: list of name or key all = cybil object\_library, ol: list of name or key all, none = none job\_class, jc: name = express\_batch save\_compile\_jobs, scj: boolean = false processor\_parameters, pp: list of string = 'cybil rc=(r,s) opt=low' include\_copying\_decks, icd: boolean = true features, feature, f: list of name list, l: file = \$null list options, list option, lo: list of name save\_listings, save\_listing, sl: key all, good, fatal, warning, none = none save\_binaries, sb: boolean = true alternate\_products, alternate\_product, ap: list 1 .. \$max\_value\_sets 1 .. 2 of alternate\_bases, alternate\_base, ab: list of file or key none = none target\_operating\_system, tos: key nos nosbe = nos os\_build\_level, obl: name development\_base, db: file = .intve product\_name, pn: name = os build\_level, bl: name feature\_catalog, fc: file or key none = none feature\_build\_level, fbl: name = object working\_catalog, wc: file or key none = none working\_build\_level, wbl: name = object status processor | p : This selects the processor types for the decks to be compiled. Only decks with this processor will be compiled. object\_library | ol : This selects the destination library attributes for the decks which are to be compiled. Only decks which would end up on the specified object libraries are selected. job class  $|$  jc : This is the system job class to be used for all compile jobs. save\_compile\_jobs | scj : This selects whither compile jobs are to be retained after they are submitted. processor\_parameters | pp : These are the parameters to be used with each processor type. include\_copying\_decks | icd : This selects whither those decks which \*copy the decks selected by the processor and object\_library parameters are to be included, also.

 ~~~~~~~~~~~~~~~~~~~~~~~~~~~~~~~~~~~~~~~~~~~~~~~~~~~~~~~~~~~~~~~~~~~~ 9.0 DESCRIPTION OF PROCEDURES 9.1.16 COMPILE\_LIBRARY (COML) ~~~~~~~~~~~~~~~~~~~~~~~~~~~~~~~~~~~~~~~~~~~~~~~~~~~~~~~~~~~~~~~~~~~~

 $9-17$ 

- features | feature | f : These are the features to include for the selected decks - beyond those selected by the build\_level values.
- list | l : specifies the file to which the compilation/assembly listings are to be written.
- list\_option | list\_options | lo : specifies the listing options to be used on each call to a compiler/assembler. See the documentation for each "processor" for valid options.
- save\_listings | sl : specifies whether listings generated by compiler are to be saved on an SCU library in the working environment. Options are ALL, GOOD, BAD and NONE. GOOD and BAD refer to the absence or presence of compilation errors.

Omission causes NONE to be used.

- save\_binaries | sb : This specifies whither the binaries produced by the compile are to be preserved.
- alternate\_product | alternate\_products | ap : specifies other product catalogs in which to find source\_libraries to be used as alternate\_bases in the expansion of the code. This parameter accepts either single names or pairs or names as values. If an entry is a single value, it specifies an alternate product name. If a pair of values is specified, the second element specifies the build level for the alternate product. If the second value is NONE or only a single value specified, a build level of NONE, which is all active lines at state 3 or higher is assumed.

Omission causes no alternate\_products to be accessed.

 alternate\_base | alternate\_bases | ab : specifies other files that may be required to properly expand the desired decks.

Omission causes NONE to be used.

 target\_operating\_system | tos : specifies which 170 system to generate a 180 system for. The only valid values are NOS and NOS/BE.

Omission causes NOS to be used.

 development\_base | db : specifies the catalog in which all products and build levels reside. Default if omitted: .INTVE

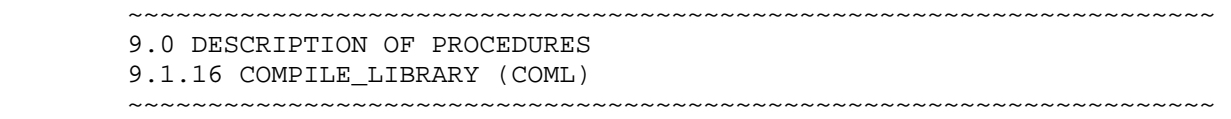

product\_name | pn : specifies the system or product to be used.

9-18

08/25/91

- build\_level | bl : specifies the system or product build level to be used.
- feature catalog | fc : specifies the feature catalog to be used (if any).
- feature\_build\_level | fbl : specifies the feature build level to be used.

working\_catalog | wc : specifies the working catalog to be used.

 working\_build\_level | wbl : specifies the working build level to be used.

status : See NOS/VE error handling.

## 9.1.17 CREATE INTEGRATION WORKING ENV (CREIWE)

 This procedure creates the catalog structure in the integration catalog with the proper permits to allow building from another catalog. This requires the creation of the build subcatalog structure used by the build procedures so that files can be created in the integration catalog running from the permitted user. Only one user is given permission to do this.

This procedure also call move\_build\_files.

NOTE: This procedure must be run from the integration user number.

- create\_integration\_working\_env permitted\_user, pu: name = \$required predecessor build level, pbl: name =  $$ required$ current build level,  $cbl:$  name = \$required development\_base | db : file = .INTVE product\_name, pn: name = os status)
- permitted\_user | pu : specifies the user that is given permission to create and delete files in the integration product build catalog being created.
- predecessor\_build\_level | pbl : specifies from where the build files are moved.

08/25/91

 ~~~~~~~~~~~~~~~~~~~~~~~~~~~~~~~~~~~~~~~~~~~~~~~~~~~~~~~~~~~~~~~~~~~~ 9.0 DESCRIPTION OF PROCEDURES 9.1.17 CREATE\_INTEGRATION\_WORKING\_ENV (CREIWE) ~~~~~~~~~~~~~~~~~~~~~~~~~~~~~~~~~~~~~~~~~~~~~~~~~~~~~~~~~~~~~~~~~~~~

- current\_build\_level | cbl : specifies the name of the build catalog that is to be created for the specified product.
- development\_base | db : specifies the catalog in which all products and build levels reside.

Default if omitted: .INTVE

 product\_name | pn : specifies the product for which the build catalog is being created.

Omission causes OS to be used.

Required parameter.

status : see NOS/VE error handling.

9.1.18 CREATE\_NEW\_PRODUCT\_CATALOG (CRENPC)

```
 This procedure will perform the following functions:
```
- 1) Create a new product catalog in the specified development base
- 2) Create all the files integration requires to transmit and extract in the product catalog with the correct permits.
	- a) source\_library
	- b) latest\_changes
	- c) build\_requests
	- d) special\_requests
	- e) logging

 3) Create the build\_00000 build deck and transmit to the product catalog.

 To run this procedure you must be logged into the development bases user number.

```
create new product catalog
 product_name, pn : name = $required 
 create_build_decks, cbd : boolean = true 
 development_base, db : file = .intve 
 status : var of status = $optional
```
product\_name | pn : specifies the system or product to be used.

 create\_build\_decks | cbd : This will cause the creation of empty build decks for build '00000'.

development\_base | db : specifies the catalog in which all products

 08/25/91 ~~~~~~~~~~~~~~~~~~~~~~~~~~~~~~~~~~~~~~~~~~~~~~~~~~~~~~~~~~~~~~~~~~~~ 9.0 DESCRIPTION OF PROCEDURES 9.1.18 CREATE\_NEW\_PRODUCT\_CATALOG (CRENPC)

~~~~~~~~~~~~~~~~~~~~~~~~~~~~~~~~~~~~~~~~~~~~~~~~~~~~~~~~~~~~~~~~~~~~

 and build levels reside. Default if omitted: .INTVE

status : See NOS/VE error handling.

9.1.19 CREATE\_OPEN\_SHOP\_TAPES (CREOST)

 This procedure creates the tape sets used by development when testing their own systems.

 create\_open\_shop\_tapes build\_level, bl : name tape\_type, tt : list of key s051cip, s052cip, s1cip, s2cip, s3cip, s4cip, s5cip, ve\_deadstart, nos\_deadstart, full\_product, short\_product, test, all status

- build\_level | bl : specifies the system or product build level to be used.
- tape\_type | tt : This specifies the tape or tape set to be created. Default if omitted: Create a copy of all tapes.

status : see NOS/VE error handling.

9.1.20 DELETE\_ASSOCIATED\_PRODUCTS (DELAP DELETE\_ASSOCIATED\_PRODUCT)

 The purpose of this procedure is to delete associated products that are not being used by OS build catalogs.

 delete\_associated\_products product\_name, pn : name = os build level,  $bl$  : name = \$optional status : var of status = \$optional

product\_name | pn : specifies the system or product to be used.

 build\_level | bl : specifies the system or product build level to be used.

08/25/91

 ~~~~~~~~~~~~~~~~~~~~~~~~~~~~~~~~~~~~~~~~~~~~~~~~~~~~~~~~~~~~~~~~~~~~ 9.0 DESCRIPTION OF PROCEDURES 9.1.20 DELETE\_ASSOCIATED\_PRODUCTS (DELAP DELETE\_ASSOCIATED\_PRODUCT ~~~~~~~~~~~~~~~~~~~~~~~~~~~~~~~~~~~~~~~~~~~~~~~~~~~~~~~~~~~~~~~~~~~~

status : See NOS/VE error handling.

9.1.21 DETERMINE\_AP\_CHANGES (DETAC)

This procedure is a subroutine of CHECK ALTERNATE PRODUCTS. It uses the scu criteria file produced by GENERATE AP CRITERIA to check if a single alternate product has decks which need to be recompiled.

 determine\_ap\_changes criteria\_file, cf : file = \$required output, o : file = \$response product\_name, pn : name = os status : var of status = \$optional

 criteria\_file | cf : This is criteria file which selects the decks affected by the current build.

 output | o : This is the file to write the list of products that must be recompiled to.

product\_name | pn : specifies the system or product to be used.

status : See NOS/VE error handling.

9.1.22 DETERMINE BUILD CHANGES (DETBC)

 The purpose of this procedure is to check a file of build request information to determine if a particular type of change is included.

 determine\_build\_changes changes\_made, cm : var of boolean = \$required type\_changes, tc : key nos, n, program\_interface, pi, tests, t, test\_data, td subsystem\_interface si = tests build\_requests, br : file = \$null status

 changes\_made | cm : This is the parameter that returns the result of the search.

type\_changes | tc : This is the type of change to look for.

 User Documentation for NOS/VE Integration 08/25/91 ~~~~~~~~~~~~~~~~~~~~~~~~~~~~~~~~~~~~~~~~~~~~~~~~~~~~~~~~~~~~~~~~~~~~ 9.0 DESCRIPTION OF PROCEDURES 9.1.22 DETERMINE\_BUILD\_CHANGES (DETBC) ~~~~~~~~~~~~~~~~~~~~~~~~~~~~~~~~~~~~~~~~~~~~~~~~~~~~~~~~~~~~~~~~~~~~ build\_requests | br : This is the file of requests. status : See NOS/VE error handling. 9.1.23 DISPLAY\_BUILD\_ENVIRONMENT (DISBE) The purpose of this procedure is to display the value of the build environment global variables. display\_build\_environment display\_options, display\_option, do : list of name or key all = all output, o : file = \$output status display\_options | display\_option | do : This is the information to display. Currently the only valid option is OS\_BUILD\_LEVEL. output | o : This is the file to display onto. status : See NOS/VE error handling. 9.1.24 DISPLAY\_UNUSED\_PRODUCTS (DISUP DISPLAY\_UNUSED\_PRODUCT) The purpose of this procedure is to list all the products that are not being used by the full OS build catalogs. First the procedure finds all of the full OS build catalogs. Using the tying file and finding all of the products that have build catalogs, the procedure generates a list of products and its build catalogs. This list is then compared with all of the full OS build catalog's ty files to determine which build catalogs, in each product catalog, can be deleted display\_unused\_products development\_base, db : file = .intve

 $9-22$ 

 product\_name, pn : name = os output, o : file = \$response status : var of status = \$optional

 development\_base | db : specifies the catalog in which all products and build levels reside.

 $9-23$  User Documentation for NOS/VE Integration 08/25/91 ~~~~~~~~~~~~~~~~~~~~~~~~~~~~~~~~~~~~~~~~~~~~~~~~~~~~~~~~~~~~~~~~~~~~ 9.0 DESCRIPTION OF PROCEDURES 9.1.24 DISPLAY\_UNUSED\_PRODUCTS (DISUP DISPLAY\_UNUSED\_PRODUCT) ~~~~~~~~~~~~~~~~~~~~~~~~~~~~~~~~~~~~~~~~~~~~~~~~~~~~~~~~~~~~~~~~~~~~ Default if omitted: .INTVE product\_name | pn : specifies the system or product to be used. output | o : This is the file to write the results to. status : See NOS/VE error handling. 9.1.25 DUMP\_CATALOG (DUMC) This command provides automatic backup of specified catalog(s) to specified tape(s). This command can be performed in one of three job classes: local, batch or maintenance. The format of DUMP\_CATALOG is as follows: DUMP\_CATALOG, DUMP\_CATALOGS catalog, catalogs, c: list of file = \$required vsn : list of string 1..6 = \$required job\_class, jc: key batch local maintenance = maintenance list, l: file = \$list password, pw: name = \$name(\$job(user)//'X') status catalog: catalogs: c: Specifies the catalog(s) to be backed up. Required parameter. vsn: Specifies the external tape(s) that the catalog(s) is/are to be backed up on. Each external tape name must be a 1 to 6 character string. Required parameter. job class: jc: Specifies which of the three classes the job will run in. The keywords are: LOCAL - Runs interactive. BATCH - Submitted as batch job. MAINTENANCE - Submitted as a deferred batch job. Omission causes job to run in maintenance. list: l: Specifies where related output should be written.

Omission causes \$LIST to be used.

 08/25/91 ~~~~~~~~~~~~~~~~~~~~~~~~~~~~~~~~~~~~~~~~~~~~~~~~~~~~~~~~~~~~~~~~~~~~ 9.0 DESCRIPTION OF PROCEDURES 9.1.25 DUMP\_CATALOG (DUMC) ~~~~~~~~~~~~~~~~~~~~~~~~~~~~~~~~~~~~~~~~~~~~~~~~~~~~~~~~~~~~~~~~~~~~ password: pw: Specifies a user's password for logging in during a batch or maintenance job run. Omission causes use of the standard (user's name//'x') password to be used. status: See NOS/VE error handling. 9.1.26 FIND\_CHANGED\_PRODUCTS (FINCP FIND\_CHANGED\_PRODUCT) The purpose of this procedure is to determine which products have changed between two given build levels. It compares the values of the tying file variables to determine which products have changed. find\_changed\_products current\_build\_level, cbl : name = \$required previous build level,  $pbl$  : name = \$required output, o : file = \$response status : var of status = \$optional current\_build\_level | cbl : The end build to check.

previous\_build\_level | pbl : The starting build to check.

output | o : The file to receive the list of changed products.

status : See NOS/VE error handling.

9.1.27 GATHER\_OS\_BUILD\_LIBRARIES (GATOBL)

This procedure is used to call combine product maint libraries for the os build\_level.maintenance libraries that need to be combined. It automates the process of merging the library\_name\_and\_product parameter. This procedure contains a canned list of the object libraries which must be merged across products and therefore must be updated whenever a new object library is added to that list.

 gather\_os\_build\_libraries development\_base, db : file = .intve os\_build\_level, obl : name = \$optional feature\_catalog,  $fc : file = none$ feature\_build\_level, fbl : name = object

 08/25/91 ~~~~~~~~~~~~~~~~~~~~~~~~~~~~~~~~~~~~~~~~~~~~~~~~~~~~~~~~~~~~~~~~~~~~ 9.0 DESCRIPTION OF PROCEDURES 9.1.27 GATHER\_OS\_BUILD\_LIBRARIES (GATOBL) ~~~~~~~~~~~~~~~~~~~~~~~~~~~~~~~~~~~~~~~~~~~~~~~~~~~~~~~~~~~~~~~~~~~~ working\_catalog, wc : file = none working\_build\_level, wbl : name = object status development\_base | db : specifies the catalog in which all products and build levels reside. Default if omitted: .INTVE feature\_catalog | fc : specifies the feature catalog to be used (if any). feature\_build\_level | fbl : specifies the feature build level to be used. working\_catalog  $|$  wc : specifies the working catalog to be used. working\_build\_level | wbl : specifies the working build level to be used. status : See NOS/VE error handling. status : See NOS/VE error handling.

9.1.28 GENERATE\_AP\_CRITERIA (GENAC)

 This procedure is a subroutine of CHECK\_ALTERNATE\_PRODUCTS. It uses the build request subset file produced by BUILD\_SYSTEM to generate a scu selection criteria file that - when applied to alternate products - will determine whither any decks on the alternate product need to be recompiled.

 generate\_ap\_criteria build requests, br : file = \$required criteria file, cf : file =  $$output$ status : var of status = \$optional

 build\_requests | br : This is the subset build request file produced by build\_system, which contains the features going into the current build.

 criteria\_file | cf : This is the file which will select the affected decks set and which is used to determine if alternate products need recompilation.

status : See NOS/VE error handling.

 ~~~~~~~~~~~~~~~~~~~~~~~~~~~~~~~~~~~~~~~~~~~~~~~~~~~~~~~~~~~~~~~~~~~~ 9.0 DESCRIPTION OF PROCEDURES 9.1.29 GENERATE\_BUILD\_DECK\_COMMANDS (GENBDC) ~~~~~~~~~~~~~~~~~~~~~~~~~~~~~~~~~~~~~~~~~~~~~~~~~~~~~~~~~~~~~~~~~~~~

 $9-26$ 

9.1.29 GENERATE\_BUILD\_DECK\_COMMANDS (GENBDC)

 This commands generates a file of exclude\_feature commands and exclude\_deck commands for the build. The file contains commands that exclude the features in the feature\_list and excludes the decks identified as new\_decks in the build\_request file. Later this file will be inserted in the previous build level build deck.

 generate\_build\_deck\_commands build\_request, br: file = \$required feature\_list, fl: file = \$required build\_deck\_commands, bdc: file=\$local.build\_deck\_commands status\_variable, sv: name = \$required development\_base | db : file = .INTVE product\_name, pn: name = os status

 build\_request | br : specifies the file of build request information for the features in the feature list.

Required parameter.

 feature\_list | fl : specifies the file containing the feature names going into a build.

Required parameter.

 build\_deck\_commands | bdc : specifies the file on which the commands are written.

Omission causes \$local.build\_deck\_commands to be used.

- status\_variable | sv : specifies the status variable used on the exclude\_deck and exclude\_feature commands.
- development base  $\vert$  db : specifies the catalog in which all products and build levels reside.

Default if omitted: .INTVE

status : see NOS/VE error handling.

# 08/25/91

 ~~~~~~~~~~~~~~~~~~~~~~~~~~~~~~~~~~~~~~~~~~~~~~~~~~~~~~~~~~~~~~~~~~~~ 9.0 DESCRIPTION OF PROCEDURES 9.1.30 GENERATE\_BUILD\_REPORT (GENBR) ~~~~~~~~~~~~~~~~~~~~~~~~~~~~~~~~~~~~~~~~~~~~~~~~~~~~~~~~~~~~~~~~~~~~

9.1.30 GENERATE\_BUILD\_REPORT (GENBR)

 This procedure uses the feature\_list file and the build\_requests file in the product catalogs to generate a build report. The build\_report lists all features that make up a particular build\_level for the specified product. It also provides descriptions of modifications that make up each feature. The procedure leaves a copy of the generated build report in the file specified by the parameter build\_report. If the parameter is not specified, the procedure will leave it in wev\$development\_base.os.<build\_level>.build\_report. or simply print the resultant build report file.

 generate\_build\_report build\_report, br: file = \$optional products, p: list of name = os test\_failures, tf: list of name = none comment\_file, cf: file = \$optional copy, copies, c: integer  $0$  .. 32 = 1 printer\_type, pt: key line laser = line build\_level, bl: name = \$optional status

- build\_report | br : specifies the name of the file in which a copy of the report will be saved.
- products  $\vert$  p : specifies the products the report is to be generated for.
- test\_failures | tf : This is a list of failing tests to be printed with the build report. This allows readers to determine if they have a new failure condition or not.
- comments\_file | cf : This is a file of text to be printed with the report.
- copy | copies | c : specifies the number of printed copies. It is possible to specify 0 here.
- printer\_type | pt : This is the type of printer to route the report to.
- build level  $|$  bl : specifies the build level the report is to be generated for.

status : see NOS/VE error handling.

08/25/91

 ~~~~~~~~~~~~~~~~~~~~~~~~~~~~~~~~~~~~~~~~~~~~~~~~~~~~~~~~~~~~~~~~~~~~ 9.0 DESCRIPTION OF PROCEDURES 9.1.31 GENERATE\_CIP\_MICRO\_FICHE (GENCMF) ~~~~~~~~~~~~~~~~~~~~~~~~~~~~~~~~~~~~~~~~~~~~~~~~~~~~~~~~~~~~~~~~~~~~

9.1.31 GENERATE\_CIP\_MICRO\_FICHE (GENCMF)

 The purpose of this procedure is to generate micro fiche listings for EI, DFT, M and SCD. The micro fiche is generated by first, finding the decks associated wi group EI or DFT or MDD or SCD. Next the decks are compiled to produce listings then headers are added to the listings. Finally the listings are copyed to tape 170 side.

- generate\_cip\_micro\_fiche micro\_fiche\_type, mft : key ei, dft, sci = ei  $part_number, pn : integer 1..100000000 = 5 required$  revision\_letter, rl : string 1 = \$required external\_vsn, evsn : string = \$required build\_level, bl : name = \$optional status : var of status = \$optional
- micro\_fiche\_type | mft : This is the set of decks to compile to create the fiche listings.
- part number  $|$  pn : This is the SMD part number used by customers to order microfiche.
- revistion\_level | rl : This is the version of the fiche being generated.
- external\_vsn | ev : This is the tape to write the fiche info onto, to send to micrographics.
- build\_level | bl : specifies the system or product build level to be used.

status : See NOS/VE error handling.

#### 9.1.32 GENERATE\_DECK\_COMMANDS (GENDC)

 This command creates a file of change\_deck commands to delete the group new\_decks, add the group deleted\_decks or both. This file must be appended to the product\_name.special\_requests file for the commands to be executed. Changes to decks that are interlocked are lost when the deck is transmitted, so a file of interlocked decks is produced for special handling. Currently this special handling consists of having the person with the deck interlocked make this change. In the future, TRATI can be made to make this change.

generate\_deck\_commands

 08/25/91 ~~~~~~~~~~~~~~~~~~~~~~~~~~~~~~~~~~~~~~~~~~~~~~~~~~~~~~~~~~~~~~~~~~~~ 9.0 DESCRIPTION OF PROCEDURES 9.1.32 GENERATE\_DECK\_COMMANDS (GENDC) ~~~~~~~~~~~~~~~~~~~~~~~~~~~~~~~~~~~~~~~~~~~~~~~~~~~~~~~~~~~~~~~~~~~~ action, a: key building, pulling = building build\_requests, build\_request, br: file = \$required deck\_selector, ds: key deleted\_decks new\_decks all = all deck\_commands, dc: file = \$local.deck\_commands interlocked\_decks, id: file = \$local.interlocked\_decks status variable, sv: name = \$required development\_base | db : file = .INTVE product\_name, pn: name = os status action | a : specifies the type of commands to generate. build\_requests | build\_request | br : specifies the file that contains the build request information that is scanned for new and deleted decks. Required parameter. deck\_selector | ds : specifies the type of commands to generate. Omission causes ALL to be used. deck\_commands | dc : specifies the file that the change\_deck commands are written to. Omission causes \$local.deck\_commands to be used. interlocked\_decks | id : specifies a file that the interlocked decks are written to. Omission causes \$local.interlocked\_decks to be used. status\_variable | sv : specifies the name of the status variable to put on each command. development\_base | db : specifies the catalog in which all products and build levels reside. Default if omitted: .INTVE product name  $|$  pn : specifies the product name to be used. Omission causes OS to be used. status : see NOS/VE error handling.

 $9-29$ 

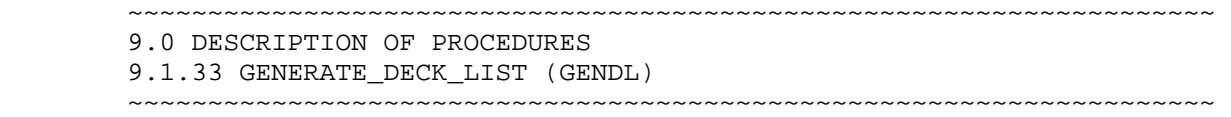

08/25/91

9.1.33 GENERATE\_DECK\_LIST (GENDL)

 This procedure generates a file of deck names that have the group new\_decks or deleted\_decks. Build request files contain comments indicating new or deleted decks. So the list is generated by editing the build request file. A message is output when there are not any new or deleted decks on the build request file.

- generate\_deck\_list build requests, build request, br: file =  $$ required$  deck\_selector, ds: key deleted\_decks new\_decks = new\_decks deck\_list, dl: file = \$local.deck\_list status
- build\_requests | build\_request | br : specifies the file that contains the build request information that is scanned for the selected deck type.

Required parameter.

deck selector  $|$  ds : specifies the deck type to search for.

Omission causes NEW\_DECKS to be used.

deck\_list  $|$  dl : specifies the file that the deck list is put on.

Omisison causes \$local.deck\_list to be used.

status : see NOS/VE error handling.

9.1.34 GENERATE\_DELETE\_TYING\_VARIABLES (GENDTV GENERATE\_DELETE\_TYING\_

 The purpose of this procedure is to take a specified tying file and produce a file that contains delete\_variable of the tying file variables.

- generate\_delete\_tying\_variables tying\_file, tf : file = \$required delete variable file, dvf : file =  $$output$ status : var of status = \$optional
- delete\_variable\_file | dvf : This is the file to write the delete variable commands onto.

08/25/91

 ~~~~~~~~~~~~~~~~~~~~~~~~~~~~~~~~~~~~~~~~~~~~~~~~~~~~~~~~~~~~~~~~~~~~ 9.0 DESCRIPTION OF PROCEDURES 9.1.34 GENERATE\_DELETE\_TYING\_VARIABLES (GENDTV GENERATE\_DELETE\_TYING ~~~~~~~~~~~~~~~~~~~~~~~~~~~~~~~~~~~~~~~~~~~~~~~~~~~~~~~~~~~~~~~~~~~~

status : See NOS/VE error handling.

9.1.35 GENERATE\_DUAL\_STATE\_FILE (GENDSF)

 This procedure generates the nos and nos/be dual state file. It puts the result, on the NOS side, in the file name that is given as the NOS FILE NAME parameter.

 generate\_dual\_state\_file build\_level, bl : name = \$required nos\_file\_name, nfn : name 1..7 = \$required target\_operating\_system, .. tos : key nos, nosbe = nos status : var of status = \$optional

- build\_level | bl : specifies the system or product build level to be used.
- nos\_file\_name | nfn : This is the 170 file to put the dual state file onto.
- target\_operating\_system | tos : This is the partner system to generate the dual state file for.

status : See NOS/VE error handling.

9.1.36 GENERATE\_LIBRARY\_CHANGES (GENLC)

 This procedure generates a file of commands to raise the state of the modifications belonging to the features in the feature\_list to state 2. And to add the group deleted decks and remove the group new decks from the decks designated in the build request file when the action parameter equals building. When the action parameter equals pulling, then the state are lowered to state 1. And the group deleted\_decks is removed and the group new\_decks is reinstated.

 generate\_library\_changes action, a: key building, pulling = building current\_build\_level, cbl: name = \$required feature\_list, fl: file = \$null build requests, build request, br: file =  $$null$ library\_changes, lc: file = \$catalog.library\_changes

status : var of status = \$optional

 08/25/91 ~~~~~~~~~~~~~~~~~~~~~~~~~~~~~~~~~~~~~~~~~~~~~~~~~~~~~~~~~~~~~~~~~~~~ 9.0 DESCRIPTION OF PROCEDURES 9.1.36 GENERATE\_LIBRARY\_CHANGES (GENLC) ~~~~~~~~~~~~~~~~~~~~~~~~~~~~~~~~~~~~~~~~~~~~~~~~~~~~~~~~~~~~~~~~~~~~ append\_to\_special\_requests, atsr: boolean = true development\_base, db: file = .INTVE product\_name, pn: name = os working\_catalog, wc: file = \$optional status action  $|a|$  : specifies the action to be performed. current\_build\_level | cbl : specifies the build level that is being built. feature\_list | fl : specifies the file containing a list of feature names. build\_requests | br : specifies the file of build request information for the feature list. library\_changes | lc : specifies the output file. append\_to\_special\_requests | atsr : specifies rather to append the library\_changes to the special request file for the specified product. development\_base | db : specifies the catalog containing all products. product\_name | pn : specifies the product that the changes are to be make to. working\_catalog | wc : specifies the working catalog to be used. status : see NOS/VE error handling. 9.1.37 GENERATE\_LSDD\_CIP\_FILE (GENLCF) \*\*\*\*\*\*\*\*\*\*\*\*\*\*\*\*\*\*\*\*\*\*\*\*\*\*\*\*\*\* DESCRIPTION NEEDED <<<<------- \*\*\*\*\*\*\*\*\*\*\*\*\*\*\*\*\*\*\*\*\*\*\*\*\*\*\*\*\*\* generate\_lsdd\_cip\_file output, o : file = \$response build level,  $bl$  : name = \$optional working\_catalog, wc : file = \$optional working\_build\_level, wbl : name = object feature\_catalog, fc : file = \$optional feature\_build\_level, fbl : name = object

 08/25/91 ~~~~~~~~~~~~~~~~~~~~~~~~~~~~~~~~~~~~~~~~~~~~~~~~~~~~~~~~~~~~~~~~~~~~ 9.0 DESCRIPTION OF PROCEDURES 9.1.37 GENERATE\_LSDD\_CIP\_FILE (GENLCF) ~~~~~~~~~~~~~~~~~~~~~~~~~~~~~~~~~~~~~~~~~~~~~~~~~~~~~~~~~~~~~~~~~~~~ -->> PARAMETER DESCRIPTIONS NEEDED <<- build\_level | bl : specifies the system or product build level to be used. feature\_catalog | fc : specifies the feature catalog to be used (if any). feature\_build\_level | fbl : specifies the feature build level to be used. working\_catalog | wc : specifies the working catalog to be used. working\_build\_level | wbl : specifies the working build level to be used. status : See NOS/VE error handling. 9.1.38 GENERATE NEW NOS (GENNN) The purpose of this procedure is to generate a customized NOS deadstart tape and to save the 170 files required to recompile the 170 interfaces. generate\_new\_nos dst\_tape\_vsn, dtv : name .. = \$required opl\_tape\_vsn, otv : name .. = \$optional new\_nos\_tape\_vsn, nntv : name .. = \$optional make\_new\_nos\_tape, mnnt : boolean = true make\_new\_nos\_catalog, mnnc: boolean = true status dst\_tape\_vsn | dtv : This is the vsn of the standard NOS deadstart tape. opl\_tape\_vsn | otv : This is the vsn of a tape which contains the NOS OPL that matches the dtv tape. new\_nos\_tape\_vsn | nntv : This is the vsn of the customized deadstart\_tape.

- make\_new\_nos\_tape | mnnt : This controls whither the new tape is generated or not.
- make\_new\_nos\_catalog | mnnc : This controls whither the files (SYSTEXT, NOSTEXT, PSSTEXT, etc.) are saved in the current

 08/25/91 ~~~~~~~~~~~~~~~~~~~~~~~~~~~~~~~~~~~~~~~~~~~~~~~~~~~~~~~~~~~~~~~~~~~~

> 9.0 DESCRIPTION OF PROCEDURES 9.1.38 GENERATE\_NEW\_NOS (GENNN) ~~~~~~~~~~~~~~~~~~~~~~~~~~~~~~~~~~~~~~~~~~~~~~~~~~~~~~~~~~~~~~~~~~~~

user catalog.

status : See NOS/VE error handling.

9.1.39 GENERATE NVE001 TAPE (GENNT)

 This procedure will generate a NOS/VE NVE001 (VE deadstart) release tape. The deadstart file placed on the NVE001 tape can be obtained from a previously created NOS/VE deadstart tape by specifing the vsn or, if no vsn is specified, the deadstart file will be generated using Generate\_deadstart\_file.

generate\_nve001\_tape

 nve\_vsn, nv : name .. = \$required deadstart\_file\_vsn, dfv : name .. = \$required target\_operating\_system, tos : key nos, nosbe = nos product\_name, pn : name = os build\_level, bl : name = \$optional working\_catalog, wc : file or key none = none status

nve\_vsn | nv : This is the vsn of the new tape to generate.

- deadstart\_file\_vsn | dfv : This is the vsn of an old NOS/VE deadstart tape of the level being created here.
- target\_operating\_system | tos : This parameter is used to select whither to generate a tape for a NOS or NOS/BE dual state system.

product\_name | pn : specifies the system or product to be used.

build level  $|$  bl : specifies the system or product build level to be used.

working\_catalog | wc : specifies the working catalog to be used.

status : See NOS/VE error handling.

 08/25/91 ~~~~~~~~~~~~~~~~~~~~~~~~~~~~~~~~~~~~~~~~~~~~~~~~~~~~~~~~~~~~~~~~~~~~ 9.0 DESCRIPTION OF PROCEDURES 9.1.40 GENERATE\_PRODUCT\_LIST (GENPL) ~~~~~~~~~~~~~~~~~~~~~~~~~~~~~~~~~~~~~~~~~~~~~~~~~~~~~~~~~~~~~~~~~~~~

9-35

9.1.40 GENERATE\_PRODUCT\_LIST (GENPL)

 This procedure will create a file containing a list of all products on the specified installation table. It is designed to be called from ascl proc that has already entered the prepare\_release\_materials utility and executed a set\_installation\_table command.

 generate\_product\_list installation\_table, it : file = \$required product\_list, pl : file = \$required number\_of\_products, nop : var of integer = \$optional status

- installation\_table | it : This is the installation table to have it's product list displayed.
- product\_list | pl : This is the file which recieves the listing of all of the products on the installation table.
- number\_of\_products | nop : This is the number of items in product\_list.

status : See NOS/VE error handling.

9.1.41 GENERATE\_PRODUCT\_LIST\_FILE (GENPLF)

 This procedure generates a product list file for the specified build level. The file contains all of the products and the files associated with those products. It also gives the size of the files along with the total size for each product by calling generate product list size. The open shop tapes full product and short product are also given along with their files.

 generate\_product\_list\_file build level,  $bl$  : name = \$required product\_list\_file, plf : file = \$required status : var of status = \$optional

 build\_level | bl : specifies the system or product build level to be used.

 product\_list\_file | plf : This is the file with the list of products which were modified at the specified build level.

 08/25/91 ~~~~~~~~~~~~~~~~~~~~~~~~~~~~~~~~~~~~~~~~~~~~~~~~~~~~~~~~~~~~~~~~~~~~

9-36

 9.0 DESCRIPTION OF PROCEDURES 9.1.41 GENERATE\_PRODUCT\_LIST\_FILE (GENPLF) ~~~~~~~~~~~~~~~~~~~~~~~~~~~~~~~~~~~~~~~~~~~~~~~~~~~~~~~~~~~~~~~~~~~~

status : See NOS/VE error handling.

9.1.42 GENERATE\_PARALLEL\_CRITERIA\_FILE (GENPCF)

 This procedure is designed to generate a selection criteria file for parallel builds. The reason this selection criteria file needs to be generated is to make sure all the decks that need to be recompiled are recompiled. This is accomplished by expanding the previous (predecessor) build deck to obtain the needed features. Those features are then fed to GET\_BUILD\_REQUEST\_INFORMATION, the result is the RETURNED\_SELECTION\_CRITERIA file.

 generate\_parallel\_build\_criteria previous\_build\_level, pbl : name = \$required returned\_selection\_criteria, rsc : file = \$required product\_name, pn : name = os development\_base, db : file = .intve status : var of status = \$optional

 previous\_build\_level | pbl : specifies the previous build level to the current build.

Required Parameter.

 returned\_selection\_criteria | rsc : file where the output is placed.

Required Parameter.

product\_name | pn : specifies the system or product to be used.

Omission causes OS to be used.

development base  $\vert$  db : specifies the catalog in which all products and build levels reside.

Omission causes .INTVE to be used.

status : See NOS/VE error handling.

~~~~~~~~~~~~~~~~~~~~~~~~~~~~~~~~~~~~~~~~~~~~~~~~~~~~~~~~~~~~~~~~~~~~

9-37

 9.0 DESCRIPTION OF PROCEDURES 9.1.43 GENERATE\_PRODUCT\_LIST\_SIZE (GENPLS) ~~~~~~~~~~~~~~~~~~~~~~~~~~~~~~~~~~~~~~~~~~~~~~~~~~~~~~~~~~~~~~~~~~~~

9.1.43 GENERATE\_PRODUCT\_LIST\_SIZE (GENPLS)

 This procedure must be used from within the Prepare\_Release\_Materials utility. It generates the size of the files that are associated with the products that are listed in the product\_list parameter. If 'all' is specified then all of the products in the specified installation\_table are used. It also returns the total byte size for the products. The vsn's for the product tapes are also given. If there isn't a tape associated with a product the 'SCRTCH' is returned for the vsn.

 generate\_product\_list\_size installation\_table, it : file = \$required product\_list, pl : list of name or key of, all = all output, o : file = \$output status : var of status = \$optional

 installation\_table | it : This is file with all of the files associated with every released product on it.

 product\_list | pl : This is the list of products for which the information is to be generated.

output  $| \circ :$  This is the file to which the data is written.

status : See NOS/VE error handling.

9.1.44 GENERATE RELEASE MATERIALS (GENRM)

 This procedure will generate release tapes given an installation table and catalog. If the installation catalog does not contain an installation table, it will be regenerated. The tapes will be reserved automatically on the integration tape\_library. The release\_level parameter specifies the group on the tape\_library.

 generate\_release\_materials installation\_table, it : file = \$required installation\_catalog, ic : file = \$required release\_level, rl : name = \$required products, p : list of name = all output, o : file = \$output build\_level, bl : name = \$optional status

 ~~~~~~~~~~~~~~~~~~~~~~~~~~~~~~~~~~~~~~~~~~~~~~~~~~~~~~~~~~~~~~~~~~~~ 9.0 DESCRIPTION OF PROCEDURES 9.1.44 GENERATE\_RELEASE\_MATERIALS (GENRM) ~~~~~~~~~~~~~~~~~~~~~~~~~~~~~~~~~~~~~~~~~~~~~~~~~~~~~~~~~~~~~~~~~~~~

08/25/91

- installation\_table | it : This is the installation table to be used in generating the release materials.
- installation\_catalog | ic : This is the catalog used to gather the materials in.
- release level  $|$  rl : This is the name to be assigned to the the set of materials produced.
- products | p : Specifies the list of system or products for which materials are to be generated.
- build\_level | bl : specifies the system or product build level to be used.

status : See NOS/VE error handling.

### 9.1.45 GENERATE\_RELEASE\_SOURCE\_LIBRARY (GENRSL)

 This procedure is used to generate scu format source libraries that are to be released to customers. Elements are extracted from the product source library, latest changes, feature and working libraries and then compiled. If a working catalog is not specified, the resultant files are left in the \$local catalog. The version and description in the library header of the release source library are updated to reflect the release level. All author fields on all decks are changed to "CONTROL DATA CORPORATION". A cross reference may be generated to ensure that there are no references to decks not on the library. The cross reference listing should be checked to ensure this.

 The extracted subset source library is written to a file in the working catalog if working catalog defined, if not it is written to the local catalog. The release source library parameter is used for the file name. The same is true for the cross reference if specified.

```
generate release source library
     development_base | db : file = .INTVE 
     build_level, bl: name = $required 
    release level, r1: integer = $required
     cross_reference, cr: name or key none = cross_reference 
     release_source_library, rsl: key program_interface, 
     svl_program_interface, dual_state_source, subsystem_interface = 
     program_interfac 
     selection_criteria, sc: file
```
 08/25/91 ~~~~~~~~~~~~~~~~~~~~~~~~~~~~~~~~~~~~~~~~~~~~~~~~~~~~~~~~~~~~~~~~~~~~ 9.0 DESCRIPTION OF PROCEDURES 9.1.45 GENERATE\_RELEASE\_SOURCE\_LIBRARY (GENRSL) ~~~~~~~~~~~~~~~~~~~~~~~~~~~~~~~~~~~~~~~~~~~~~~~~~~~~~~~~~~~~~~~~~~~~ feature\_catalog, fc: file or key none = none working\_catalog, wc: file or key none = none status development\_base | db : specifies the catalog in which all products and build levels reside. Default if omitted: .INTVE build\_level | bl: specifies the build level for which the source library is extracted. Required parameter. release\_level | rl: specifies the value to put in the library header of the extracted source library. Required parameter. cross\_reference | cr: specifies the file name to which the cross reference of the extracted library is written. If 'none' is specified no cross referencing is done. Omission causes cross\_reference to be used. release\_source\_library | rsl: keyword that specifies the group for which the subset library is extracted. Omission causes program\_interface to be used. selection\_criteria | sc: specifies file on which additional selection criteria may reside. These selection criteria directives are the last on the criteria file used to extract the subset library. Omission causes no additional selection criteria directives to

be used.

feature catalog | fc: specifies the feature catalog to be used.

working catalog  $|$  wc: specifies the working catalog to be used.

status: see NOS/VE error handling.

 08/25/91 ~~~~~~~~~~~~~~~~~~~~~~~~~~~~~~~~~~~~~~~~~~~~~~~~~~~~~~~~~~~~~~~~~~~~ 9.0 DESCRIPTION OF PROCEDURES

 9.1.46 GENERATE\_TEST\_DATA\_SOURCE\_LIB (GENTDSL) ~~~~~~~~~~~~~~~~~~~~~~~~~~~~~~~~~~~~~~~~~~~~~~~~~~~~~~~~~~~~~~~~~~~~

9.1.46 GENERATE\_TEST\_DATA\_SOURCE\_LIB (GENTDSL)

 The purpose of this procedure is to extract the subset test data source library from the specified product library. Latest changes, feature and working libraries are combined with the product source library before extracting. A cross reference of the result library may be generated to ensure that there are no references to decks not on the library. The cross reference listing should be checked to ensure this.

 The extracted test data source library is written to a file in the working catalog if working catalog is defined, if not it is written to the local catalog. The file name is specified by the result parameter. The same is true for the cross reference if specified.

 NOTE: The selection criteria for the test data source library is assumed to be on deck 'TDI\$BUILD\_DATA' of the product source library. This is a convention followed by all products at Arden Hills, if it is deviated from it should be corrected.

 generate\_test\_data\_source\_lib selection\_criteria, sc: file cross\_reference, cr: name or key none = cross\_reference result, r: name = \$required

 development\_base | db : file = .INTVE product\_name, pn: name = os build\_level, bl: name = \$required feature\_catalog, fc: file or key none = none working\_catalog, wc: file or key none = none status

 selection\_criteria | sc: specifies file on which additional selection criteria may reside. These selection criteria directives are the last on the criteria file used to extract the subset library.

 Omission causes no additional selection criteria directives to be used.

 cross\_reference | cr: specifies the file name to which the cross reference of the extracted library is written. If 'none' is specified no cross referencing is done.

Omission causes cross\_reference to be used.

result | r: specifies file name for the subset library extracted.

Required parameter.
08/25/91 ~~~~~~~~~~~~~~~~~~~~~~~~~~~~~~~~~~~~~~~~~~~~~~~~~~~~~~~~~~~~~~~~~~~~

> 9.0 DESCRIPTION OF PROCEDURES 9.1.46 GENERATE\_TEST\_DATA\_SOURCE\_LIB (GENTDSL) ~~~~~~~~~~~~~~~~~~~~~~~~~~~~~~~~~~~~~~~~~~~~~~~~~~~~~~~~~~~~~~~~~~~~

> development\_base | db : specifies the catalog in which all products and build levels reside.

Default if omitted: .INTVE

product name  $|$  pn: specifies the product from which the test data is extracted.

Omission causes OS to be used.

 build\_level | bl: specifies the build level for which the subset library is extracted.

Required parameter.

feature\_catalog | fc: specifies the feature catalog to be used.

working\_ catalog | wc: specifies the working catalog to be used.

status: see NOS/VE error handling.

## 9.1.47 GEN\_EXCLUDE\_FEATURE\_COMMANDS (GENEFC)

 This procedure generates the SCU exclude\_feature commands from the feature list. The exclude\_feature commands are appended to the exclude\_feature\_file.

NOTE: This procedure must be called from inside the SCU utility.

 gen\_exclude\_feature\_commands feature\_list, fl: file = \$required exclude\_feature\_file, eff: file = \$required status\_variable, sv: name = \$required status

 feature\_list | fl : specifies the file name of the file containing feature names, one feature name per line.

Required parameter.

 exclude\_feature\_file | eff : specifies the file to which the exclude\_feature commands are appended.

Required parameter.

status\_variable | sv : specifies the name of the status variable

 $9-42$ 

 08/25/91 ~~~~~~~~~~~~~~~~~~~~~~~~~~~~~~~~~~~~~~~~~~~~~~~~~~~~~~~~~~~~~~~~~~~~ 9.0 DESCRIPTION OF PROCEDURES 9.1.47 GEN\_EXCLUDE\_FEATURE\_COMMANDS (GENEFC) ~~~~~~~~~~~~~~~~~~~~~~~~~~~~~~~~~~~~~~~~~~~~~~~~~~~~~~~~~~~~~~~~~~~~ that will be used on the exclude\_feature commands. Required parameter. status : see NOS/VE error handling. 9.1.48 GENERATE RESEQUENCE COMMANDS (GENRC) This procedure will generate three files in the working\_catalog: 1) cham\_commands: A file containing the change\_modification commands to change the correct modifications to state 4. 2) deld\_commands: A file containing the delete\_deck commands to delete all decks with no active lines at the specified build\_level. 3) empty\_decks\_without\_group: This file contains the list of decks that have no active lines and therefore are deleted by the state of the state of the state of the state of the state of the state of the state of the state of the state of the state of the state of the state of the state of the state of the state of the state of the state of t deld\_commands file but do not have the group: deleted\_decks. These files are created as follows: Extract subset source library is run to obtain a source\_library that contains on the code active at the specified build\_level. Every modification in this source\_ above state 2 should be changed to state 4. Every deck with no active lines in t source\_library should deleted. The result files will be placed in the specified working\_catalog.product\_name ca generate\_resequence\_commands product name,  $pn : name =$  \$optional build level,  $bl$  : name = \$optional working\_catalog, wc : file or key none = none status : var of status = \$optional product\_name | pn : specifies the system or product to be used. build\_level | bl : specifies the system or product build level to be used.

working\_catalog | wc : specifies the working catalog to be used.

 08/25/91 ~~~~~~~~~~~~~~~~~~~~~~~~~~~~~~~~~~~~~~~~~~~~~~~~~~~~~~~~~~~~~~~~~~~~ 9.0 DESCRIPTION OF PROCEDURES 9.1.48 GENERATE\_RESEQUENCE\_COMMANDS (GENRC) ~~~~~~~~~~~~~~~~~~~~~~~~~~~~~~~~~~~~~~~~~~~~~~~~~~~~~~~~~~~~~~~~~~~~

status : See NOS/VE error handling.

9.1.49 GENERATE\_SOURCE\_RELEASE (GENSR)

 The purpose of this procedure is to make the 'first cut' of a product intended for source release. It will clean up the main library and copy the appropriate build catalog into a new catalog under the release catalog.

 generate\_source\_release release\_catalog, rc : file = \$required os\_build\_level, obl : name = \$required product\_names, .. product\_name, pn : list of name = \$required selection\_criteria, sc : file = \$optional status : var of status = \$optional

- release\_catalog | rc : This is the catalog to write the source release product into.
- os\_build\_level | obl : This is the os build level for the source release. Non-os products will be selected from the tying file.

product\_name | pn : specifies the system or product to be used.

 selection\_criteria | sc : This is a file of additional criteria directives to apply to the main library when cracking off the source release subset.

status : See NOS/VE error handling.

9.1.50 GENERATE TAPE LIST (GENTL)

 The purpose of this procedure is to generate a list that contains the names of the release tapes that need to be generated.

 generate\_tape\_list changed\_products,  $cp : file = $required$  installation\_table, it : file = \$required output, o : file = \$response status : var of status = \$optional

 ~~~~~~~~~~~~~~~~~~~~~~~~~~~~~~~~~~~~~~~~~~~~~~~~~~~~~~~~~~~~~~~~~~~~ 9.0 DESCRIPTION OF PROCEDURES 9.1.50 GENERATE\_TAPE\_LIST (GENTL) ~~~~~~~~~~~~~~~~~~~~~~~~~~~~~~~~~~~~~~~~~~~~~~~~~~~~~~~~~~~~~~~~~~~~

 $9-44$ 

08/25/91

- changed\_products | cp : This is the list of products which have been modified.
- installation\_table | it : This is the table which contains information about all released product files.
- output  $| \circ :$  This is the file to receive the list of changed release tapes.

status : See NOS/VE error handling.

## 9.1.51 GENERATE\_TYING\_FILE (GENTF)

 This procedure is used to generate a tying file in a build\_catalog. When creating a new tying file both the current\_build\_level and previous\_build\_level parameters should be specified. When updating an existing tying file only the current\_build\_level should be specified. The product\_name parameter is included for use only when creating tying files in secondary\_build catalogs. The all\_products parameter will update every sunnyvale product entry with the specified value.

```
 generate_tying_file 
 product name, pn : name = os previous_build_level, pbl : name = $optional 
  current_build_level, cbl : name = $required 
  applications_level, appl : name = $optional 
  av_level, al : name = $optional 
  base_os_level, bol : name = $optional 
  cdcnet_level, cdcl : name = $optional 
  cdcnet_version, cdcv : name = $optional 
  cip_catalog, cc : name = $optional 
  cip_level, cipl : name = $optional 
 cml level, cmll : name = $optional
 cybil level, cybl : name = $optional
  cybil_cc_base, ccb : name = $optional 
  dvs_level, dvsl : name = $optional 
 format cybil source level, ..
  fcsl : name = $optional 
  hpa_level, hpal : name = $optional 
 mailve level, mvl : name = $optional
  malet_level, mal : name = $optional 
  nos_base, nb : name = $optional 
  nos_level, nl : name = $optional 
  os_level, ol : name = $optional 
  performance_tools_level, ..
```

```
 User Documentation for NOS/VE Integration
```
 08/25/91 ~~~~~~~~~~~~~~~~~~~~~~~~~~~~~~~~~~~~~~~~~~~~~~~~~~~~~~~~~~~~~~~~~~~~ 9.0 DESCRIPTION OF PROCEDURES 9.1.51 GENERATE\_TYING\_FILE (GENTF) ~~~~~~~~~~~~~~~~~~~~~~~~~~~~~~~~~~~~~~~~~~~~~~~~~~~~~~~~~~~~~~~~~~~~ ptl : name = \$optional pftf\_level, pftfl : name = \$optional primary\_build\_level, pribl: name = \$optional procs\_level, prl : name = \$optional release\_documentation\_level, .. rdl : name = \$optional scu\_level, scul : name = \$optional system\_documentation\_level, .. sdl : name = \$optional system tests level, stl : name =  $$$ optional tdu\_level, tdul : name = \$optional test\_tools\_level, ttl : name = \$optional z80\_compass\_base, zcb : name = \$optional all\_products\_level, apl : name = \$optional aam\_level, aaml : name = \$optional apl\_level, apll : name = \$optional assemble level, asml : name =  $$$ optional basic\_level, bl : name = \$optional cobol\_level, cobl : name = \$optional common\_level, coml : name = \$optional debug level,  $dl : name =$  \$optional edit\_catalog\_level, ecl : name = \$optional fma\_level, fmal : name = \$optional fmu\_level, fmul : name = \$optional help\_level, hl : name = \$optional imdm\_level, il : name = \$optional lisp level,  $11 : name = $optional$  manuals\_level, ml : name = \$optional pascal\_level, pasl : name = \$optional pe\_level, pel : name = \$optional prologue\_level, prol : name = \$optional ps\_quicklooks\_level, pql : name = \$optional quick\_level, ql : name = \$optional sort\_level, sl : name = \$optional vector\_fortran\_level, vfl : name = \$optional status : var of status = \$optional product\_name | pn : specifies the system or product to be used.

 previous\_build\_level | pbl : The value of the predecessor os build level.

current\_build\_level | cbl : The current os build level value.

 applications\_level | appl : The current sunnyvalue build level value.

av\_level | al : The current value for this product variable.

 ~~~~~~~~~~~~~~~~~~~~~~~~~~~~~~~~~~~~~~~~~~~~~~~~~~~~~~~~~~~~~~~~~~~~ 9.0 DESCRIPTION OF PROCEDURES 9.1.51 GENERATE\_TYING\_FILE (GENTF) ~~~~~~~~~~~~~~~~~~~~~~~~~~~~~~~~~~~~~~~~~~~~~~~~~~~~~~~~~~~~~~~~~~~~

08/25/91

 base\_os\_level | bol : The previous standard os build level value. (Usually equal to PREVIOUS\_BUILD\_LEVEL, except for 'psudo' builds.)

 cdcnet\_level | cdcl : The current value for this product variable. cdcnet version | cdcv : CDCNET's build level value.

 $kip\_callog$  |  $cc$  : The current value for this product variable.

cip\_level | cipl : The current value for this product variable.

cml\_level | cmll : The current value for this product variable.

cybil\_level | cybl : The current value for this product variable.

 cybil\_cc\_base | ccb : The catalog containing the NOS-side cybil compiler.

dvs\_level | dvsl : The current value for this product variable.

 format\_cybil\_source\_level | fcsl : The current value for this product variable.

 hpa\_level | hpal : The current value for this product variable. mailve level  $|$  mvl : The current value for this product variable. malet\_level | mal : The current value for this product variable. nos\_base | nb : The catalog containing the NOS OPL and XTEXT files. nos\_level | nl : Nos's current build level value.

os\_level | ol : The current value for this product variable.

performance tools level  $|$  ptl : The current value for this product variable.

pftf\_level | pftfl : The current value for this product variable.

 primary\_build\_level | pribl: The current value for this product variable.

procs\_level | prl : The current value for this product variable.

 release\_documentation\_level | rdl : The current value for this product variable

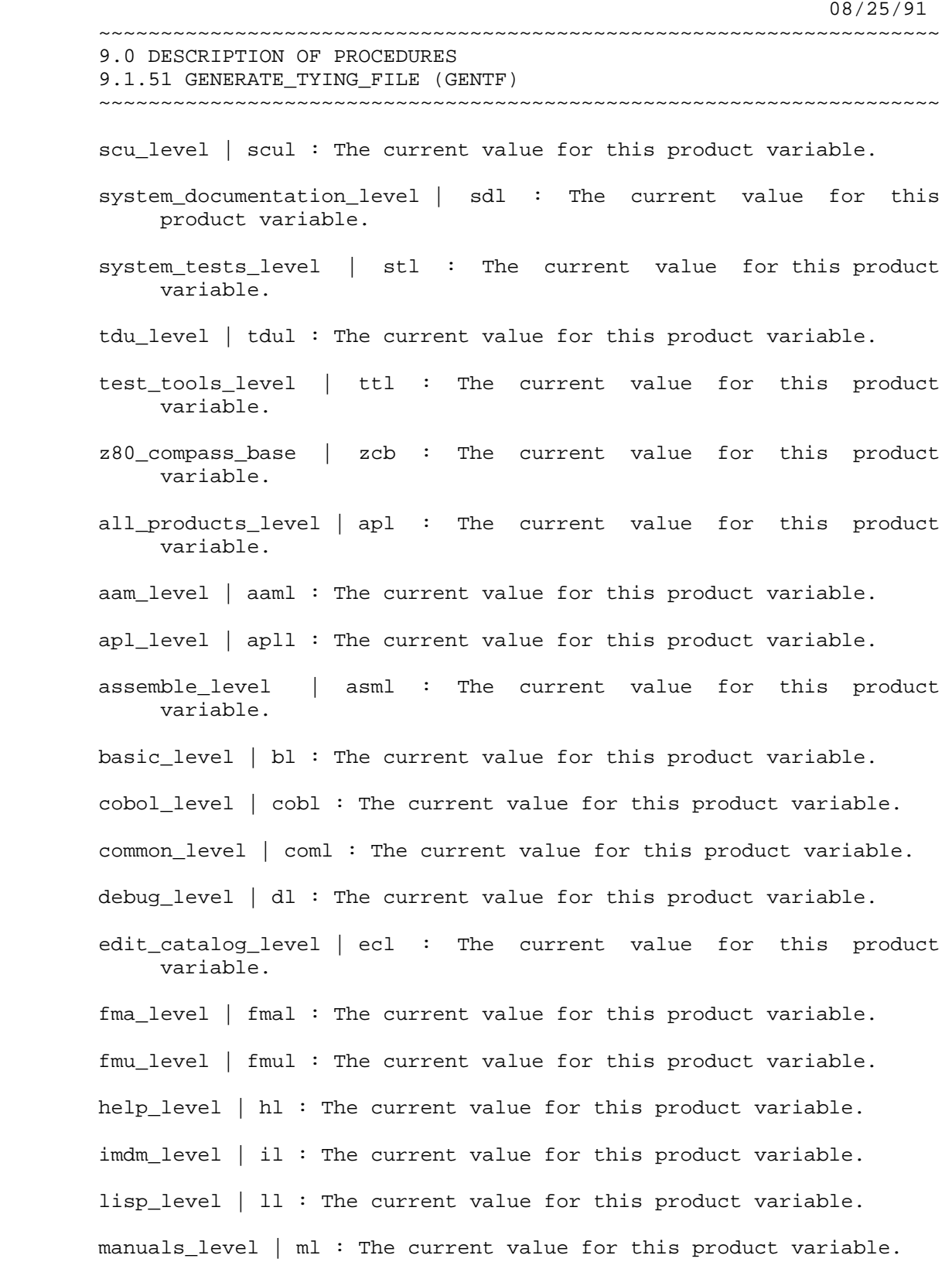

9-48

 08/25/91 ~~~~~~~~~~~~~~~~~~~~~~~~~~~~~~~~~~~~~~~~~~~~~~~~~~~~~~~~~~~~~~~~~~~~ 9.0 DESCRIPTION OF PROCEDURES 9.1.51 GENERATE\_TYING\_FILE (GENTF) ~~~~~~~~~~~~~~~~~~~~~~~~~~~~~~~~~~~~~~~~~~~~~~~~~~~~~~~~~~~~~~~~~~~~ pascal\_level | pasl : The current value for this product variable. pe\_level | pel : The current value for this product variable. prologue\_level | prol : The current value for this product variable. ps\_quicklooks\_level | pql : The current value for this product variable. quick\_level | ql : The current value for this product variable. sort\_level | sl : The current value for this product variable. vector\_fortran\_level | vfl : The current value for this product variable. status : See NOS/VE error handling. 9.1.52 GEN EXCLUDE NEW DECK COMMANDS (GENENDC) This commands produces a file of exclude\_deck commands for all new decks specified in the build request file. The deck names are extracted by using generate deck list. Later this file will be inserted into the previous build level build deck. gen\_exclude\_new\_deck\_commands

- build\_requests, build\_request, br: file = \$required exclude\_new\_deck, end: file = \$local.exclude\_new\_deck status\_variable, sv: name = \$required status
- build requests | build request | br : specifies the file that contains the build request information that is scanned for new decks.

Required parameter.

 exclude\_new\_deck | end : specifies the file on which the exclude\_deck commands are written.

Omission causes \$local.exclude\_new\_deck to be used.

status\_variable | sv : specifies the name of the status variable

 08/25/91 ~~~~~~~~~~~~~~~~~~~~~~~~~~~~~~~~~~~~~~~~~~~~~~~~~~~~~~~~~~~~~~~~~~~~ 9.0 DESCRIPTION OF PROCEDURES 9.1.52 GEN\_EXCLUDE\_NEW\_DECK\_COMMANDS (GENENDC) ~~~~~~~~~~~~~~~~~~~~~~~~~~~~~~~~~~~~~~~~~~~~~~~~~~~~~~~~~~~~~~~~~~~~ used on the exclude\_deck commands. Required parameter. status : see NOS/VE error handling. 9.1.53 GEN INCLUDE FEATURE COMMANDS (GENIFC) This procedure generates the SCU include\_feature commands from the feature list. The include\_feature commands are appended to the include\_feature\_file. NOTE: This procedure must be called from inside the SCU utility. gen\_include\_feature\_commands feature\_list, fl: file = \$required include\_feature\_file, iff: file = \$required status variable, sv: name status feature\_list | fl : specifies the file name of the file containing feature names, one feature name per line. Required parameter. include\_feature\_file | eff : specifies the file to which the include\_feature commands are appended. Required parameter. status\_variable | sv : specifies the name of the status variable that will be used on the include\_feature commands. Omission causes no status variable to be appended to the include\_feature command. status : see NOS/VE error handling. 9.1.54 GENERATE STATE CHANGE COMMANDS (GENSCC) This procedure generates the SCU change\_modification commands to change the state of all modifications associated with features in the feature list. This procedure must be called from inside the SCU

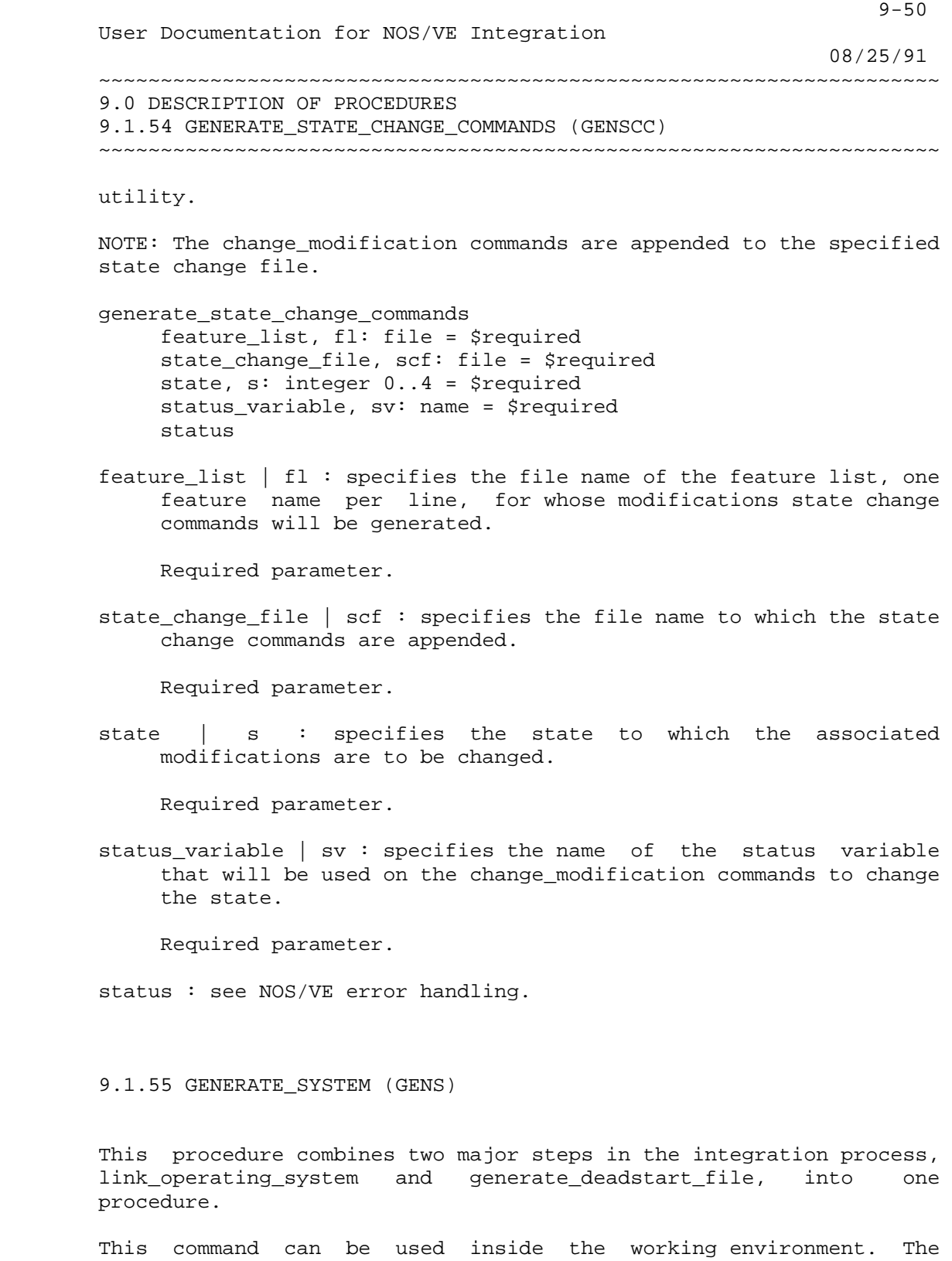

 working environment variables must be initialized via set\_working\_environment before using this command.

```
 08/25/91 
       ~~~~~~~~~~~~~~~~~~~~~~~~~~~~~~~~~~~~~~~~~~~~~~~~~~~~~~~~~~~~~~~~~~~~ 
       9.0 DESCRIPTION OF PROCEDURES 
       9.1.55 GENERATE_SYSTEM (GENS) 
       ~~~~~~~~~~~~~~~~~~~~~~~~~~~~~~~~~~~~~~~~~~~~~~~~~~~~~~~~~~~~~~~~~~~~ 
       generate_system 
            volume_serial_number, vsn : name 1..6 = $required 
            operating_system_identifier, osi : string 1..5 = $optional 
            product_set_identifier, psi : string 1..3 = $optional 
            link_system_core, lsc : boolean = true 
           bind operating system, bos : boolean = true
            delete_modules, dm : file = $null 
            display_options, do : key errors, e, full, f = errors 
            cleanup_170, c7 : key start, end, both, none = both 
            status 
       volume_serial_number | vsn : specifies the external vsn on the 
            NOS/VE deadstart tape. 
            Required parameter. 
       operating_system_identifier | osi : specifies the NOS/VE system 
            identifier displayed on the system header. 
            Omission causes the working environment variable, 
            wev$build_level, to be used. 
       product_set_identifier | psi : specifies the NOS/VE product set 
            identifier displayed on the system log. 
            Omission causes the tying file variable, wev$aam_level, to be 
            used. 
       link_system_core | lsc : specifies if the system_core should be 
            linked in addition to the job_template. 
            Omission causes the system core to be linked. 
       bind_operating_system | bos : specifies if the operating system will 
            be bound. 
            Omission causes the operating system to be bound. 
      delete modules | dm : specifies a file containing one or more lines
            each of which is a module deletion directive. The format of 
            these directives should be: 
            delete_module module_name status=ignore_status
```
 The status must be specified as shown. The directives are executed for each library in the job\_template and/or the system\_core even though a module should exist in only one library. The linker will issue a warning each time a deletion directive is executed and the module is not on the library the

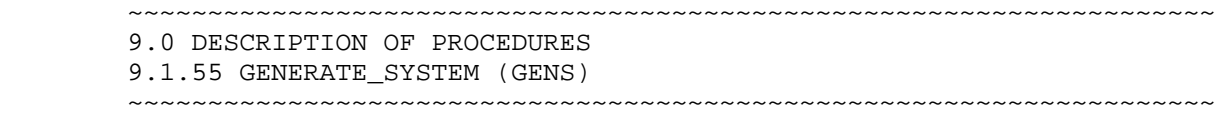

 $9-52$ 

08/25/91

deletion directive is executed against.

 display\_options | do : specifies if the link maps should be saved or deleted.

full : link maps will always be saved

 errors : link maps will be saved only if errors are located in the maps.

Omission causes ERRORS to be used.

 cleanup\_170 | c7 : determines how 170 files are transferred by generate\_deadstart\_file. Specifying START will move all files to the 170 side. Specifying END will purge all 170 files when the procedure completes and no files are moved to the 170 side. BOTH moves the files to the 170 side and purges them when the procedure completes. Specifying NONE will neither move the files to the 170 side or purge them when the procedure completes.

Omission causes BOTH to be used.

status : see NOS/VE error handling.

9.1.56 GET BUILD REQUEST INFORMATION (GETBRI)

 This procedure returns the build request information for the list of features on the feature list file, one feature name per line. The build request information is appended to the end of the selected\_build\_request\_info file.

 get\_build\_request\_information feature\_list, fl: file = \$required build requests, br: file =  $$ required$  selected\_build\_request\_info, sbri: file = \$required status)

 feature\_list | fl : specifies the file name of the feature list for which build request information is to be returned.

Required parameter.

 build\_requests | br : specifies the file containing the product build requests from which the build requests for the specified features are extracted.

 $9-53$ 

08/25/91

 ~~~~~~~~~~~~~~~~~~~~~~~~~~~~~~~~~~~~~~~~~~~~~~~~~~~~~~~~~~~~~~~~~~~~ 9.0 DESCRIPTION OF PROCEDURES 9.1.56 GET\_BUILD\_REQUEST\_INFORMATION (GETBRI) ~~~~~~~~~~~~~~~~~~~~~~~~~~~~~~~~~~~~~~~~~~~~~~~~~~~~~~~~~~~~~~~~~~~~

Required parameter.

 selected\_build\_request\_info | sbri : specifies the name of the file where the build requests for the specified features are appended.

Required parameter.

status : see NOS/VE error handling.

9.1.57 GET\_FEATURE\_BUILD\_REQUEST (GETFBR)

 This procedures scans the specified build request file and returns the build request information for the specified feature. If there are multiple occurrences of the feature name on the build request file the found\_multiple\_occurrences boolean is set to true, this indicates a possible error that should be checked into.

get\_feature\_build\_request

 feature, f: name = \$required build\_requests, br: file = \$required selected\_build\_request\_info, sbri: file = \$required found\_multiple\_occurrences, fmo: var of boolean status

 feature | f : specifies the feature name for which build request information is to be returned.

Required parameter.

 build\_requests | br : specifies the file containing the product build requests from which the build request for the specified feature is extracted.

Required parameter.

 selected\_build\_request\_info | sbri : specifies the name of the file where the build request for the specified feature is appended.

Required parameter.

 found\_multiple\_occurrences | fmo : specifies whether more than one build request was found for the feature. This indicates a possible error and should be checked into.

Required parameter.

 User Documentation for NOS/VE Integration 08/25/91 ~~~~~~~~~~~~~~~~~~~~~~~~~~~~~~~~~~~~~~~~~~~~~~~~~~~~~~~~~~~~~~~~~~~~ 9.0 DESCRIPTION OF PROCEDURES 9.1.57 GET\_FEATURE\_BUILD\_REQUEST (GETFBR) ~~~~~~~~~~~~~~~~~~~~~~~~~~~~~~~~~~~~~~~~~~~~~~~~~~~~~~~~~~~~~~~~~~~~ status : see NOS/VE error handling. 9.1.58 LIST\_SUBCATALOGS (LISS) This procedure returns a list of all subcatalog entries of a given catalog. list\_subcatalogs catalog,  $c :$  file =  $$$ user subcatalog\_list, sl : file = \$output count : var of integer = \$required status catalog | c : This is the catalog whose subcatalog's are to be listed. subcatalog\_list  $|$  sl : This is the file to recieve the listing. count | c : This is a count of the number of items in subcatalog\_list. status : See NOS/VE error handling.

 $9 - 54$ 

9.1.59 LOAD\_CIP\_FILES (LOACF)

 This procedure will create a 170 job to acquire the cti supplied cip files from the user thezoo on sn907. The files are expected to follow the namin convention for the s1, s2, s3, and s4 files: CPxxxH?cip\_level\_key\_letter?. Where 'xxx' is the model\_number of the machine and 'H' indicates the HIVS version of cip materials which is the only version we use. For the s0\_51 file the convention is S0688?cip\_level\_key\_letter?M. And for the s0\_52 file the convention is S0688?cip\_level\_key\_letter?P. The cip\_level\_key\_letter is expected to be the last character in the cip\_level specified (i.e. 6K). The cip files are acquired from sn907 and placed in the 170 catalog of the user where the link attributes are pointing and then moved to the 180 side and placed the correct file in the integration catalog. The files on the 170 side are give public permission and the 180 version of the files have the file\_access\_procedur attached to them that PROCESS NOS FILES requires.

```
9-55 User Documentation for NOS/VE Integration 
08/25/91 
       ~~~~~~~~~~~~~~~~~~~~~~~~~~~~~~~~~~~~~~~~~~~~~~~~~~~~~~~~~~~~~~~~~~~~ 
       9.0 DESCRIPTION OF PROCEDURES 
       9.1.59 LOAD_CIP_FILES (LOACF) 
       ~~~~~~~~~~~~~~~~~~~~~~~~~~~~~~~~~~~~~~~~~~~~~~~~~~~~~~~~~~~~~~~~~~~~ 
       load_cip_files 
         cip_level, cl : string 1..3 = $required 
         cip_files, cf : list of key s0_52, s0_51, s1, s2, s3, s4, s5, all 
        = all
         cip_subcatalog, cs : name = $optional 
         status : var of status = $optional 
       cip_leve | cl : The version of the new cip to pick up. 
       cip_files | cf : The type of new files to pick up. 
       cip_subcatalog | cs : The place to put the new files. 
       status : See NOS/VE error handling. 
       9.1.60 LOG_RESTART (LOGR) 
       The purpose of this procedure is to gather data on the number of 
       times that a build must be redone. 
       log_restart 
           restart_file, rf : file = $fname(wev$development_base// 
            '.misc_files.restart_data.cycle_xx') 
           build_level, bl : name = $optional 
           development_base, bd : file = $optional 
           status 
       restart_file | rf : This is the file to contain the gathered data. 
       build_level | bl : specifies the system or product build level to be 
           used. 
      development base | db : specifies the catalog in which all products
            and build levels reside. 
           Default if omitted: .INTVE 
       status : See NOS/VE error handling.
```
 08/25/91 ~~~~~~~~~~~~~~~~~~~~~~~~~~~~~~~~~~~~~~~~~~~~~~~~~~~~~~~~~~~~~~~~~~~~ 9.0 DESCRIPTION OF PROCEDURES 9.1.61 MERGE\_DESTINATION\_LIBRARIES (MERDL) ~~~~~~~~~~~~~~~~~~~~~~~~~~~~~~~~~~~~~~~~~~~~~~~~~~~~~~~~~~~~~~~~~~~~

9.1.61 MERGE\_DESTINATION\_LIBRARIES (MERDL)

 This procedure merges the object libraries in the maintenance catalog of the working catalog with the object libraries in the maintenance catalog of the build catalog. The deck raf\$destination\_libraries on the product source library contains a list of the files to be moved and merged for that product.

- merge destination libraries build\_level\_updating, blu: name = \$required compare\_object\_libraries, compare\_object\_library, col: boolean = true output, o: file = \$output development\_base | db : file = .INTVE product\_name, pn: name = os working\_catalog, wc: file or key none = none working\_build\_level, wbl: name = object status
- build\_level\_updating | blu : specifies the product build level catalog to be used.

Required parameter.

 compare\_object\_libraries | compare\_object\_library | col : specifies whether to compare the corresponding object libraries after the move.

Omission causes TRUE to be used.

 output | o : specifies the file for the compare\_object\_library output.

Omission causes \$output to be used.

development base  $\vert$  db : specifies the catalog in which all products and build levels reside.

Default if omitted: .INTVE

product\_name | pn : specifies the product name to be used.

Omission causes OS to be used.

- working\_catalog | wc : specifies the working catalog to be used.
- working\_build\_level | wbl : specifies the working build level to be used.

08/25/91

 ~~~~~~~~~~~~~~~~~~~~~~~~~~~~~~~~~~~~~~~~~~~~~~~~~~~~~~~~~~~~~~~~~~~~ 9.0 DESCRIPTION OF PROCEDURES 9.1.61 MERGE\_DESTINATION\_LIBRARIES (MERDL)

~~~~~~~~~~~~~~~~~~~~~~~~~~~~~~~~~~~~~~~~~~~~~~~~~~~~~~~~~~~~~~~~~~~~

status : see NOS/VE error handling.

9.1.62 MAKE\_SPECIAL\_REQUESTS (MAKSR)

 The purpose of this proc is to allow integration to save requests for changes to the source libraries which come in during the day for later execution during the daily updates.

 The file the requests are saved on is SPECIAL\_REQUESTS in the product catalog; and the proc which does the daily updates is UPDATE\_INTVE.

 The procedure will prompt for input interactivly. The interactive prompting should be terminated with a capital END command.

 make\_special\_requests request\_file, rf : file = \$null development\_base, db : file = .intve product\_name, pn : name = os status : var of status = \$optional

- request\_file | rf : A file of special requests. The data in the file is picked up first. The procedure will still prompt for interactive commands as well.
- development\_base | db : specifies the catalog in which all products and build levels reside. Default if omitted: .INTVE

product\_name | pn : specifies the system or product to be used.

status : See NOS/VE error handling.

9.1.63 MERGE\_MULTI\_RECORD\_FILES (MERGE\_MULTI\_RECORD\_FILE MERMRF)

 The purpose of this procedure is to combine two NOS ULIB libraries into a single library.

 merge\_multi\_record\_files base\_library, bl : file = \$required combine\_library, cl : list of file = \$required result\_library, rl : file = \$optional

08/25/91

 ~~~~~~~~~~~~~~~~~~~~~~~~~~~~~~~~~~~~~~~~~~~~~~~~~~~~~~~~~~~~~~~~~~~~ 9.0 DESCRIPTION OF PROCEDURES 9.1.63 MERGE\_MULTI\_RECORD\_FILES (MERGE\_MULTI\_RECORD\_FILE MERMRF) ~~~~~~~~~~~~~~~~~~~~~~~~~~~~~~~~~~~~~~~~~~~~~~~~~~~~~~~~~~~~~~~~~~~~

status

 base\_library | bl : This is the library to start with. combine\_library | cl : This is the library to add. result\_library | rl : This is the new library to generate.

status : See NOS/VE error handling.

9.1.64 MERGE\_170\_LIBRARIES (MER1L)

This command does four basic operations.

- 1. Merges all the pieces of NOSBINS, NVELIB, and NVEBINS using link\_170.
- 2. Moves NOSBINS, NVELIB, NVEBINS from the working catalog to the build catalog.
- 3. Moves osf\$prologs from working catalog to the build catalog.
- 4. Merges osf\$nverels from working catalog with osf\$nverels from build catalog. This merge is done on the 170 side.

This procedure only applies to the product OS.

 merge\_170\_libraries build\_level\_updating, blu: name = \$required working\_catalog, wc: file or key none = none working\_build\_level, wbl: name = object status

build level updating | blu : specifies the product build level catalog to be used.

Required parameter.

working\_catalog  $|$  wc : specifies the working catalog to be used.

 working\_build\_level | wbl : specifies the working build level to be used.

status : ses NOS/VE error handling.

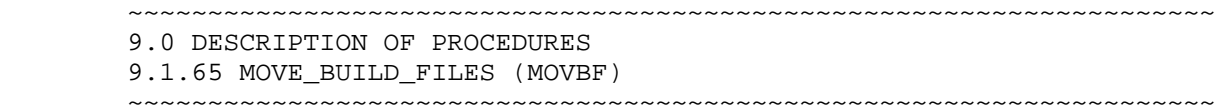

9-59

## 9.1.65 MOVE\_BUILD\_FILES (MOVBF)

 This procedure moves the files that will serve as a base for a new build from a previous build level catalog to the new build level catalog. For all product builds the entire maintenance catalog is moved to the new build level catalog. For OS builds, the maintenance catalog, tying file, nvebins, nosbins, nvelib, and osf\$prologs are all moved.

MOVE\_BUILD\_FILES

 previous\_build\_level, pbl : name = \$required current\_build\_level, cbl : name = \$required development\_base | db : file = .INTVE product\_name, pn : name = os status : var of status = \$optional

 previous\_build\_level | pbl : specifies the build catalog from which files are to be moved.

Required parameter.

 current\_build\_level | cbl : specifies the build catalog to which the files are to be moved.

Required parameter.

 development\_base | db : specifies the catalog in which all products and build levels reside.

Default if omitted: .INTVE

 product\_name | pn : specifies the product for which files are to be moved.

Default if omitted: OS

status : see NOS/VE error handling.

9.1.66 RESERVE\_BUILD\_TAPES (RESERVE\_BUILD\_TAPE RESBT)

 The purpose of this procedure is to reserve the tapes needed to make a build.

reserve\_build\_tapes

9-60

```
 User Documentation for NOS/VE Integration 
08/25/91 
       ~~~~~~~~~~~~~~~~~~~~~~~~~~~~~~~~~~~~~~~~~~~~~~~~~~~~~~~~~~~~~~~~~~~~ 
       9.0 DESCRIPTION OF PROCEDURES 
       9.1.66 RESERVE_BUILD_TAPES (RESERVE_BUILD_TAPE RESBT) 
       ~~~~~~~~~~~~~~~~~~~~~~~~~~~~~~~~~~~~~~~~~~~~~~~~~~~~~~~~~~~~~~~~~~~~ 
            group, g : name = $required 
            tape, t : list of key cip_tapes, nos_deadstart, ve_deadstart, 
           full_product, short_product, test_tape,backup_build_tapes,
            ic_backup_tapes, nos_base, normal = normal 
            status 
       group | g : The build level of the tape set reserved. 
      tape | t : The purpose the tape is to be used for.
       status : See NOS/VE error handling. 
       9.1.67 RESET_PRODUCT_LEVELS (RESPL) 
       The purpose of this procedure is to change a product's default build 
       level. It will make a special_request to change the version field 
       of a library header. 
       reset_product_levels 
            development_base, db : file = .intve 
            product_name, pn : name = os 
            build_level, bl : name = $optional 
            status 
       development_base | db : specifies the catalog in which all products 
            and build levels reside. 
            Default if omitted: .INTVE 
       product_name | pn : specifies the system or product to be used. 
       build_level | bl : specifies the system or product build level to be 
            used. 
       status : See NOS/VE error handling. 
       9.1.68 RESTORE_OS_BUILD_LEVEL (RESOBL)
```
 This is the partner procedure to backup\_os\_build\_level. It will restore each build level backed up by bacobl.

restore\_os\_build\_level

 ~~~~~~~~~~~~~~~~~~~~~~~~~~~~~~~~~~~~~~~~~~~~~~~~~~~~~~~~~~~~~~~~~~~~ 9.0 DESCRIPTION OF PROCEDURES 9.1.68 RESTORE\_OS\_BUILD\_LEVEL (RESOBL) ~~~~~~~~~~~~~~~~~~~~~~~~~~~~~~~~~~~~~~~~~~~~~~~~~~~~~~~~~~~~~~~~~~~~ backup\_file, bf : file = \$local.bacobl associated\_products\_list, apl : list of name or key all = all output, o : file = \$output

08/25/91

 development\_base, db : file = .intve product\_name, pn : name = os build\_level, bl : name = \$optional status

- backup\_file | bf : This is the file from which the backup data will be read. If associated\_products\_list is ALL, this is required to be a tape file.
- associated\_products\_list | apl : This is a list of product names whose builds are to be included in the restore. The appropriate level is selected from the tying file in the os build selected.
- output | o : This is the file to recieve the listing of what is restored.
- development base  $|$  db : specifies the catalog in which all products and build levels reside. Default if omitted: .INTVE
- product\_name | pn : specifies the system or product to be used.
- build\_level | bl : specifies the system or product build level to be used.
- status : See NOS/VE error handling.

9.1.69 RETURN\_BUILD\_REQUEST\_STATS (RETBRS)

 The purpose of this procedure is to return counts of various elements in a file of build requests.

 return\_build\_request\_stats build\_requests, build\_request, br : file = \$required new\_decks, nd : var of integer = \$optional deleted decks, dd : var of integer =  $$$ optional lines\_added, la : var of integer = \$optional lines\_deleted, ld : var of integer = \$optional status

build\_requests | build\_request | br : This is the file of build

08/25/91

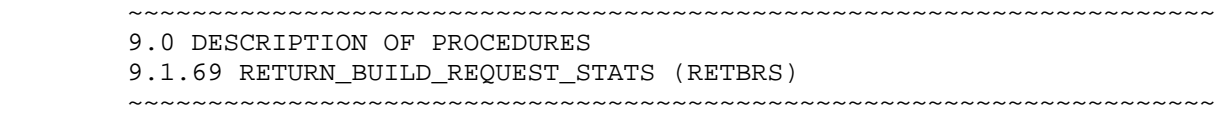

requests to count items in.

- new\_decks | nd : This is the sum of all decks being introduced by any build request.
- deleted\_decks | dd : This is the sum of all decks being removed by any build request.
- lines added  $|$  la : This is the sum of all of the lines added statistics from all of the build request forms.
- lines\_deleted | ld : This is the sum of all of the lines deleted statistics from all of the build request forms.

status : See NOS/VE error handling.

9.1.70 RETURN\_BUILD\_LIST (RETBL)

 The purpose of this procedure is to return the full build catalog list and the partial build catalog list. It first finds all of the sub\_catalogs in the catalog development\_base.product\_name. Then it loops through the sub\_catalogs that begin with 'BUILD\_' looking for the file SOURCE\_LIBRARY. If it finds the file then it is a full build catalog otherwise it is a partial build catalog.

 RETURN\_BUILD\_LIST, RETBL development\_base, db : file = .intve product\_name, pn : name = os full\_build\_list, fbl : file = \$optional number\_of\_full\_builds, nofb : var of integer = \$optional partial\_build\_list, pbl : file = \$optional number\_of\_partial\_build\_list, nopb : var of integer = \$optional status : var of status = \$optional

 development\_base | db : specifies the catalog in which all products and build levels reside.

Omission causes .INTVE to be used.

product\_name | pn : specifies the system or product to be used.

Omission causes OS to be used.

full\_build\_list | fbl : The file to receive the list of full build

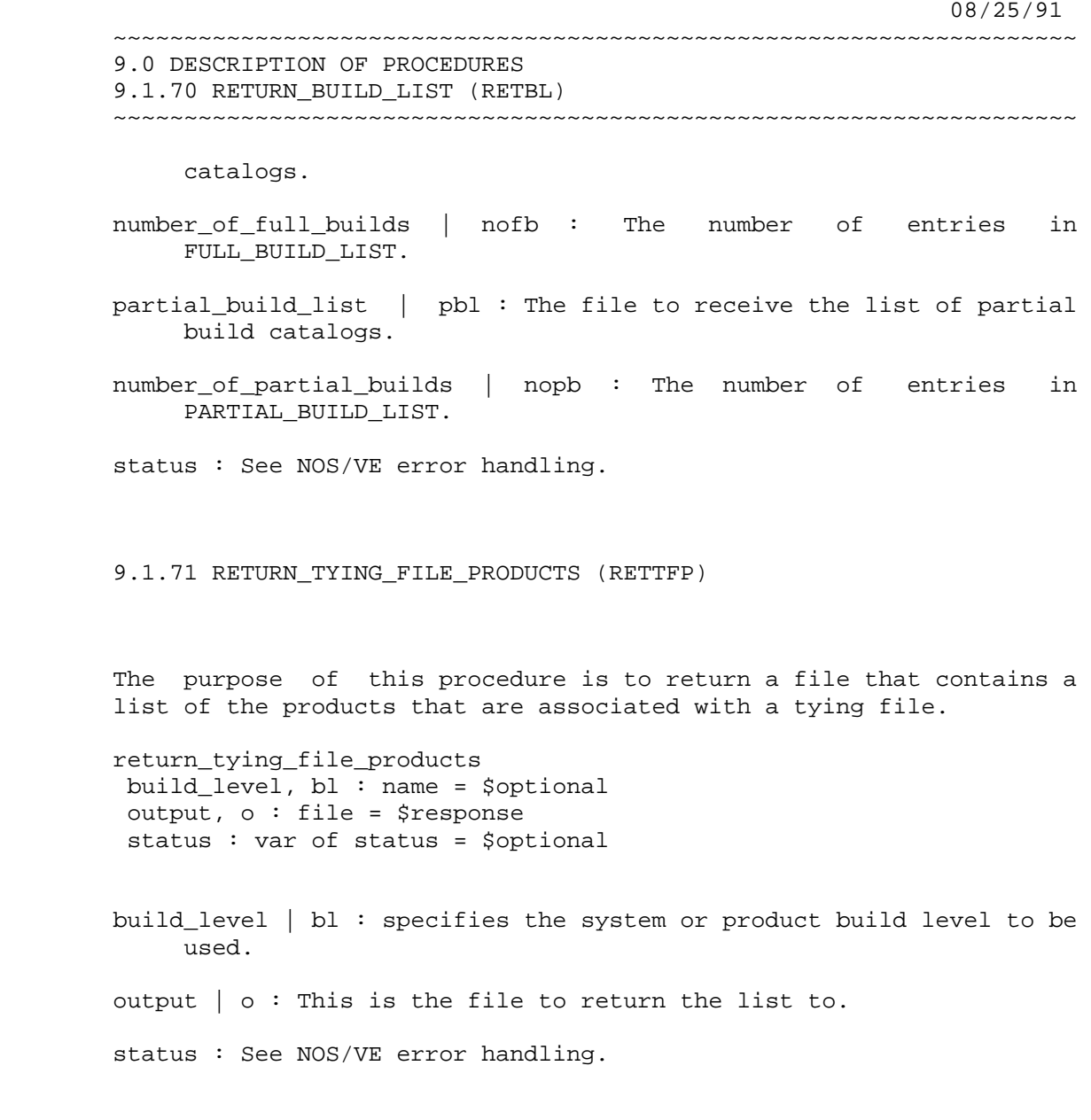

9.1.72 SELECT\_MODIFIED\_DECKS (SELMD)

 This procedure returns a file containing the modified decks and the number of modified decks for a feature. This information is extracted from the build request information for the feature. If there is build request information for more than one feature on the build\_request\_information file, the information returned is for all features on the file.

 select\_modified\_decks build\_request\_information, bri: file = \$required 08/25/91

 ~~~~~~~~~~~~~~~~~~~~~~~~~~~~~~~~~~~~~~~~~~~~~~~~~~~~~~~~~~~~~~~~~~~~ 9.0 DESCRIPTION OF PROCEDURES

9.1.72 SELECT\_MODIFIED\_DECKS (SELMD)

~~~~~~~~~~~~~~~~~~~~~~~~~~~~~~~~~~~~~~~~~~~~~~~~~~~~~~~~~~~~~~~~~~~~

 modified\_decks, md: file = \$required modified\_deck\_count, mdc: var of integer = \$required status

 build\_request\_information | bri : specifies the file which contains the build request information for one feature.

Required parameter.

 modified\_decks | md : specifies the file name to which decks modified by the feature are returned, one deck name per line.

Required parameter.

 modified\_deck\_count | md : parameter where the number of modified decks on modified\_decks file is returned.

Required parameter.

status : see NOS/VE error handling.

9.1.73 SET\_BUILD\_ENVIRONMENT (SETBE)

 The purpose of this procedure is to initialize environment as needed by integration to perform a build. This procedure will set DEVELOPMENT\_BASE, PRODUCT\_NAME and BUILD\_LEVEL the way the SETWE does. It will also set the WORKING\_CATALOG to <development\_base>.<product\_name>.<build\_level> and the WORKING\_CATALOG to "CHANGES". It will also do a SET\_WORKING\_CATALOG to the <working\_catalog> value defined above. It will add the correct versions of tools libraries to the user's command lists.

set build environment development base,  $db : file = .intve$  product\_name, pn : name = os build\_level, bl : name = \$optional status

 development\_base | db : specifies the catalog in which all products and build levels reside.

Default if omitted: .INTVE

product\_name | pn : specifies the system or product to be used.

status

 08/25/91 ~~~~~~~~~~~~~~~~~~~~~~~~~~~~~~~~~~~~~~~~~~~~~~~~~~~~~~~~~~~~~~~~~~~~ 9.0 DESCRIPTION OF PROCEDURES 9.1.73 SET\_BUILD\_ENVIRONMENT (SETBE) ~~~~~~~~~~~~~~~~~~~~~~~~~~~~~~~~~~~~~~~~~~~~~~~~~~~~~~~~~~~~~~~~~~~~ Required parameter. build\_level | bl : specifies the system or product build level to be used. status : See NOS/VE error handling. 9.1.74 STANDARDIZE\_NAME\_LIST (STANL) This procedure standardize list of names by: 1) converting each line to a name and translating 2) eliminating leading blanks 3) sorting 4) eliminating duplicate entries standardize name list input, i : file = \$required output, o : file = \$value(input) translate, t : key upper\_to\_lower, utl, lower\_to\_upper, ltu = upper\_to\_lower status input  $\vert i \rangle$ : The source of the names to standardize. output | o : The destination of the standardized list. translate | t : The direction of character case substitution. status : See NOS/VE error handling. 9.1.75 STANDARDIZE\_OS\_LIBRARIES (STAOL) The purpose of this procedure is to massage the os object libraries to put the modules in the right order, add external modules in some cases and omit references to the cybil run time library. standardize\_os\_libraries delete\_modules, dm : file = \$optional build\_level, bl : name = \$optional

08/25/91

 ~~~~~~~~~~~~~~~~~~~~~~~~~~~~~~~~~~~~~~~~~~~~~~~~~~~~~~~~~~~~~~~~~~~~ 9.0 DESCRIPTION OF PROCEDURES 9.1.75 STANDARDIZE\_OS\_LIBRARIES (STAOL) ~~~~~~~~~~~~~~~~~~~~~~~~~~~~~~~~~~~~~~~~~~~~~~~~~~~~~~~~~~~~~~~~~~~~

- delete\_modules | dm : This parameter allows users to delete modules which may be deleted in their version of the system; but are reintroduced from the main integration level.
- build\_level | bl : specifies the system or product build level to be used.
- status : See NOS/VE error handling.

9.1.76 TRANSMIT\_GROUP (TRAG)

 The purpose of this procedure is to act as a front-end for transmit\_to\_integration. This procedure will determine the members of a group and then supply them to trati.

```
 transmit_group 
     group, g : name = $optional 
     development_base, db : file = .intve 
     product_name, pn : name = os 
    working_catalog, wc : file = none status
```
- group | g : The name of the scu group whose members are to be transmitted
- development\_base | db : specifies the catalog in which all products and build levels reside. Default if omitted: .INTVE

product\_name | pn : specifies the system or product to be used.

working\_catalog | wc : specifies the working catalog to be used.

status : See NOS/VE error handling.

9.1.77 UPDATE\_BUILD\_DECKS (UPDBD)

 This procedure creates and updates the build decks for primary (standard) builds. It can be called again to add or pull features. But the creation\_call parameter must be false once the build decks have been created.

08/25/91

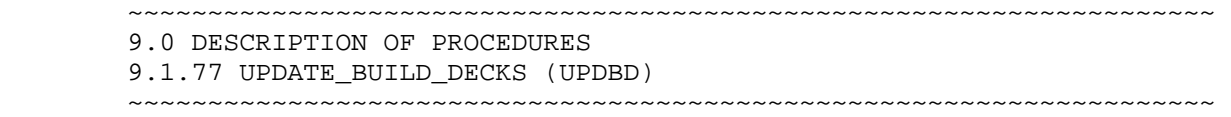

 Extreme care should be taken when calling this procedure. The build deck descriptions are verified only on the creation\_call. Specifying the wrong predecessor or current build level can create a mess.

 NOTE: Build decks for features and decks are maintained individually. The build\_request parameter should be \$NULL when running UPDBD for the features. And the feature\_list parameter should be \$NULL when running UPDBD for the decks.

update\_build\_decks

 creation\_call, cc: boolean = true action, a: key building, pulling = building predecessor\_build\_level, pbl: name = \$required current\_build\_level, cbl: name = \$required successor\_build\_level, sbl: name = none build\_requests, build\_request, br: file = \$null feature\_list, fl: file = \$null modification, m: name = \$required change\_os\_version, cov: boolean = false  $author: string = $job(user)$  development\_base, db: file = .intve product\_name, pn: name = os working\_catalog, wc: file = \$optional status

creation call  $|$  cc : specifies rather this the first or a subsequent call to build\_system. Creation call should alway be false once the build\_decks have been created.

action  $|a :$  specifies the action to be performed.

- predecessor\_build\_level | plb : specifies the previous build level to the current build.
- current\_build\_level | cbl : specifies the build level that is being built.
- successor\_build\_level | sbl : specifies the successor build level to the current build.
- build\_requests | br : specifies the file of build request information for the features in the build.
- feature\_list | fl : specifies the file containing the feature names going into the build.

 modification | m : specifies the name a the modification used to edit or create the build decks.

 ~~~~~~~~~~~~~~~~~~~~~~~~~~~~~~~~~~~~~~~~~~~~~~~~~~~~~~~~~~~~~~~~~~~~ 9.0 DESCRIPTION OF PROCEDURES 9.1.77 UPDATE\_BUILD\_DECKS (UPDBD) ~~~~~~~~~~~~~~~~~~~~~~~~~~~~~~~~~~~~~~~~~~~~~~~~~~~~~~~~~~~~~~~~~~~~ author: specifies the author when creating new decks. development\_base | db : specifies the development base to use. change\_os\_version, cov: specifies rather to call the procedure changes\_os\_version. product\_name | pn : specifies the product to be built. working\_catalog | wc : specifies the working catalog to be used. status : see NOS/VE error handling.

 $9-68$ 

08/25/91

9.1.78 UPDATE\_BUILD\_DECK\_DESCRIPTIONS (UPDBDD)

 This command must be used inside the working environment and the predecessor, current, and successor build decks must be in the working library.

 This command updates the deck descriptions of the build decks. The deck descriptions must be of the form 'PREDECESSOR BUILD = BUILD\_XXXXX SUCCESSOR BUILD = BUILD\_YYYYY' on the previous and successor build decks.

- update\_build\_deck\_descriptions predecessor\_build\_level, pbl: name = \$required current\_build\_level, cbl: name = \$required successor build level,  $sb1$ : name = none status
- predecessor\_build\_level | pbl : specifies the build level previous to build level being built.

Required parameter.

current\_build\_level | cbl : specifies the build level being built.

Required parameter.

 successor\_build\_level | sbl : specifies the build level subsequent to the build level being built.

Omission causes NONE to be used.

status : see NOS/VE error handling.

 08/25/91 ~~~~~~~~~~~~~~~~~~~~~~~~~~~~~~~~~~~~~~~~~~~~~~~~~~~~~~~~~~~~~~~~~~~~ 9.0 DESCRIPTION OF PROCEDURES 9.1.79 UPDATE\_BUILD\_INFORMATION (UPDBI) ~~~~~~~~~~~~~~~~~~~~~~~~~~~~~~~~~~~~~~~~~~~~~~~~~~~~~~~~~~~~~~~~~~~~

9.1.79 UPDATE\_BUILD\_INFORMATION (UPDBI)

 This procedure updates the tying file in the appropriate OS build catalog. The tying file information is saved on the build information source library as a deck with the build\_level as its name. The information stored in the decks is used by the procedure display\_build\_information. The source library is .INTVE.MISC\_FILES. BUILD\_INFORMATION\_CATALOG.SOURCE\_LIBRARY.

 update\_build\_information development\_base | db : file = .INTVE build\_level, bl: name = \$required nos\_deadstart\_tape, ndt: name product\_tape, pt: name test\_tape, tt: name ocu\_level, ol: name cybil\_level, cl: name scu\_level, sl: name product\_level, pl: name nos\_level, nl: name assemble\_level, al: name cybform\_level, cf: name scl\_tools\_level, st: name system\_tests\_level, stl: name test\_tools\_level, ttl: name tdu\_level, tl: name status

 development\_base | db : specifies the catalog in which all products and build levels reside.

Default if omitted: .INTVE

 build\_level | bl : specifies the OS build level for which the changes are to be made. The build level is used as the deck name for the updated tying file information on the build information source library.

- nos\_deadstart\_tape | ndt : specifies the external VSN of the associated NOS deadstart tape.
- product\_tape | pt : specifies the external VSN of the associated product tape.
- test\_tape | tt : specifies the external VSN of the associated test tape.

ocu\_level | ol : specifies the build level of the associated OCU.

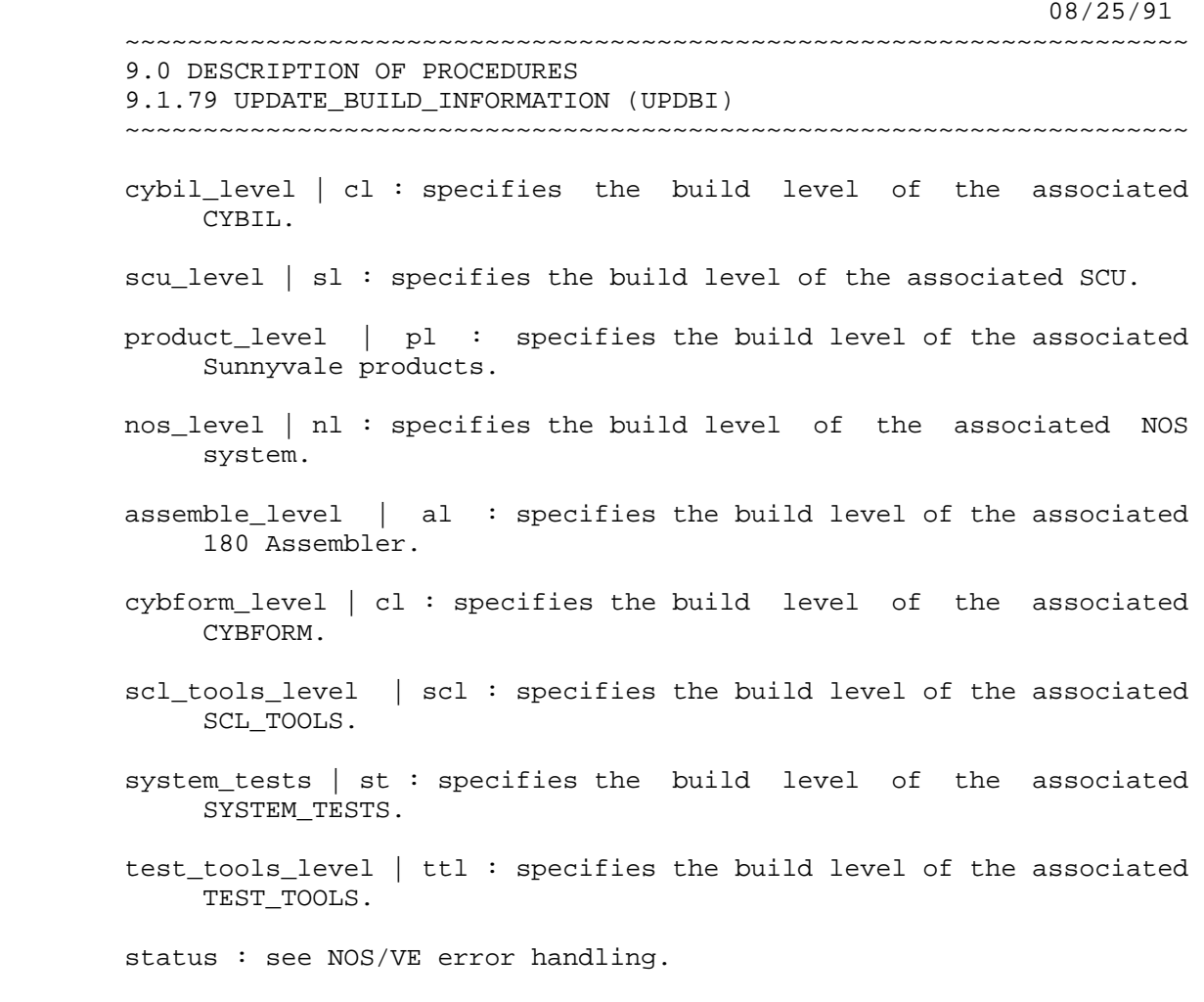

9.1.80 UPDATE INSTALLATION CATALOG (UPDIC)

 This procedure is used to update the installation catalog when a small number of files have changed and you do not wish to regenerate the entire installation catalog. You can specify which files to update individually using the update\_entries parameter or update all files for a specific product by using the update\_products parameter. The file\_attribute user\_information is set equal to the version field of the installation table entry just as assemble release\_materials does.

 update\_installation\_catalog installation\_table, it : file = \$required installation\_catalog, ic : file = \$required update\_entries, ue : list of name = \$optional update\_products, up : list of name = \$optional output, o : file = \$output

 08/25/91 ~~~~~~~~~~~~~~~~~~~~~~~~~~~~~~~~~~~~~~~~~~~~~~~~~~~~~~~~~~~~~~~~~~~~

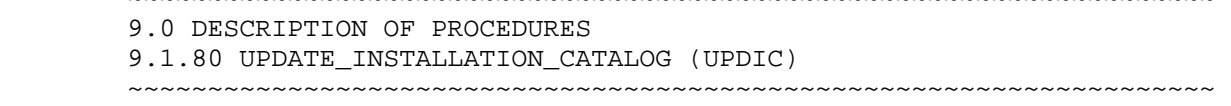

status

 installation\_table | it : The installation table with the modified files listed in it.

installtion\_catalog | ic : The installation catalog to update.

update\_entries | ue : This is the list of specific files to update.

- update\_products | up : This is the list of products whose members are to be replaced.
- output | o : This is the file to recieve the listings of what has been changed.

status : See NOS/VE error handling.

## 9.1.81 UPDATE INTEGRATION DESCRIPTORS (UPDID)

 The purpose of this procedure is to create and merge a new set of program descriptors (created by create\_integration\_descriptors), onto the

the existing tools command library.

 target\_build\_level, tbl : name = \$optional product\_name, pn : name = \$optional build\_level, bl : name = \$optional working\_catalog, wc : file or key none = none working\_build\_level, wbl : name = object status

target build level  $|$  tbl : This is the os level used in the path names of all program descriptors which point to os-based files. It also indicates the tying file to be used for other product levels. The default if omitted is BUILD\_LEVEL.

product\_name | pn : specifies the system or product to be used.

 build\_level | bl : specifies the system or product build level to be used.

working\_catalog | wc : specifies the working catalog to be used.

working\_build\_level | wbl : specifies the working build level to be

 08/25/91 ~~~~~~~~~~~~~~~~~~~~~~~~~~~~~~~~~~~~~~~~~~~~~~~~~~~~~~~~~~~~~~~~~~~~

> 9.0 DESCRIPTION OF PROCEDURES 9.1.81 UPDATE\_INTEGRATION\_DESCRIPTORS (UPDID) ~~~~~~~~~~~~~~~~~~~~~~~~~~~~~~~~~~~~~~~~~~~~~~~~~~~~~~~~~~~~~~~~~~~~

9-72

used.

status : See NOS/VE error handling.

9.1.82 UPDATE SECONDARY BUILD DECKS (UPDSBD)

 This procedure performs the following steps when the value of creation\_call is true. 1. Generate the include\_feature commands (deck\_commands). 2. Extract the predecessor. 3. Enter the working environment. 4. Create the current build deck. 5. Update the build deck descriptions. 6. Insert a \*copyc to the predecessor deck in the current build deck. 7. Insert a \*copyc to the primary build deck in the current build deck. 8. Insert an if test in each successor build decks, testing if the bev\$product\_level equals the build deck level. 9. Exit the working catalog.

> "IF creation call if false, then the following step are performed. "1. Generate the include\_feature commands. "2. Extract the current build deck. "3. Enter the working environment. "4. Edit in only new information from the deck commands when action = 'building'. "5. Edit out information from the deck commands when action = 'pulling'. "6. Exit the working catalog.

 update\_secondary\_build\_deck creation\_call, cc : boolean = true  $action, a : key building, pulling = building$  predecessor\_build\_level, pbl : name = none current\_build\_level, cbl : name = \$required feature\_list, fl : file = \$null modification, m : name = \$required  $author : string = $job(user)$  development\_base, db : file = .intve product name,  $pn : name = os$ working catalog, wc : file =  $$$ optional status

- creation\_call | cc : This indicates whither this is the first operation performed at the specified level or not.
- action  $|a:$  This indicates whither the specified features are to be added or removed from the current build.
- predecessor\_build\_level | pbl : This is the build level which is to be the ancestor of the current level.

9-73

User Documentation for NOS/VE Integration

08/25/91

 ~~~~~~~~~~~~~~~~~~~~~~~~~~~~~~~~~~~~~~~~~~~~~~~~~~~~~~~~~~~~~~~~~~~~ 9.0 DESCRIPTION OF PROCEDURES 9.1.82 UPDATE\_SECONDARY\_BUILD\_DECKS (UPDSBD) ~~~~~~~~~~~~~~~~~~~~~~~~~~~~~~~~~~~~~~~~~~~~~~~~~~~~~~~~~~~~~~~~~~~~ current\_build\_level | cbl : This is the level to be altered. If cc=true, then the build deck for this level cannot exist yet. feature\_list | fl : This is a file containing a list (one per line) of features to be added (or deleted) from the current\_build\_level. author  $|a :$  This is the person making the change. development base  $|$  db : specifies the catalog in which all products and build levels reside. Default if omitted: .INTVE product\_name | pn : specifies the system or product to be used. working\_catalog | wc : specifies the working catalog to be used. status : See NOS/VE error handling.

9.1.83 UPDATE WEF\$FEATURE LIST (UPDWL)

 The purpose of this procedure is to alter the wef\$feature\_list in the current working\_catalog such that any compile jobs produced by MAKE\_BUILD\_JOBS will either include or exclude a specified set of features.

 update\_wef\$feature\_list action, a : key building, pulling = building feature\_list, fl : file = \$required working\_catalog, wc : file = \$optional development\_base, db : file = .intve product\_name, pn : name = object status

- action | a : This indicates whither the specified features are to be added or removed from the wef\$feature\_list file.
- feature\_list | fl : This is a file containing a list (one per line) of features to be added (or deleted) from the wef\$feature\_list file.
- development\_base | db : specifies the catalog in which all products and build levels reside. Default if omitted: .INTVE

 9.0 DESCRIPTION OF PROCEDURES 9.1.83 UPDATE\_WEF\$FEATURE\_LIST (UPDWL) ~~~~~~~~~~~~~~~~~~~~~~~~~~~~~~~~~~~~~~~~~~~~~~~~~~~~~~~~~~~~~~~~~~~~ product\_name | pn : specifies the system or product to be used. status : See NOS/VE error handling. 9.1.84 VALIDATE\_BUILD\_DECK\_DESCRIPTION (VALBDD) The purpose of this procedure is to check to see if the information contained on a build deck's deck\_description line is correct or not. validate\_build\_deck\_description predecessor\_build\_level, pbl : name = \$required current\_build\_level, cbl : name = \$required successor\_build\_level, sbl: name = none status

~~~~~~~~~~~~~~~~~~~~~~~~~~~~~~~~~~~~~~~~~~~~~~~~~~~~~~~~~~~~~~~~~~~~

 predecessor\_build\_level | pbl : This is the value to be checked against the deck's predecessor\_build entry.

current\_build\_level | cbl : This is the deck to check.

 successor\_build\_level | sbl : This is the value to be checked against the deck's predecessor\_build entry.

status : See NOS/VE error handling.

9.1.85 VERIFY\_BUILD\_COMPLETION (VERBC)

 This procedure verifies that no files exist in the working build level catalog or the working build level.maintenance catalog for a given product and build\_lev If files exist in either of those catalogs it indicates that either the procedur to move the files was not run or ran incorrectly. Whatever the cause, problems are sure to arise if the files are not handled correctly.

 verify\_build\_completion product\_name, pn : name = \$optional build\_level, bl : name = \$optional working\_build\_level, wbl : name = object status : var of status = \$optional

08/25/91

 08/25/91 ~~~~~~~~~~~~~~~~~~~~~~~~~~~~~~~~~~~~~~~~~~~~~~~~~~~~~~~~~~~~~~~~~~~~ 9.0 DESCRIPTION OF PROCEDURES 9.1.85 VERIFY\_BUILD\_COMPLETION (VERBC) ~~~~~~~~~~~~~~~~~~~~~~~~~~~~~~~~~~~~~~~~~~~~~~~~~~~~~~~~~~~~~~~~~~~~ product\_name | pn : specifies the system or product to be used. build\_level | bl : specifies the system or product build level to be used. working build level  $|$  wbl : specifies the working build level to be used. status : See NOS/VE error handling. 9.1.86 VERIFY\_INSTALLATION\_TABLE (VERIT) This procedure verifies that each file referenced by the intve\_path field of the installation\_table actually exists. verify installation table installation\_table, it : file = \$required output, o : file = \$output status installation\_table | it : The installation table whose contents are to be checked. output | o : The file to recieve the results. 9.1.87 VERIFY\_LABELLED\_TAPES (VERLT VERIFY\_LABELLED\_TAPE) This procedure verifies labelled tapes on the 180 side by first requesting both the source tape and the target tape, then doing a COMPARE FILE on them. If a list is specified for the TARGET VSN, the procedure will continue to verifying the remaining tapes if one of the tapes does not verify correctly. It will specify the external vsn of the bad tape and it will also return bad status. verify\_labelled\_tapes source\_vsn, svsn : name 1..6 = \$required target vsn, tvsn : list of name  $1..6$  = \$required recorded\_vsn, rvsn : name 1..6 = \$required type, t : key mt9\$800, mt9\$1600, mt9\$6250 = mt9\$1600 status : var of status = \$optional source\_vsn | sv : The external vsn of one tape in the comparison.

08/25/91

 ~~~~~~~~~~~~~~~~~~~~~~~~~~~~~~~~~~~~~~~~~~~~~~~~~~~~~~~~~~~~~~~~~~~~ 9.0 DESCRIPTION OF PROCEDURES 9.1.87 VERIFY\_LABELLED\_TAPES (VERLT VERIFY\_LABELLED\_TAPE) ~~~~~~~~~~~~~~~~~~~~~~~~~~~~~~~~~~~~~~~~~~~~~~~~~~~~~~~~~~~~~~~~~~~~ target\_vsn | tv : The external vsn of the other tape in the comparison. recorded\_vsn | rv : The internal vsn of both tapes. type | t : Tape density. status : See NOS/VE error handling.

9.1.88 VERIFY\_MULTI\_RECORD\_TAPES (VERMRT VERIFY\_MULTI\_RECORD\_TAPE)

 This procedure verifies multi record tapes on the 180 side by first requesting both the source tape and the target tape, then doing a COMPARE\_FILE on them. If a list is specified for the TARGET\_VSN, the procedure will continue verifying the remaining tapes if one of the tapes does not verify correctly. It will specify the external vsn of the bad tape and it will also return bad status.

 verify\_multi\_record\_tapes source\_vsn, svsn : name  $1..6$  = \$required target\_vsn, tvsn : list of name 1..6 = \$required type, t : key of, mt9\$800, mt9\$1600, mt9\$6250 = mt9\$6250 status : var of status = \$optional

source\_vsn | sv : The external vsn of one tape in the comparison.

 target\_vsn | tv : The external vsn of the other tape in the comparison.

type | t : Tape density.

status : See NOS/VE error handling.

9.1.89 VERIFY OS BUILD CATALOG (VEROBC)

 This procedure verifies a specified build catalog after the build catalog is moved from one machine to another. Verification is accomplished by doing a compile\_source, link\_operating\_system, and generate\_deadstart\_file. This ensures that all the necessary components for a particular build are there.

 VERIFY\_OS\_BUILD\_CATALOG deck, d: name = bam\$open
08/25/91 ~~~~~~~~~~~~~~~~~~~~~~~~~~~~~~~~~~~~~~~~~~~~~~~~~~~~~~~~~~~~~~~~~~~~ 9.0 DESCRIPTION OF PROCEDURES 9.1.89 VERIFY\_OS\_BUILD\_CATALOG (VEROBC) ~~~~~~~~~~~~~~~~~~~~~~~~~~~~~~~~~~~~~~~~~~~~~~~~~~~~~~~~~~~~~~~~~~~~ volume\_serial\_number, vsn: name 1 .. 6 = i00061

 build\_level, bl: name job\_class, jc: key batch local maintenance = batch password, pw: name = \$name(\$job(user)//'x') status deck | d : specifies the deck to be compiled.

 volume\_serial\_number | vsn : specifies the tape vsn to which the deadstart file is to be written.

build\_level | bl : specifies the OS build level to be used.

job\_class | jc : specifies the class for the job.

Omission causes BATCH to be used.

password  $|p :$  specifies the password for your user name.

Omission causes job name concatenated with an 'x'.

status : see NOS/VE error handling.

## 9.1.90 VERIFY\_RELEASE\_TAPES (VERRT)

 This procedure requests the release tapes and does a DISPLAY\_BACKUP\_FILE on each tape and prints the listings produced. A visual inspection of the listings should be done for proper verification of the release tapes. Only the 180 BACPF tapes can be verified via this procedure.

 verify\_release\_tapes release\_tapes, rt : list .. of name .. = \$required status

 release\_tapes | rt : The vsn's of the tapes to be displayed. status : see NOS/VE error handling.

9.1.91 VERIFY TAPES (VERT VERIFY TAPE)

 This procedure will verify NOS/VE and NOS tapes from the 180 side by submitting a 170 batch job to verify the tapes.

9-78

User Documentation for NOS/VE Integration

 08/25/91 ~~~~~~~~~~~~~~~~~~~~~~~~~~~~~~~~~~~~~~~~~~~~~~~~~~~~~~~~~~~~~~~~~~~~ 9.0 DESCRIPTION OF PROCEDURES 9.1.91 VERIFY\_TAPES (VERT VERIFY\_TAPE) ~~~~~~~~~~~~~~~~~~~~~~~~~~~~~~~~~~~~~~~~~~~~~~~~~~~~~~~~~~~~~~~~~~~~ verify\_tapes source\_vsn, svsn : name 1..6 = \$required target\_vsn, tvsn : list of name 1..6 = \$required source\_density, sd : key of, pe, ge = pe target\_density, td : key of, pe, ge = \$optional format,  $f : key of, si, i, l = l$  status : var of status = \$optional source\_vsn | sv : The external vsn of one tape in the comparison. target\_vsn | tv : The external vsn of the other tape in the comparison. source\_density | sd : The density of the source\_vsn tape. target\_density | sd : The density of the target\_vsn tape. status : See NOS/VE error handling.

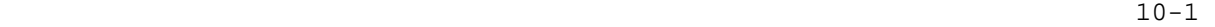

10.0 STATISTICS

#### ~~~~~~~~~~~~~~~~~~~~~~~~~~~~~~~~~~~~~~~~~~~~~~~~~~~~~~~~~~~~~~~~~~~~

~~~~~~~~~~~~~~~~~~~~~~~~~~~~~~~~~~~~~~~~~~~~~~~~~~~~~~~~~~~~~~~~~~~~

10.0 STATISTICS

 This section of the manual describes the procedures used to produce statistics for NOS/VE TQMP. These procedures produce a matrix of line counts

> broken down two ways. The first breakdown is by language. The second breakdown is by line type (active, inactive, code, blank, etc.). These statistics can be produced either on a library or on a functional-area basis. Currently, these statistics are produced for each released system; but this could change to each cycle or even to each build level.

An example of one of these matrices is: (12312 data)

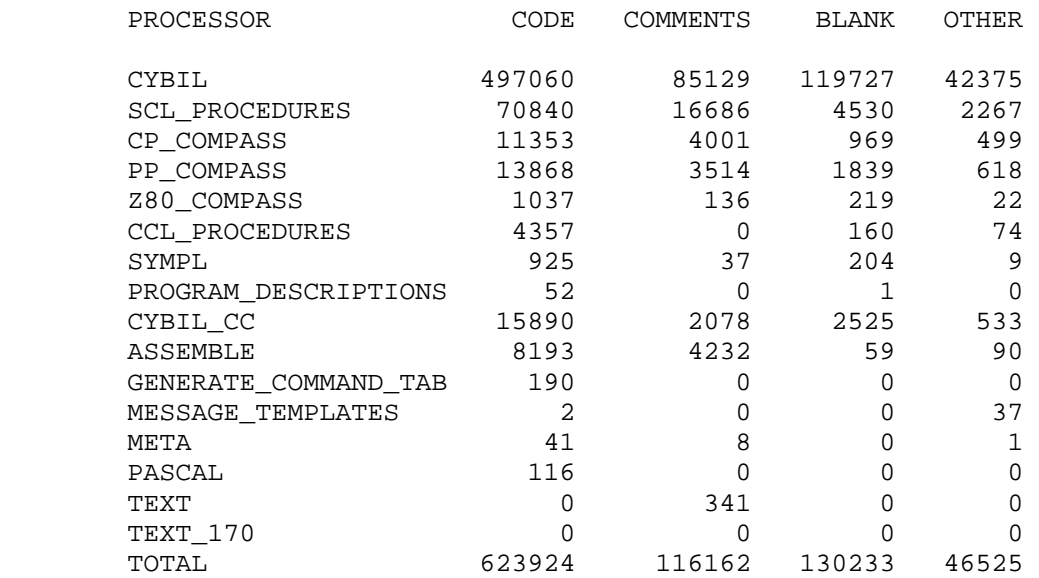

08/25/91

### 10.0 STATISTICS

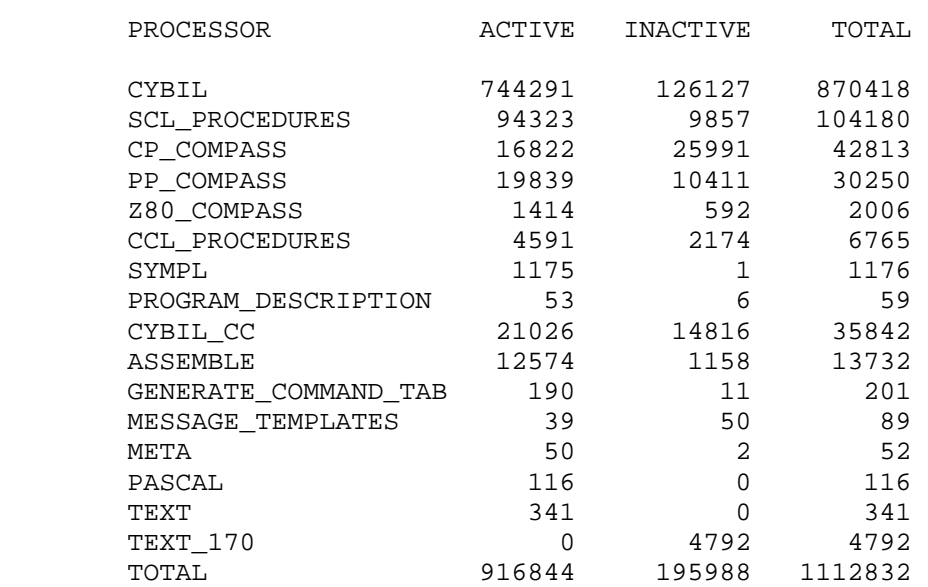

#### 10.1 COMBINE\_STATS\_PIECES (COMSP)

 The purpose of this procedure is to either add or subtract the statistics matrices produced by get GET\_LANGUAGE\_STATS and GET\_AREA\_STATS. It is also used to combine the matrices of the subset libraries produced by SPLIT\_SOURCE\_LIBRARY into a combined matrix.

~~~~~~~~~~~~~~~~~~~~~~~~~~~~~~~~~~~~~~~~~~~~~~~~~~~~~~~~~~~~~~~~~~~~

~~~~~~~~~~~~~~~~~~~~~~~~~~~~~~~~~~~~~~~~~~~~~~~~~~~~~~~~~~~~~~~~~~~~

 The subset library matrices will be members of a set of files which differ only in a end number. To combine these files base\_file is set to the common portion of the file name and number\_of\_pieces is set to the highest number (eg. for files XX1, XX2, XX3, XX4;  $bf='XX' nop=4)$ .

 To combine files with dissimiler names, specify them on the additional\_files parameter. Additional\_files and base\_file/number\_of\_pieces may both be spcified similtaniously when adding.

 To subtract, both files must be specified on the additional files parameter. The second file is subtracted from the first.

 combine\_stats\_pieces base\_file, bf: string number\_of\_pieces, nop: integer = 0 additional\_files, af: list of file

 08/25/91 ~~~~~~~~~~~~~~~~~~~~~~~~~~~~~~~~~~~~~~~~~~~~~~~~~~~~~~~~~~~~~~~~~~~~

> 10.0 STATISTICS 10.1 COMBINE\_STATS\_PIECES (COMSP) ~~~~~~~~~~~~~~~~~~~~~~~~~~~~~~~~~~~~~~~~~~~~~~~~~~~~~~~~~~~~~~~~~~~~

 subtract, s: boolean = false output, o: file = \$output status

- base\_file | This parameter specifies the common portion of a set of files whose names differ only in a final integer value. It is used in conjunction with number\_of\_pieces to combine the subset library statistic files produced when the source\_library being analyzed is too large to analyze as a whole.
- number\_of\_pieces | This parameter is used in conjunction with base\_file. It specifies the highest integer suffix on a set of files. (All files from xx\_1 to xx\_number\_of\_pieces must exist.)
- additional\_files | This parameter is used to add or subtract matrix files of dissimiler names.
- subtract | This boolean flag tells the procedure whether to add or subtract (default=add). To do a subtract operation, both elements must be specified on the additional\_files parameter (base\_file and number\_of\_pieces are invalid for a subtract). The second element specified on additional\_files is subtracted from the first.

output | The file to which the results are written.

10.2 CREATE\_PRODUCT\_STATS\_JOBS (CREPSJ)

 The purpose of this procedure is to produce statistics for a specified product at a specified build level. To do this, the procedure follows the following algorithm.

- 1. Extract a complete copy of the source\_library as of the specified build level.
- 2. IF get\_language\_stats
	- a. Split the source library (IF NEEDED)
	- b. Create a job for each library piece
- 3. Create a job for each area specified.
- 4. IF submit=immediate; submit all jobs created

create\_product\_stats\_jobs

 user\_number, un: name = \$user password, pw: name = \$required get\_language\_stats, gls: boolean = true area\_stats, as: list of name 1 .. 4 or key all none = none

```
 08/25/91 
       ~~~~~~~~~~~~~~~~~~~~~~~~~~~~~~~~~~~~~~~~~~~~~~~~~~~~~~~~~~~~~~~~~~~~ 
       10.0 STATISTICS 
       10.2 CREATE_PRODUCT_STATS_JOBS (CREPSJ) 
       ~~~~~~~~~~~~~~~~~~~~~~~~~~~~~~~~~~~~~~~~~~~~~~~~~~~~~~~~~~~~~~~~~~~~ 
            processor, p: name = all 
            include_active_stats, ias: boolean = true 
            include_inactive_stats, iis: boolean = true 
            submit, s: key immediate, nosubmit = nosubmit 
            stats_catalog, sc: file = $user.stats_catalog 
            development_base, db: file = .intve 
            product_name, pn: name = os 
            build_level, bl: name 
            status 
       user_number | This is the user number to run the statistics jobs 
            on. 
       password | This is the password for the user number. 
       get_language_stats | This flag determines whether to produce jobs 
            for the library-level statistics. 
       area_stats | This parameter allows the user to request statistics 
            for a functional area or even a subset of a functional area. 
       processor | This allows the user to restrict statistics gathering to 
            just one language. 
       include_active_stats | This flag controls whether statistics are 
            produced for active lines of code. 
       include_inactive_Stats | This flag controls whether statistics are 
            produced for inactive lines of code. 
       submit | This parameter allows automatic job submittal of the batch 
            jobs produced by this procedure. 
       stats_catalog | This is a permanent file catalog used by this 
            procedure to retain the following items: a copy of the product 
            source_library at the specified build_level, a set of 
           source library subsets if the original copy needs to be split
            up, a copy of all batch jobs produced, and a copy of all output 
            files from the execution of the batch jobs. 
       development_base | The master catalog which contains the 
            product_name source_library. See W-E default hierarchy. 
       development_base | The subset catalog which contains the 
            source_library. See W-E default hierarchy. 
       build_level | The level of the source_library for which statistics 
            are desired. See W-E default hierarchy.
```
 $10-4$ 

 08/25/91 ~~~~~~~~~~~~~~~~~~~~~~~~~~~~~~~~~~~~~~~~~~~~~~~~~~~~~~~~~~~~~~~~~~~~ 10.0 STATISTICS 10.3 GET\_AREA\_STATS (GETAS) ~~~~~~~~~~~~~~~~~~~~~~~~~~~~~~~~~~~~~~~~~~~~~~~~~~~~~~~~~~~~~~~~~~~~

10.3 GET\_AREA\_STATS (GETAS)

 The purpose of this procedure is to generate a statistics matrix for a functional area. A functional area is determined by the two character prefix of the deck name. This procedure permits up to 3 characters to be specified to allow a finer breakdown by deck type as well as area. This procedure operates by determining the starting and ending decks of the area in question on the source library, extracting the range of decks between them and then calling get\_language\_stats to produce the matrix. The procedure allows the keyword ALL to be specified to generate statistics for all available functional areas. Another feature of this procedure is the ability to specify a funtional area followed by the key ALL such as: "A=(BA, ALL)". This will result in the production of statistics for the area specified and all areas following it.

get\_area\_stats

 library, l: file = \$required area, a: list of name 1 .. 3 or key all = all processor, p: name or key all total = all include\_active\_stats, ias: boolean = true include\_inactive\_stats, iis: boolean = true output, o: file = \$output status

library | The source library file for which statistics are desired.

area | The functional area(s) for which statistics are desired.

- processor | This allows the user to restrict statistics gathering to just one language.
- include\_active\_stats | This flag controls whether statistics are produced for active lines of code.
- include inactive Stats  $|$  This flag controls whether statistics are produced for inactive lines of code.

output | The file onto which the statistics are to be written.

 $10 - 5$ 

 ~~~~~~~~~~~~~~~~~~~~~~~~~~~~~~~~~~~~~~~~~~~~~~~~~~~~~~~~~~~~~~~~~~~~ 10.0 STATISTICS 10.4 GET\_INACTIVE\_STATS (GETIS) ~~~~~~~~~~~~~~~~~~~~~~~~~~~~~~~~~~~~~~~~~~~~~~~~~~~~~~~~~~~~~~~~~~~~ 10.4 GET\_INACTIVE\_STATS (GETIS) The purpose of this procedure is to count all inactive lines on a scu library. get inactive stats library, l: file = \$required inactive: var of integer status library | The source library file for which statistics are desired. inactive | This is the variable which returns the count of the number of inactive lines on library. 10.5 GET\_LANGUAGE\_STATS (GETLS) The purpose of this procedure is to produce a statistical matrix of all lines on a source library. The line count is broken into a matrix by language type and by line classification. The current line classifications consist of CODE, COMMENTS, BLANK, OTHER, TOTAL\_ACTIVE, TOTAL\_INACTIVE, and TOTAL. get\_language\_stats library, l: file = \$required processor, p: name or key all total = all include\_active\_stats, ias: boolean = true include\_inactive\_stats, iis: boolean = true output, o: file = \$output status library | The source library file for which statistics are desired. processor | This allows the user to restrict statistics gathering to just one language. include\_active\_stats | This flag controls whether statistics are produced for active lines of code. include\_inactive\_Stats | This flag controls whether statistics are produced for inactive lines of code.

output | The file onto which the statistics are to be written.

08/25/91

```
 ~~~~~~~~~~~~~~~~~~~~~~~~~~~~~~~~~~~~~~~~~~~~~~~~~~~~~~~~~~~~~~~~~~~~ 
10.0 STATISTICS 
10.6 GET_TEXT_STATS (GETTS) 
~~~~~~~~~~~~~~~~~~~~~~~~~~~~~~~~~~~~~~~~~~~~~~~~~~~~~~~~~~~~~~~~~~~~ 
10.6 GET_TEXT_STATS (GETTS) 
The purpose of this procedure is to return the total number of lines 
in a text file along with some subclassifications of code, comments, 
blanks, and other. The basic algorithm for each subclassification 
is: 
   1. Delete all lines in the classification 
   2. Find how many lines are left in the file (using the bottom 
      line as a reference). 
   3. Determine the difference between this number and the number of 
      lines before the deletion. 
get_text_stats 
     text: file = $required 
     language_type: key cybil, scl, compass, sympl, pascal, 
     assemble, text, other = $required 
     code: var of integer 
     comments: var of integer 
     blank: var of integer 
     other: var of integer 
     total: var of integer 
     status 
text | The file which contains the text to produce statistics 
     about. 
language_type | The language that the text consists of. This 
     parameter is required to determine the difference between 
     strings and comments, for example. 
code | This parameter is returned with the count of the number of 
     lines of actual code in the text file. 
comments | This parameter is returned with the count of the number 
     of lines of comments in the text file. 
blank | This parameter is returned with the count of the number of 
     blank lines in the text file. 
other | This parameter is returned with the count of the number of 
     other lines in the text file. (Other consists of things which 
     are 'code-like'; such as scu directives, pragmats, etc.). 
total | This parameter is returned with the count of the number of 
     total lines in the text file.
```
 08/25/91 ~~~~~~~~~~~~~~~~~~~~~~~~~~~~~~~~~~~~~~~~~~~~~~~~~~~~~~~~~~~~~~~~~~~~ 10.0 STATISTICS 10.7 SPLIT\_SOURCE\_LIBRARY (SPLSL) ~~~~~~~~~~~~~~~~~~~~~~~~~~~~~~~~~~~~~~~~~~~~~~~~~~~~~~~~~~~~~~~~~~~~ 10.7 SPLIT\_SOURCE\_LIBRARY (SPLSL)

 The purpose of this procedure is to split a source\_library into a number of subset libraries so that they can be processed independently.

 split\_source\_library library\_file: file = \$required piece\_size, ps: integer = 1000 resultant\_files, rf: file = \$user.subset\_sl resultant\_count, rc: var of integer status

library | The source library file for which statistics are desired.

- piece\_size | This is the number of decks to break out into one subset library.
- resultant\_files | This is the common portion of the subset library file name. (E.g. if rf=XXX, then the subset libraries will be XXX\_1, XXX\_2, etc.)
- resultant\_count | This is a variable which returns the number of subset libraries produced.

# Table of Contents

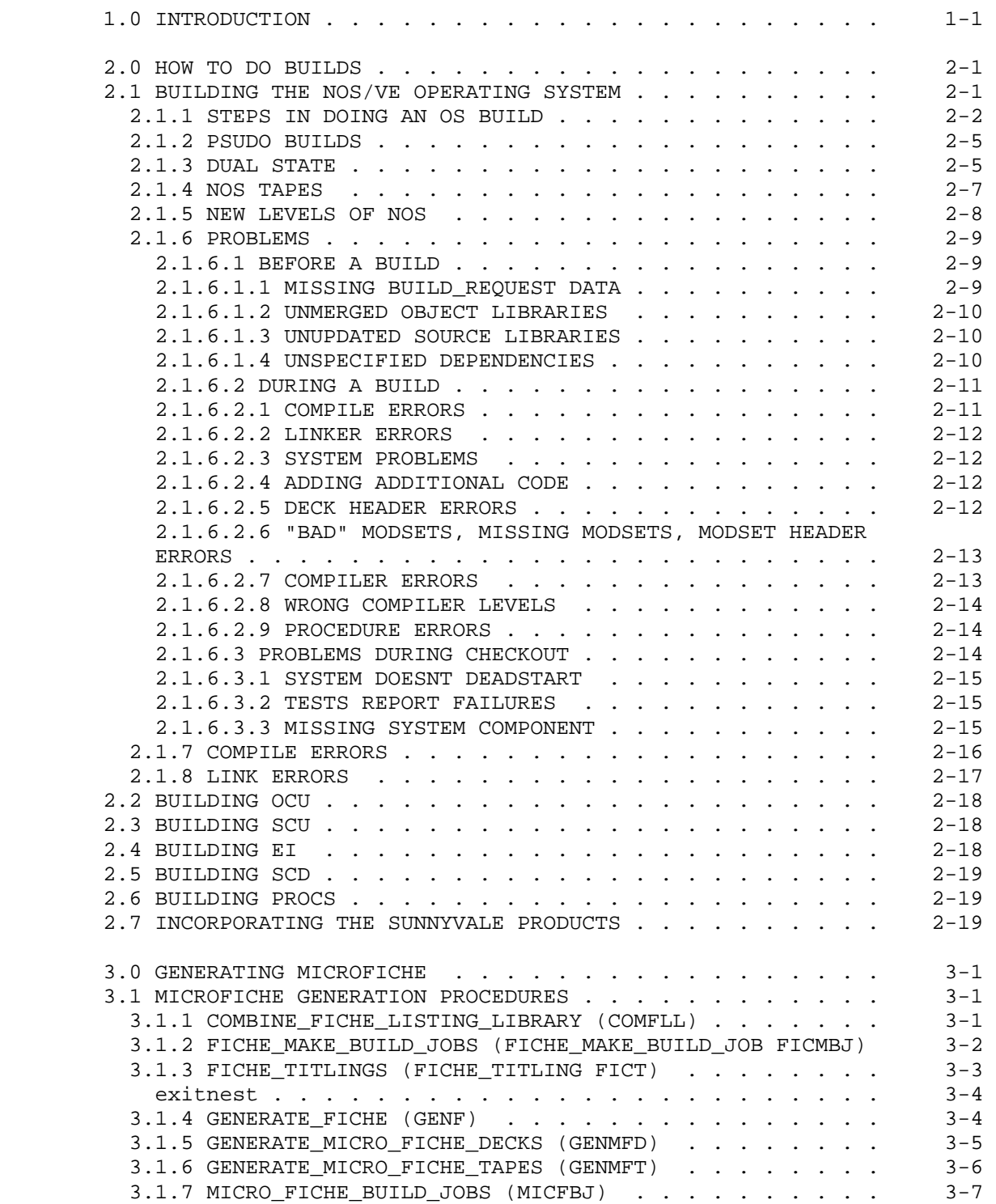

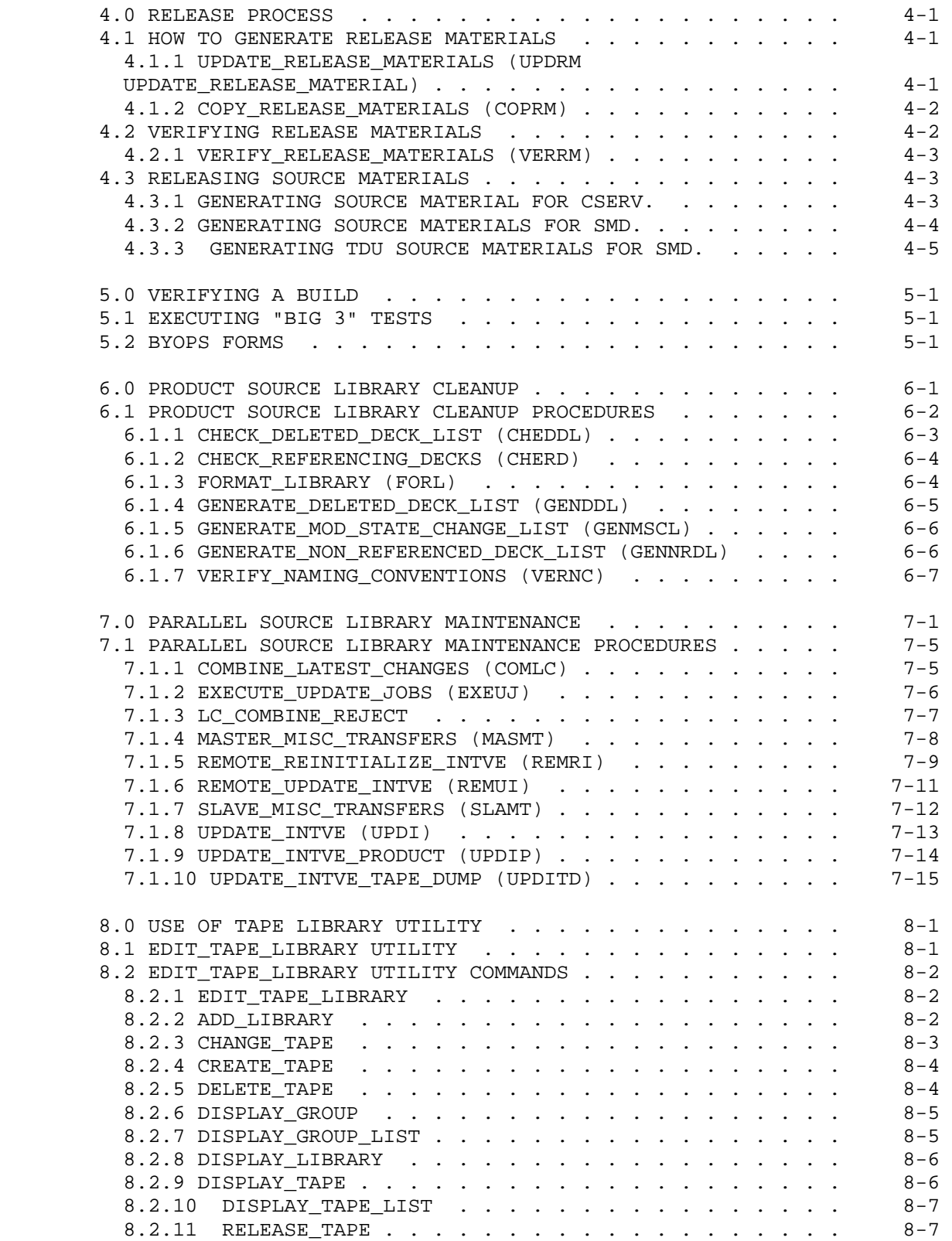

 $\sim$  3 08/25/91

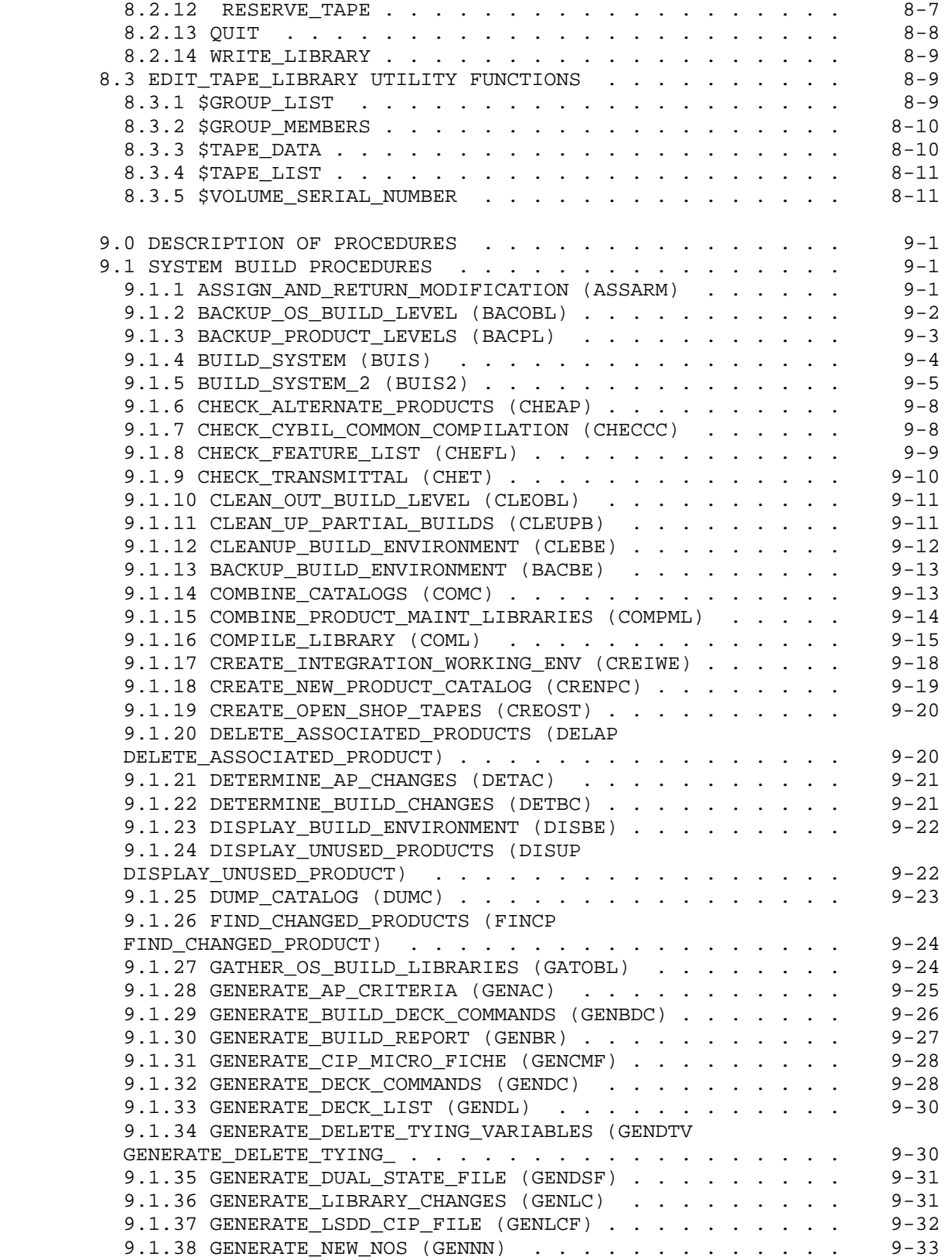

08/25/91

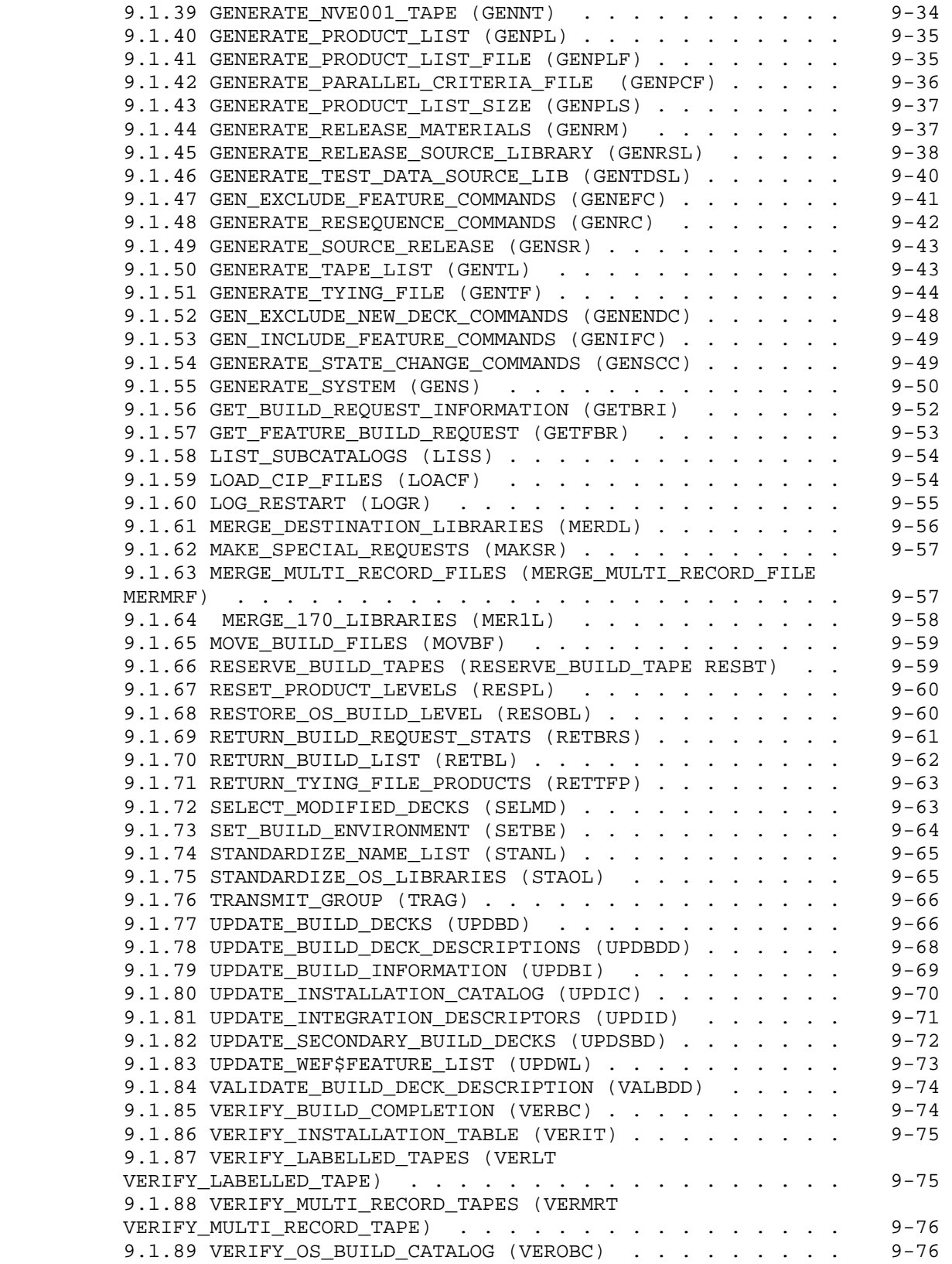

4

 $\sim$  5 08/25/91

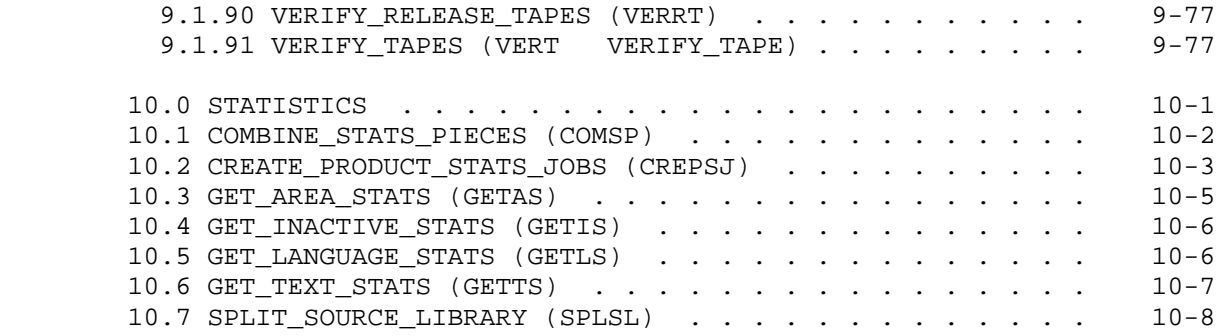